CSE328 Fundamentals of Computer Graphics: Concepts, Theory, Algorithms, and Applications

Hong Qin Department of Computer Science Stony Brook University (SUNY at Stony Brook) Stony Brook, New York 11794-4400 Tel: (631)632-8450; Fax: (631)632-8334 qin@cs.sunysb.edu http://www.cs.sunysb.edu/~qin

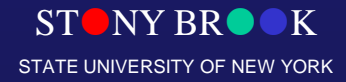

Department of Computer Science Center for Visual Computing

#### Hidden Surface Removal

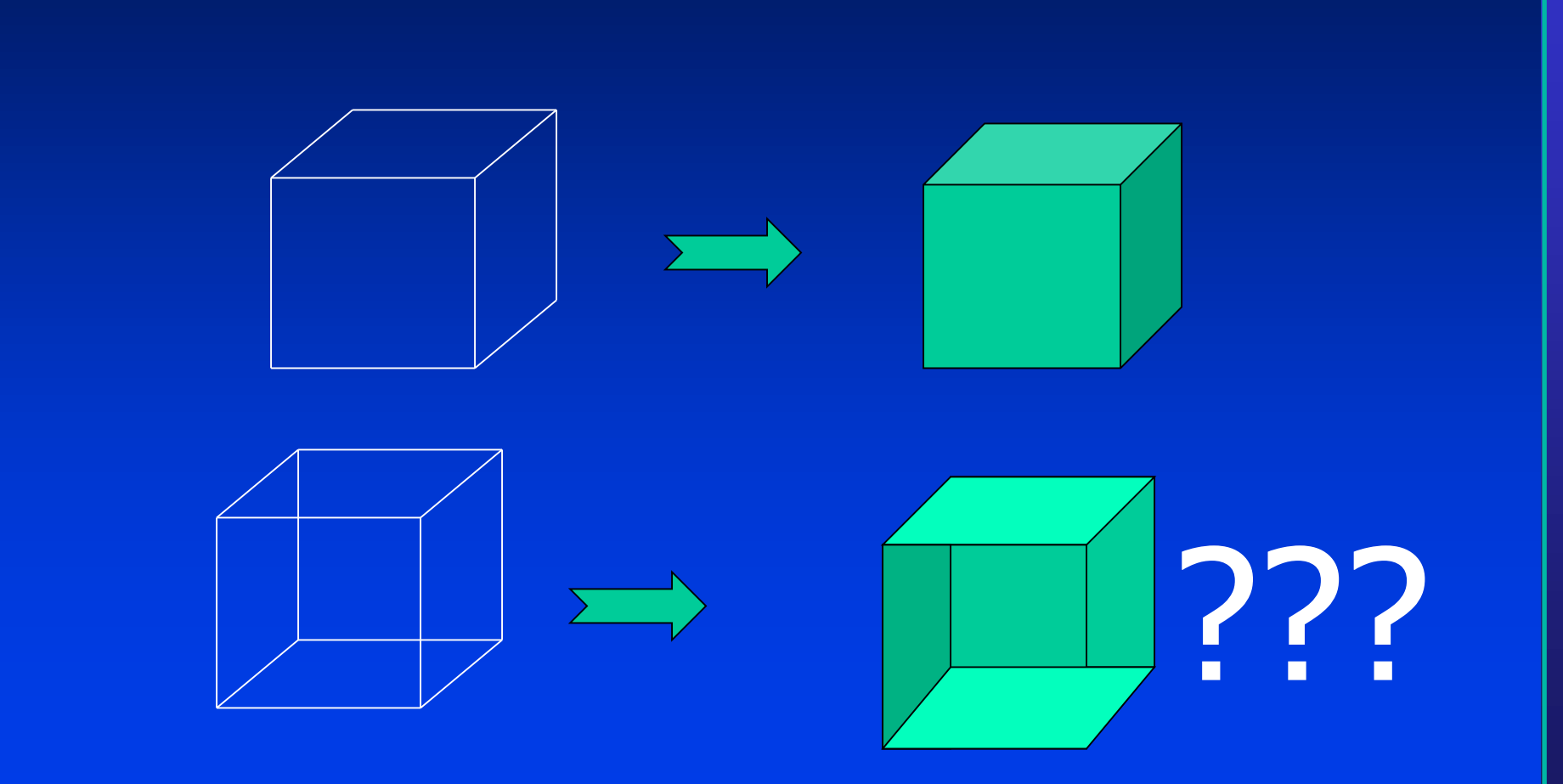

STONY BROOK STATE UNIVERSITY OF NEW YORK

Department of Computer Science

## No Lines Removed

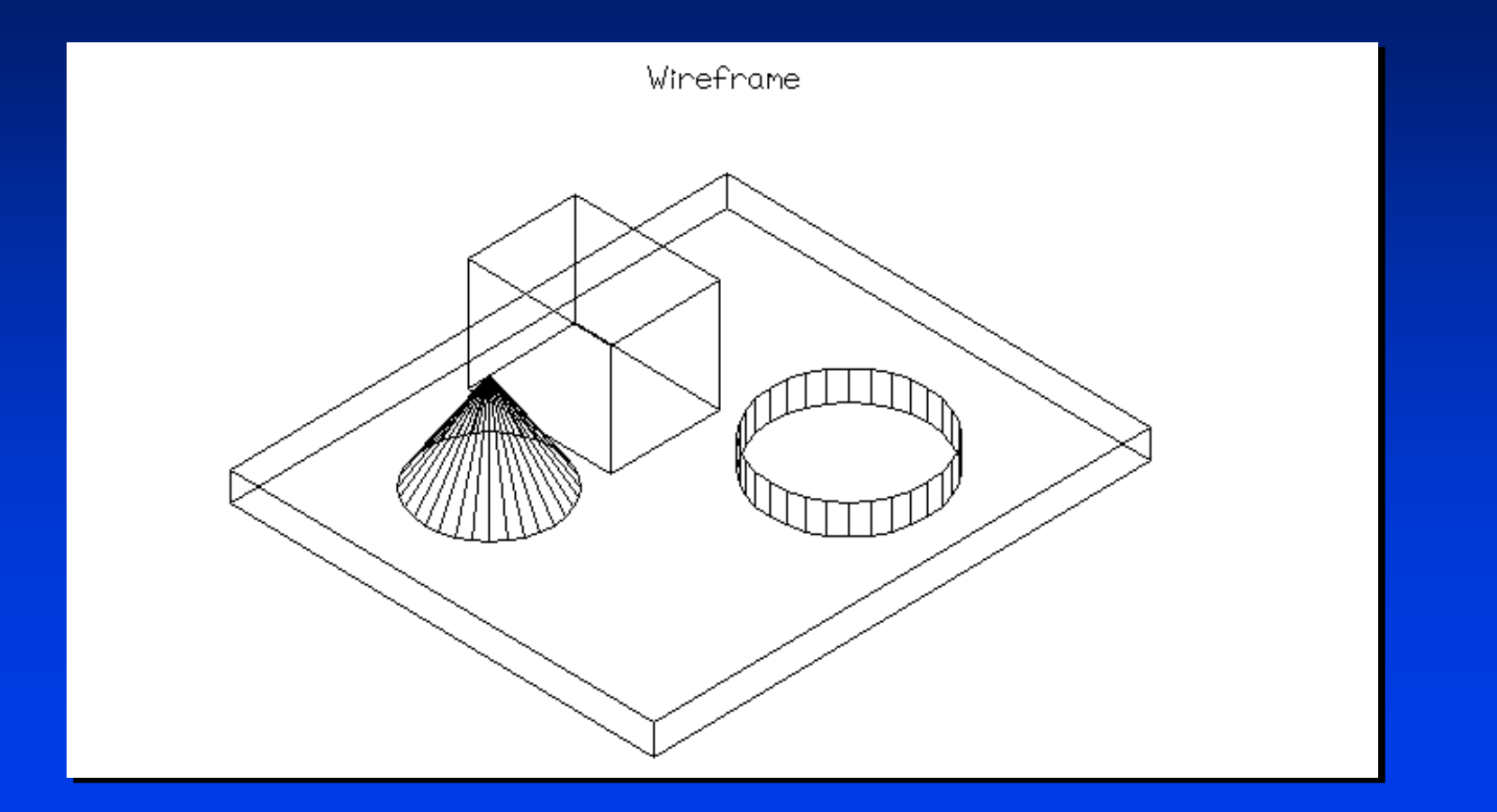

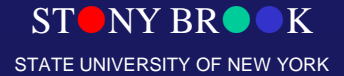

Department of Computer Science

### Hidden Lines Removed

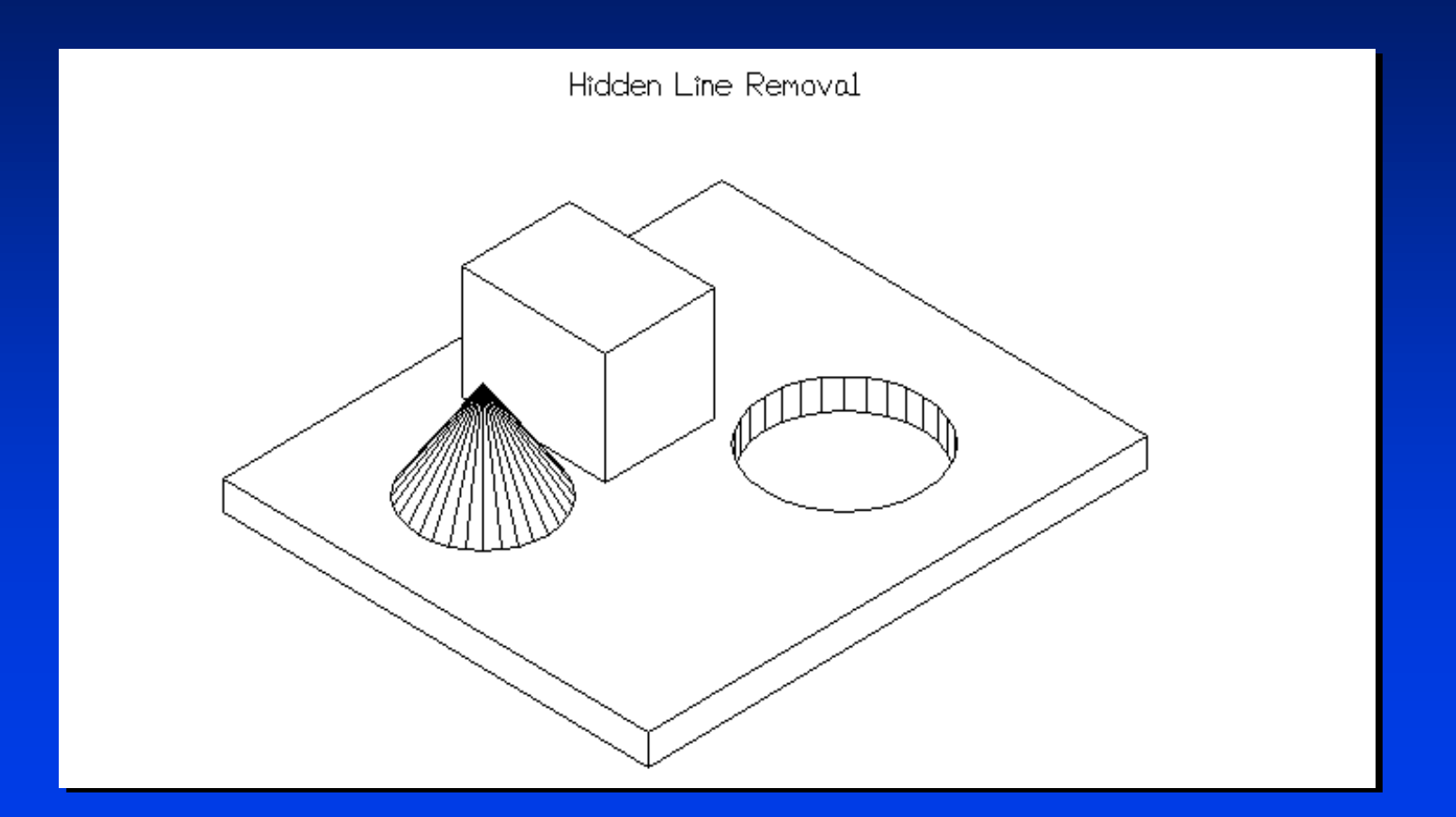

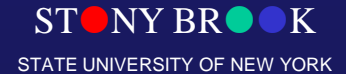

Department of Computer Science

# Hidden Surfaces Removed

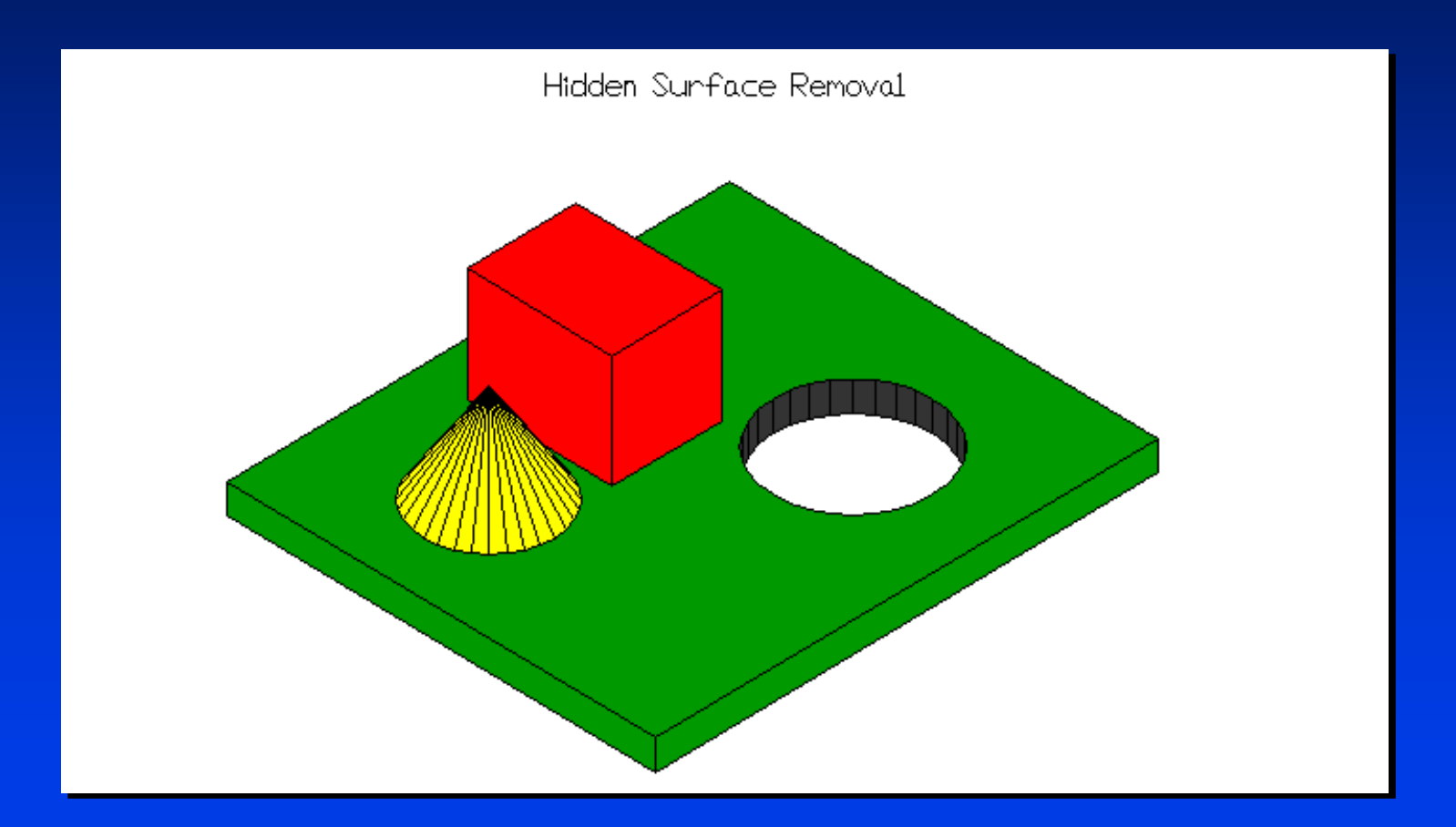

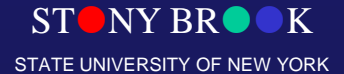

Department of Computer Science

# Hidden Surface Removal (a.k.a. Visibility)

 $ST$  NY BR  $\bullet K$ STATE UNIVERSITY OF NEW YORK

Department of Computer Science

### **Motivation**

**Suppose that we have the polyhedron which has 3 totally visible** surfaces, 4 totally invisible/hidden surfaces, and 1 partially visible/hidden surface.

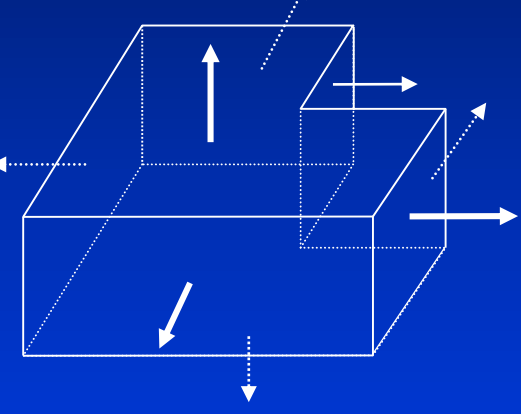

- **D** Obviously, invisible/hidden surfaces do not contribute to the final image during graphics production.
- **The procedure that distinguishes between visible surfaces from** invisible/hidden surfaces is called *visible-surface determination*, which is often called *hidden-surface removal*.

Department of Computer Science

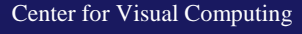

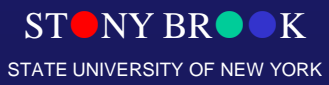

#### **Motivation**

#### • Surfaces may be back-facing:

Viewer

Viewer

Back-Facing Polygon

• Surfaces may be occluding:

**Occluding** 

Polygon

**STONY BR** STATE UNIVERSITY OF NEW YORK

Department of Computer Science

#### **Motivation**

• Surfaces may be overlapping:

Viewer

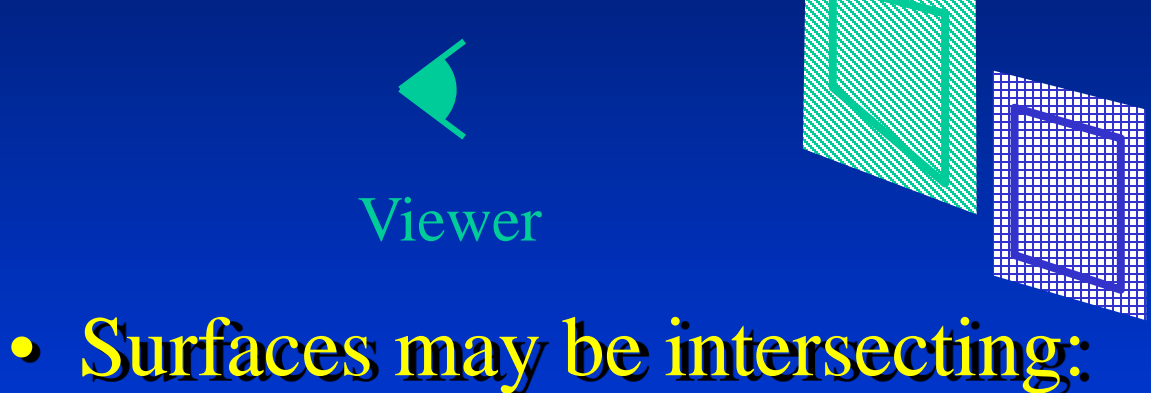

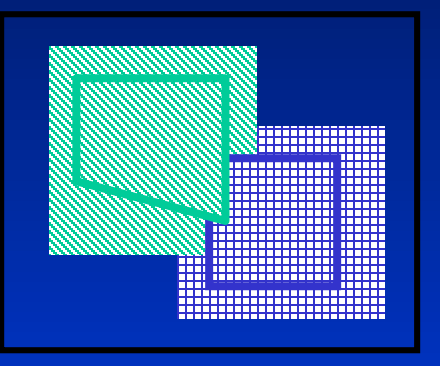

Viewer

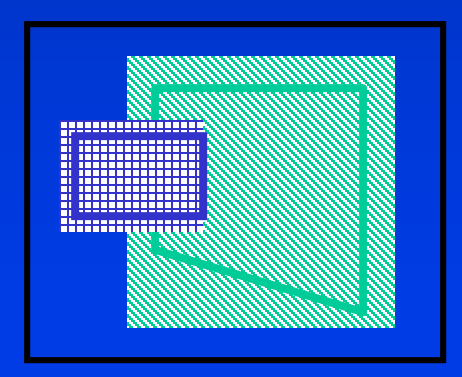

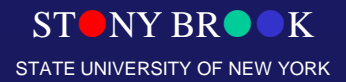

Department of Computer Science

# Occlusion: Full, Partial, None

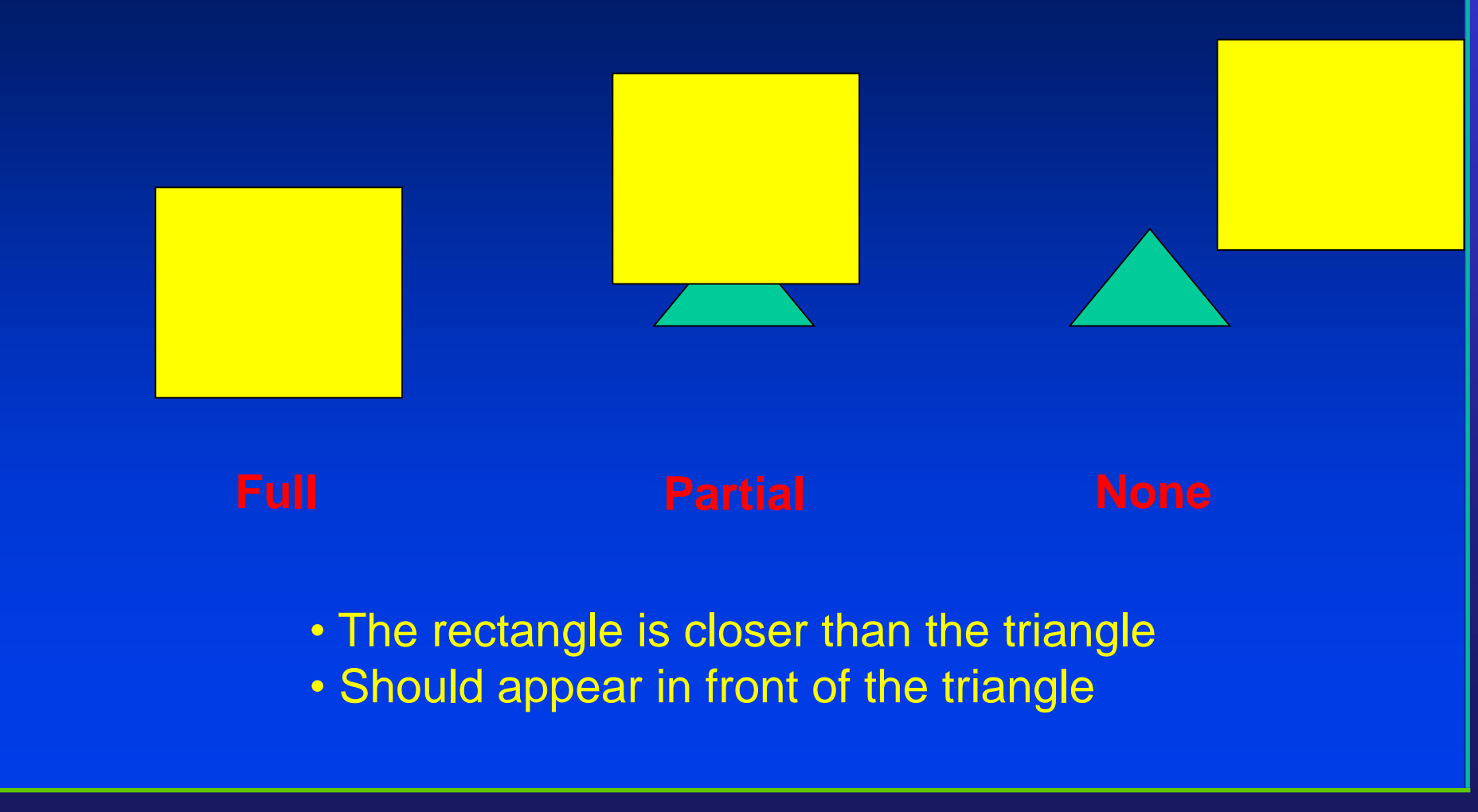

Department of Computer Science

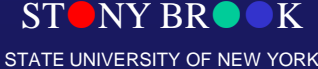

# Hidden Surface Removal

- Motivation
- Algorithms for Hidden Surface Removal
	- Back-face detection
	- Painter's algorithm
	- Ray casting
	- Scan-line
	- Z-buffer
	- Area subdivision
- Tradeoffs when comparing different techniques

Department of Computer Science

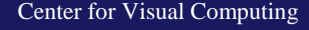

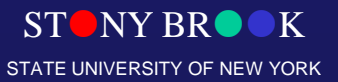

# Image or Object Space Algorithms

- Ideally an object space method converts the 3D scene into a list of 2D areas to be painted
- Image space decides for each pixel which surface to paint

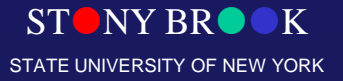

Department of Computer Science

## Hidden Surface Removal

- In 3D we must be concerned with whether or not objects are obscured by other objects
- Most objects are opaque so they should obscure/block things behind them
- Also Known As: visible surface detection methods or hidden surface elimination methods
- Related problem : Hidden Line Removal

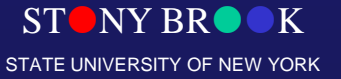

Department of Computer Science

# Visibility

- Basic assumption: All polygons are **opaque**
- What polygons are visible with respect to your view frustum?
	- Outside: **View Frustum Clipping**
		- $\triangleright$  Remove polygons outside of the view volume
		- For example, Liang-Barsky 3D Clipping
	- Inside: **Hidden Surface Removal**
		- $\triangleright$  Backface culling
			- $\triangleright$  Polygons facing away from the viewer
		- **► Occlusion** 
			- Polygons farther away are obscured by closer polygons
			- Full or partially occluded portions
- Why should we remove these polygons?

 $\triangleright$  Avoid unnecessary expensive operations on these polygons later

Department of Computer Science

# Visibility Culling

- Culling techniques
	- *View-frustum culling*
		- Reject geometry outside the viewing volume
	- *Back -face culling*
		- Reject geometry facing away from the observer
	- *Occlusion culling*
		- Reject objects occluded by others

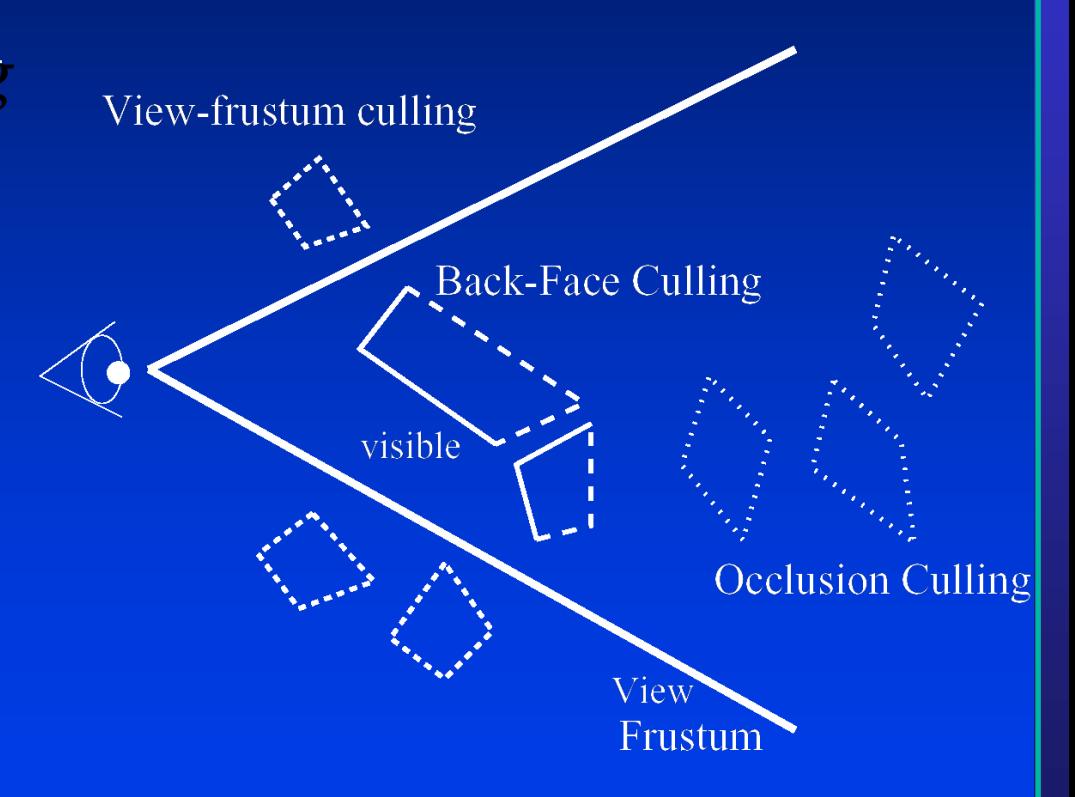

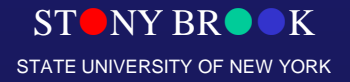

Department of Computer Science

# Back Face Culling

- **Performance goals in real-time rendering** 
	- frame rate: 60-72 frames/sec?
	- resolution: 1600x1200?
	- photorealism (if necessary): undistinguishable from real scene!
- **Unfortunately, there is no real upper limit on the scene** complexity.
- We should *cull* those portions of the scene that are not considered to contribute to the final image as early as possible, and process only the rest of the scene.
- The simplest is *back-face culling,* which distinguishes between front faces (faces towards the viewer) and back faces (faces away from the viewer).

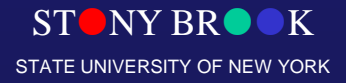

# Backface Culling

- Avoid drawing polygons facing away from the viewer
	- $\triangleright$  Front-facing polygons occlude these polygons in a closed polyhedron
- Test if a polygon is front- or back-facing?

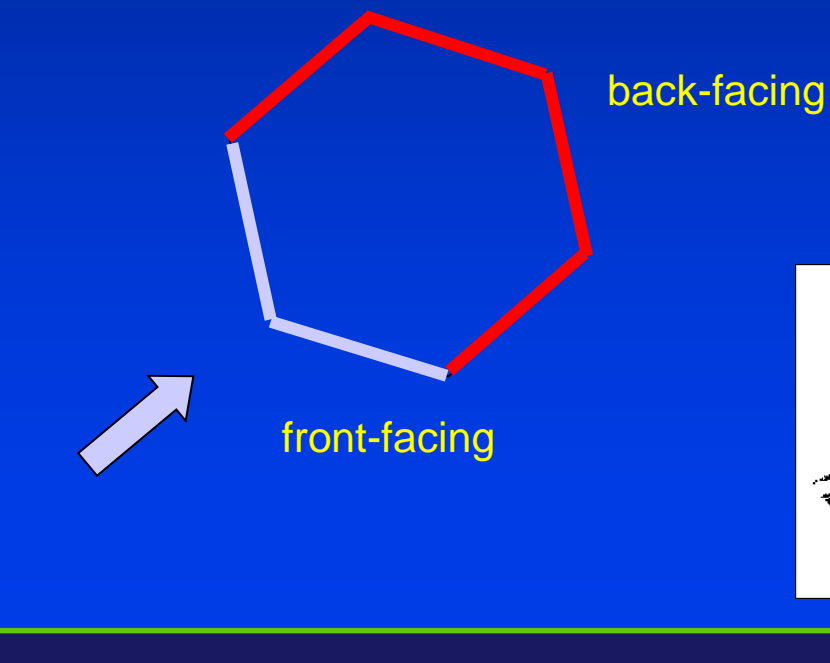

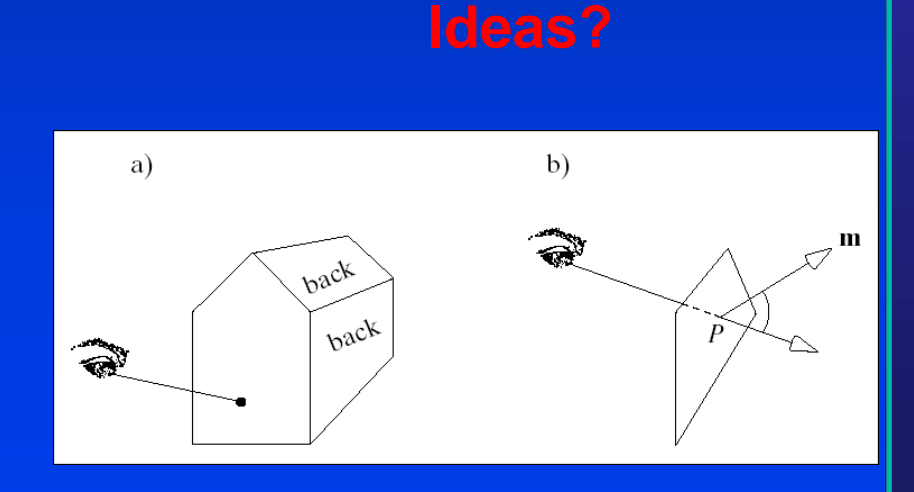

Department of Computer Science Center for Visual Computing

 $O$   $O$ 

STONY BROOK STATE UNIVERSITY OF NEW YORK

#### Which Side of a Plane?

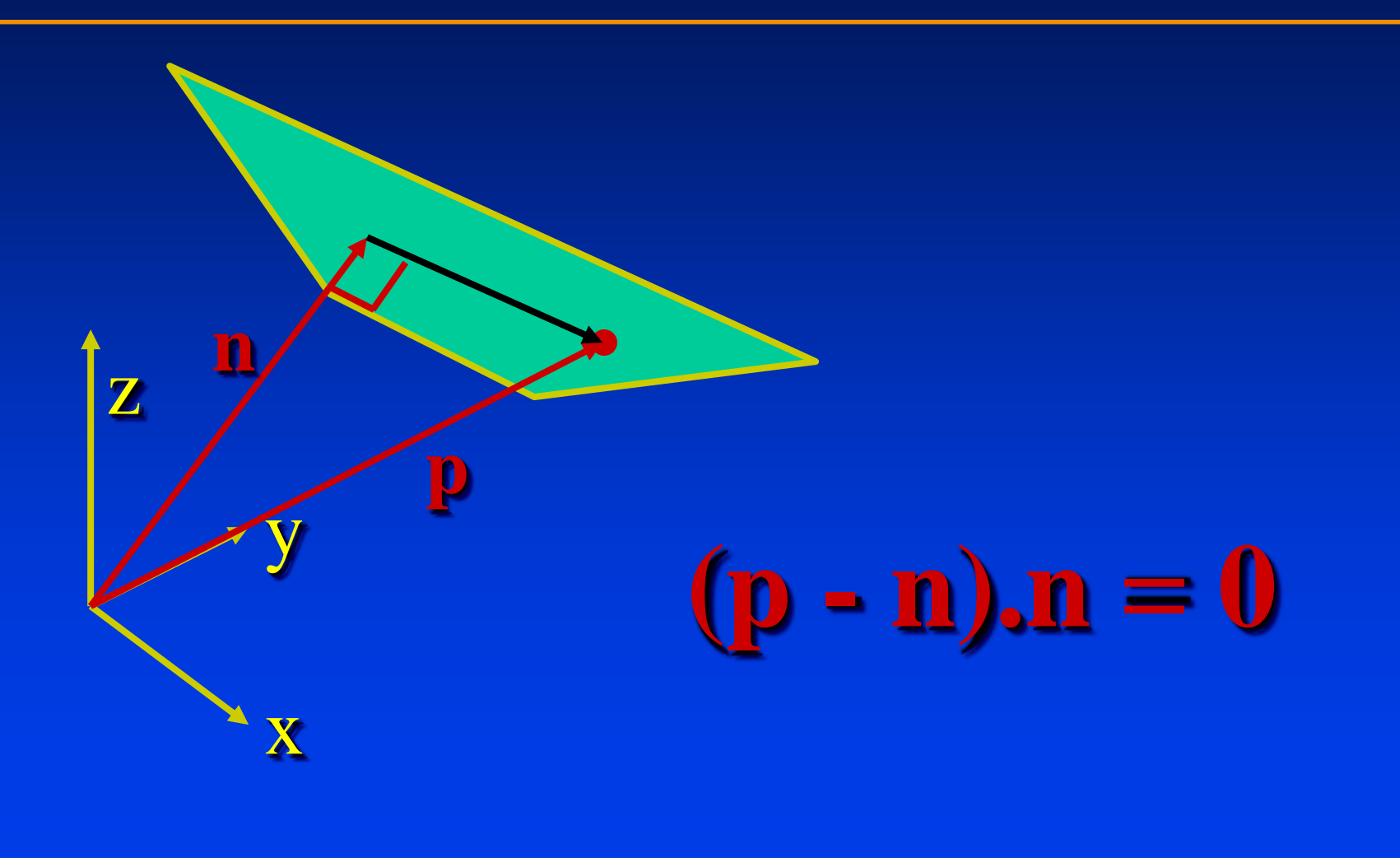

STONY BROOK STATE UNIVERSITY OF NEW YORK

Department of Computer Science

## Detecting Back-face Polygons

- The polygon normal of a ...
	- front-facing polygon points **towards** the viewer
	- back-facing polygon points **away** from the viewer

If  $(\mathbf{n} \cdot \mathbf{v}) > 0 \Rightarrow$  "back-face" If  $(\mathbf{n} \cdot \mathbf{v}) \leq 0 \Rightarrow$  "front-face"  $v =$  view vector

- **Eye-space test ... EASY!**  $\triangleright$  "back-face" if  $\mathbf{n}_z < 0$
- **glCullFace**(GL\_BACK)

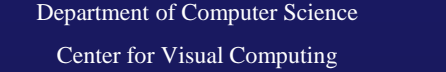

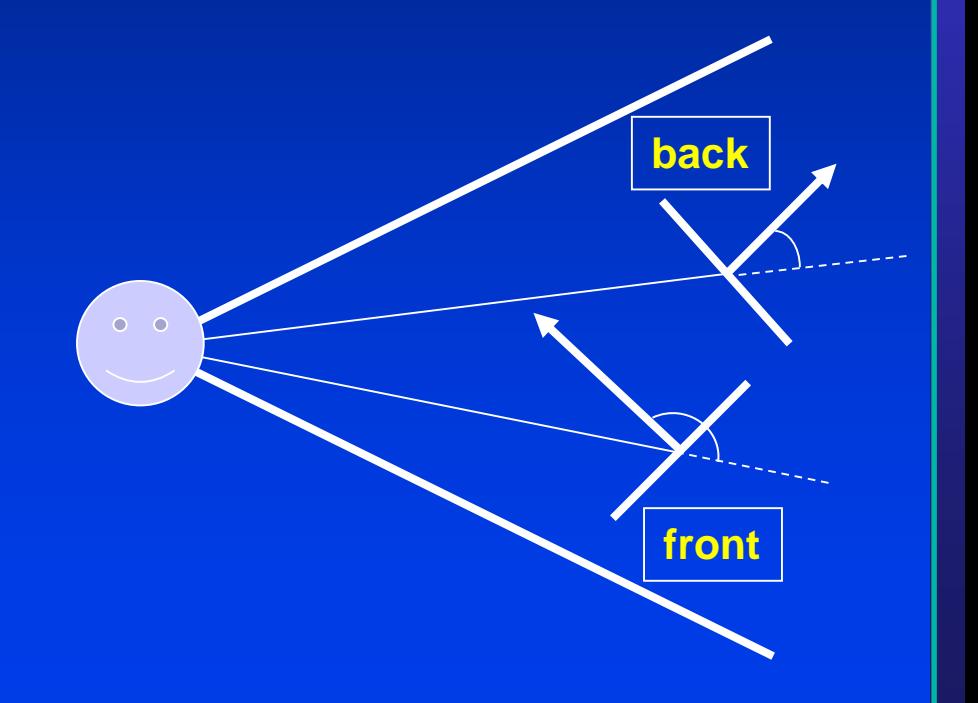

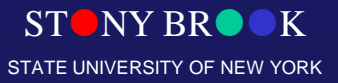

# Polygon Normals

- Let polygon vertices  $V_0$ ,  $V_1$ ,  $V_2$ ,...,  $V_{n-1}$  be in counterclockwise order and co-planar
- Calculate normal with cross product:

$$
\mathbf{n} = (\mathbf{v}_1 - \mathbf{v}_0) \times (\mathbf{v}_{n-1} - \mathbf{v}_0)
$$

**v** 

**v**4

• Normalize to unit vector with  $n/||n||$ 

 $\mathbf{V}_2$ 

**v**1

 $V_3$ 

Department of Computer Science

## Normal Direction

- Vertices counterclockwise  $\Rightarrow$  Front-facing
- Vertices clockwise  $\Rightarrow$  Back-facing

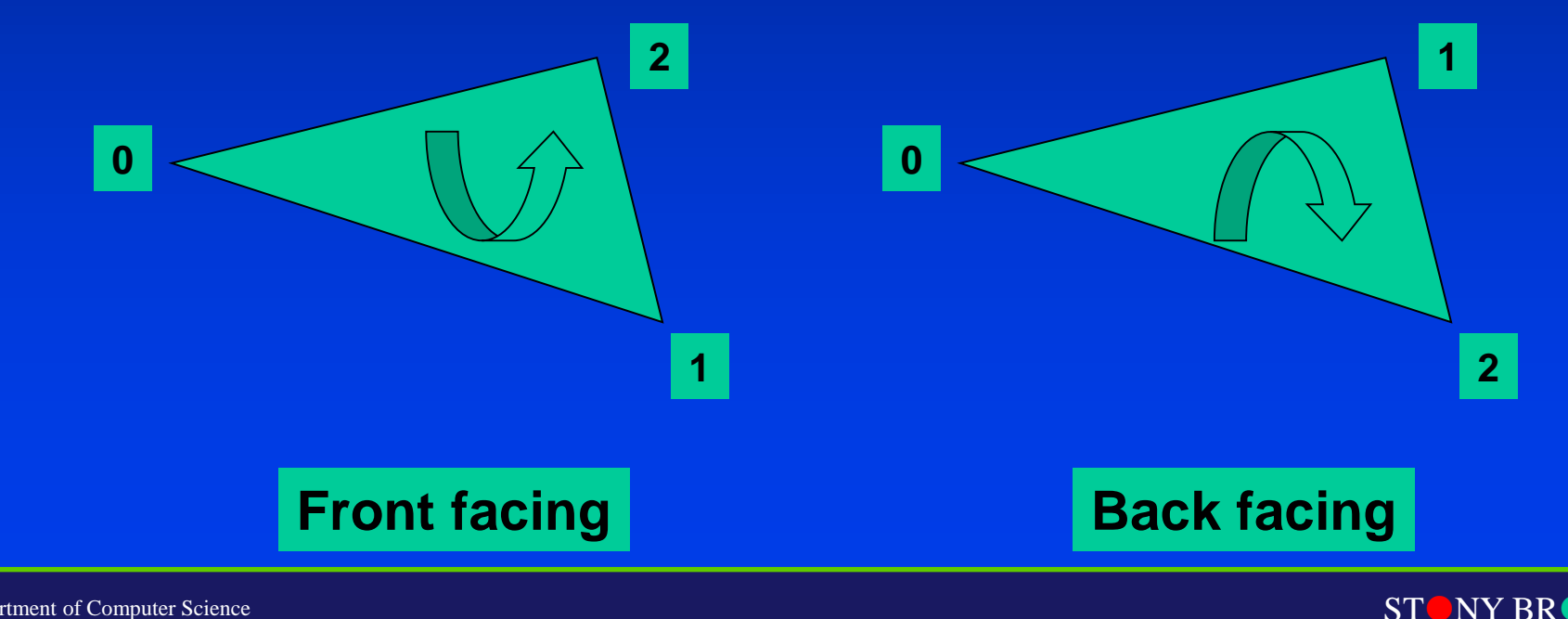

STATE UNIVERSITY OF NEW YORK

Department of Computer Science

# Back Face Culling

- **Back-face culling works as a preprocessing step for hidden** surface removal, and is very powerful in that almost half of polygons of an object are discarded as back faces.
- **Especially, for a single convex polyhedron, the back-face culling** does the entire job of hidden-surface removal.
- **Hidden-surface removal is applied to only the remaining front** faces.

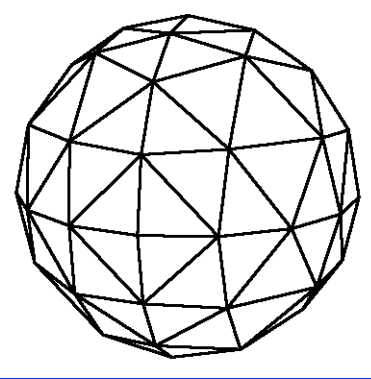

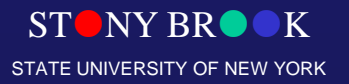

Department of Computer Science

#### Face Normal

The normal of a triangle  $\langle p_1, p_2, p_3 \rangle$  is computed as  $v_1 X v_2$  where  $v_1$  is the vector connecting  $p_1$  and  $p_2$ , and  $v_2$  connects  $p_1$  and  $p_3$ .

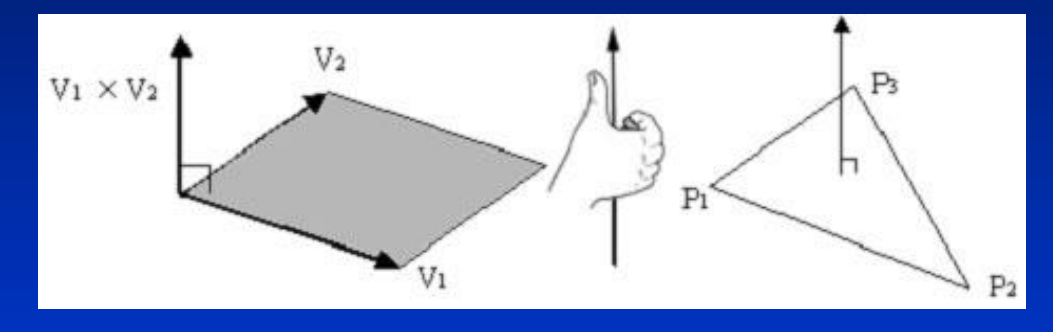

If the vertices of every polygon are ordered consistently  $(CCW$  or  $CW$ ), we can make every polygon's normal point out of the polyhedron. All mesh data used in this class have triangles of CCW vertex ordering.

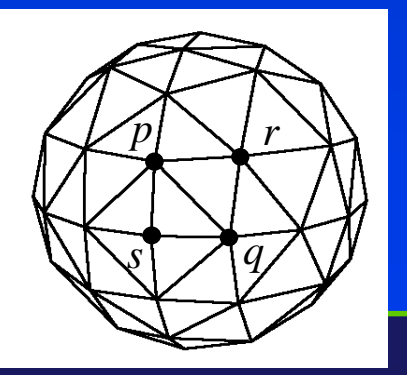

$$
t_1 = (p, q, r)
$$
  
\n $t_2 = (s, q, p)$   
\n $t_1$ 's normal =  $(q-p)X(r-p)$   
\n $t_2$ 's normal =  $(q-s)X(p-s)$ 

STONY BROOK STATE UNIVERSITY OF NEW YORK

Department of Computer Science

#### Dot Product (revisited)

■ Recall the dot product of two vectors *v<sub>i</sub>* & *v<sub>j</sub>*.

- If  $v_j \cdot v_j = 0$ ,  $v_j \& v_j$  are orthogonal/perpendicular.
- If *v<sup>i</sup> •v<sup>j</sup>* > 0, *angle < 90*
- If *v<sup>i</sup> •v<sup>j</sup>* < 0, *angle > 90*
- **The same applies to 3D.**

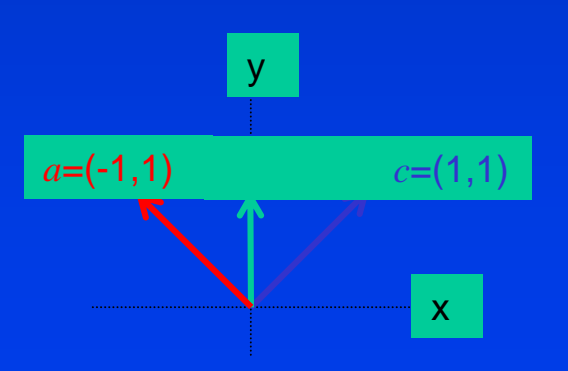

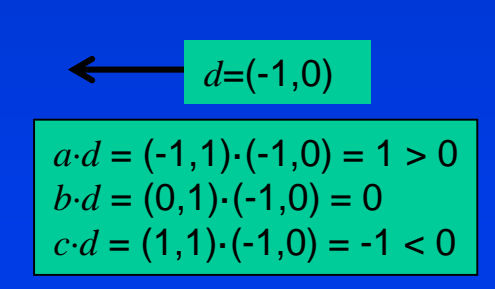

 $ST$  NY BR $\bullet$ STATE UNIVERSITY OF NEW YORK

Department of Computer Science

## Dot Product for Back Face Culling

- **Determining if a polygon is a front face or a back face** 
	- Generate a vector *C* connecting COP and a vertex of the polygon.
	- Take the dot product *C*•*N* of the vector *C* and the polygon's normal *N*.
	- If  $C \cdot N > 0$ , it's a back face.
	- If  $C\cdot N \leq 0$ , it's a front face.
	- If  $C \cdot N = 0$ , it's a face that is projected as an edge/silhouette on the screen.

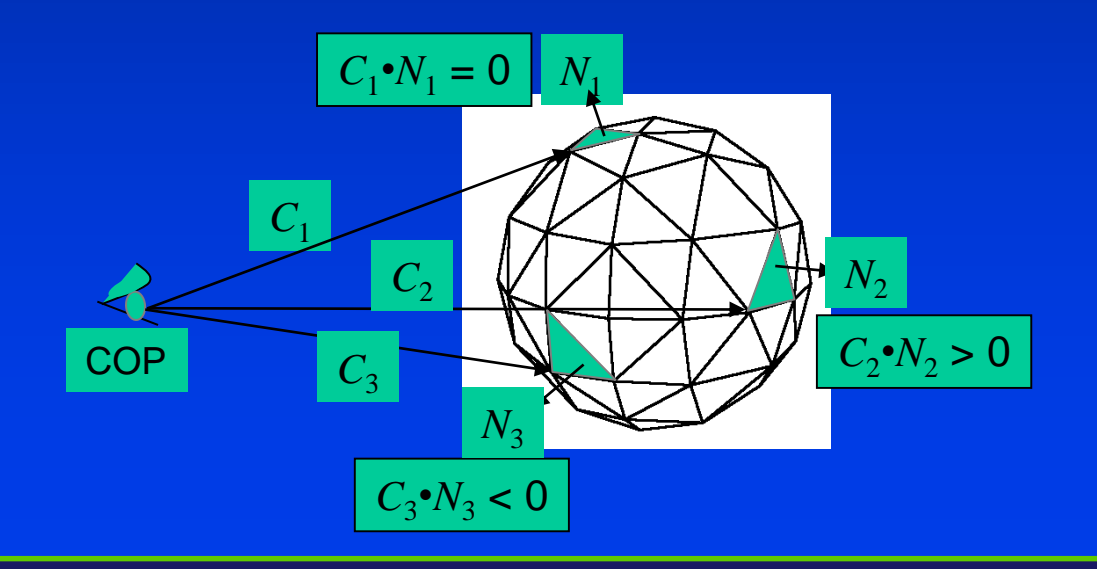

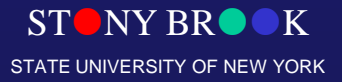

Department of Computer Science

# Back Face Removal (Culling)

- Used to remove unseen polygons from convex, closed polyhedron (Cube, Sphere)
- Does not completely solve hidden surface problem since one polyhedron may obscure another

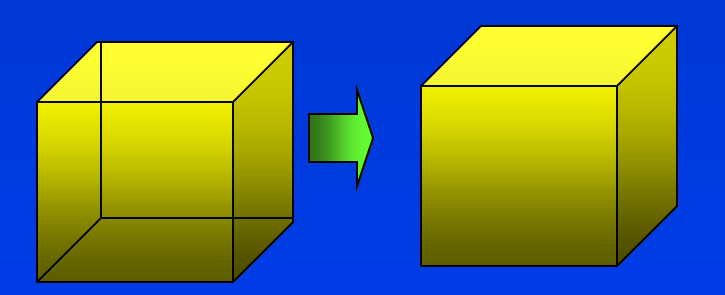

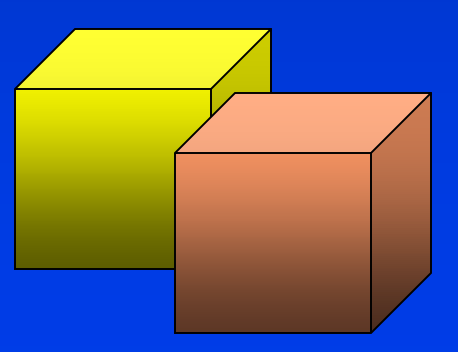

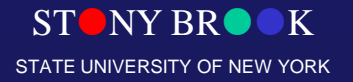

Department of Computer Science

# Backface Culling

- For all polygons **P**<sup>i</sup>
	- Find Polygon Normal **n**
	- Find Viewer Direction **v**
	- $\mathbf{F}$  (n  $\mathbf{v} \leq 0$ )

• Then CULL **P**<sup>i</sup>

- Does not work well for:
	- Overlapping front faces due to
		- Multiple objects
		- Concave objects
- Non-polygonal models – IF ( $\mathbf{n} \bullet \mathbf{v} \leq 0$ )<br> **• Then CULL P**<sub>i</sub><br> **• Overlapping front fa**<br>
• Multiple objects<br>
• Concave objects<br>
– Non-polygonal mod<br>
<del>• Mon-polygonal</del> mod

 $D_{\text{Department of Com}}$  Mon<sub>rc</sub>closed Objects

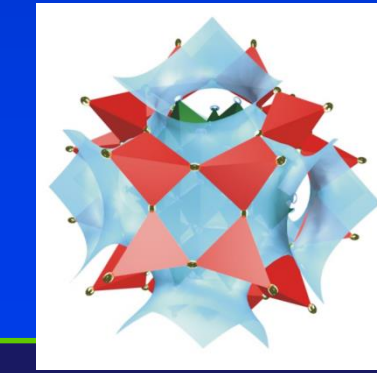

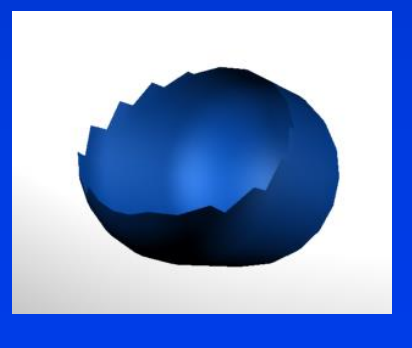

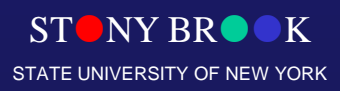

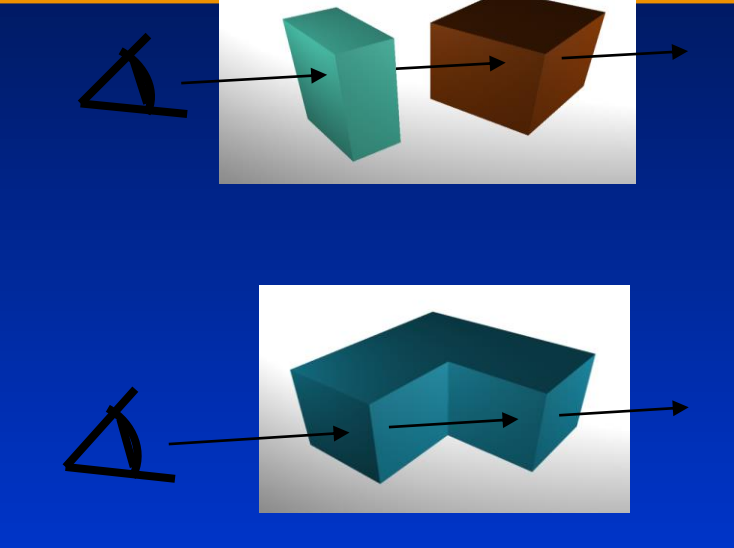

#### • Basic Idea

 $\triangleright$  A painter creates a picture by drawing background scene elements before foreground ones

#### **Requirements**

- Draw polygons in back-tofront order
- Need to **sort** the polygons by depth order to get a correct **image** from Shirley and the contract of the contract of the contract of the contract of the contract of the contract of the contract of the contract of the contract of the contract of the contract of the contract of the c

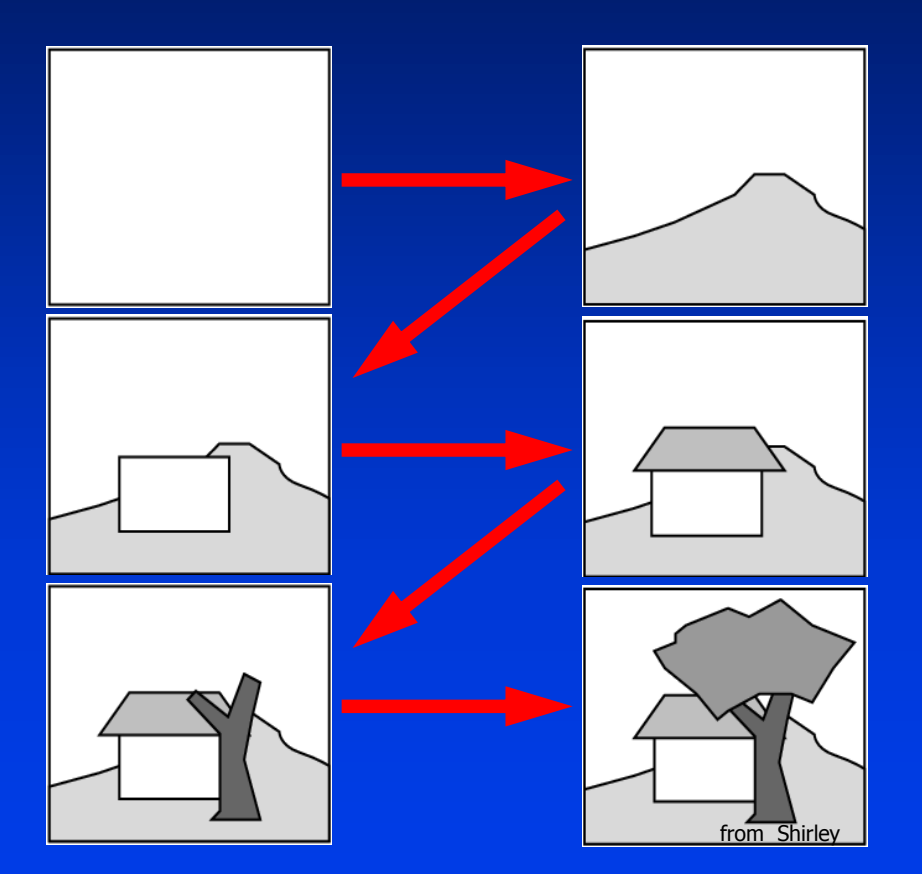

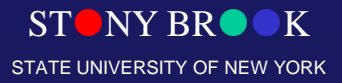

Department of Computer Science

1. Sort all objects' z<sub>min</sub> and z<sub>max</sub>

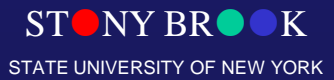

Department of Computer Science

- 1. Sort all objects' z<sub>min</sub> and z<sub>max</sub>
- 2. If an object is uninterrupted (its z<sub>min</sub> and z<sub>max</sub> are adjacent in the sorted list), it is fine

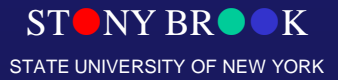

Department of Computer Science

- 1. Sort all objects' z<sub>min</sub> and z<sub>max</sub>
- 2. If an object is uninterrupted (its  $z_{min}$  and  $z_{max}$  are adjacent in the sorted list), it is fine
- 3. If 2 objects DO overlap
	- 3.1 Check if they overlap in x
		- If not, they are fine
	- 3.2 Check if they overlap in y
		- If not, they are fine
		- If yes, need to split one

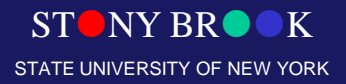

Department of Computer Science

#### • The splitting step is the tough one

- Need to find a plane to split one polygon so that each new polygon is entirely in front of or entirely behind the other
- Polygons may actually intersect, so then need to split each polygon by the other

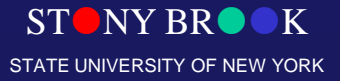

Department of Computer Science

#### • The splitting step is the tough one

- Need to find a plane to split one polygon so that each new polygon is entirely in front of or entirely behind the other
- Polygons may actually intersect, so then need to split each polygon by the other
- After splitting, you can resort the list and should be fine

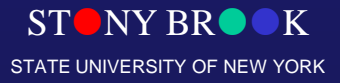

Department of Computer Science

# Painter's Algorithm-Summary

- Advantages
	- Simple algorithm for ordering polygons
- Disadvantages
	- Sorting criteria difficult to produce
	- Redraws same pixel many times
	- Sorting can also be expensive

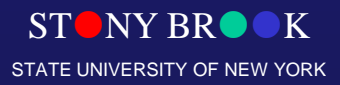

Department of Computer Science

- Compute *zmin* ranges for each polygon
- Project polygons with furthest *zmin* first

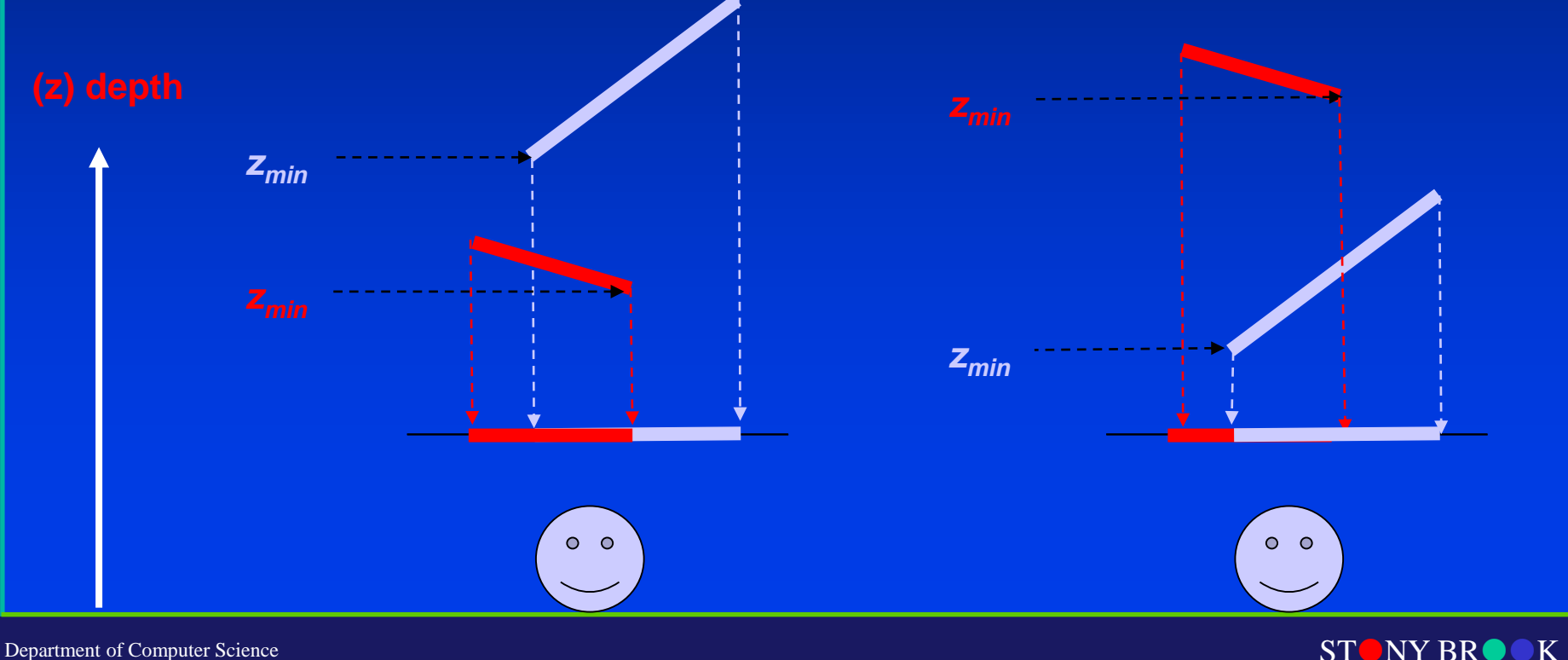

STATE UNIVERSITY OF NEW YORK

Department of Computer Science

# Depth Sorting

• The *painter's algorithm:* draw from back to front

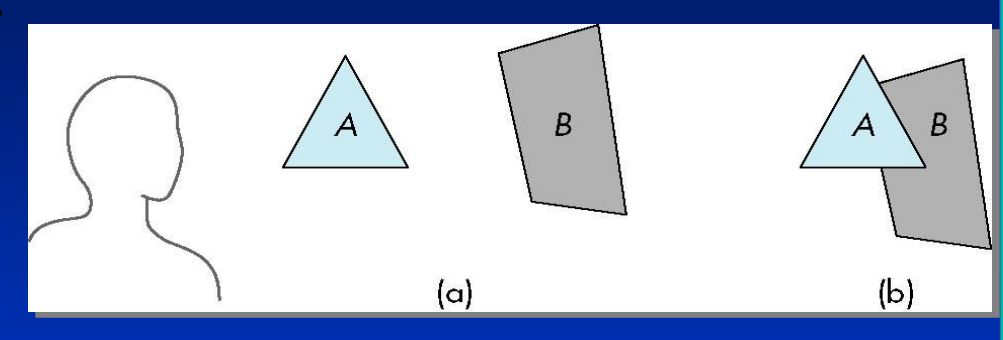

- Depth-sort hidden surface removal:
	- sort display list by z-coordinate from back to front
	- render/display
- Drawbacks
	- it takes some time (especially with bubble sort!)
	- it doesn't work

Department of Computer Science

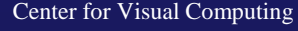

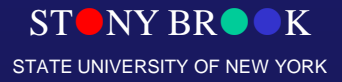
## Depth Sorting

•Requires ordering of polygons first

–O(n log n) calculation for ordering

–Not every polygon is either in front or behind all other polygons

• Order polygons and deal with easy cases first, harder later

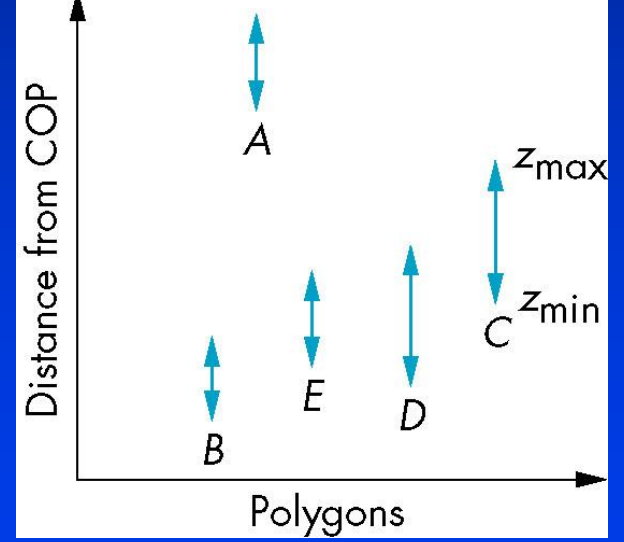

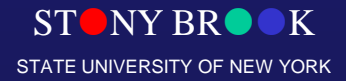

Department of Computer Science

#### Easy Cases

#### • A lies behind all other polygons –Can render

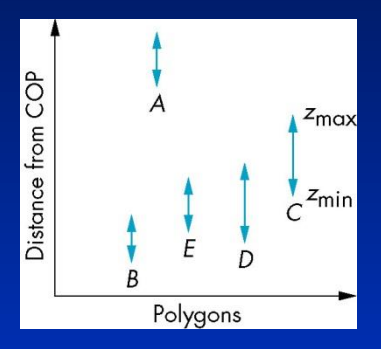

#### •Polygons overlap in z but not in either x or y –Can render independently

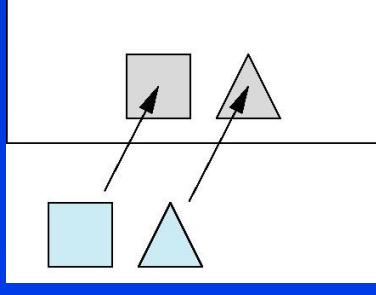

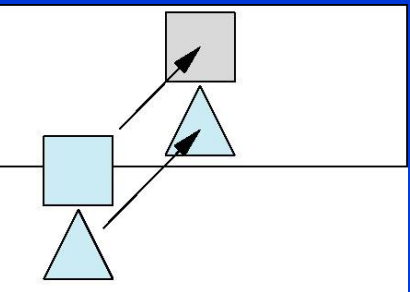

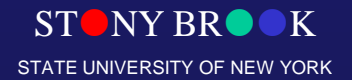

Department of Computer Science

# Depth Sorting Example

#### • Painter's Algorithm:

- Sort surfaces in order of decreasing maximum depth
- Scan convert surfaces in order starting with ones of greatest depth, reordering as necessary based on overlaps A  $\overline{D}$  / E

Depth Sort

C

B

Viewer

STONY BROOK STATE UNIVERSITY OF NEW YORK

Department of Computer Science

#### Painter's Example

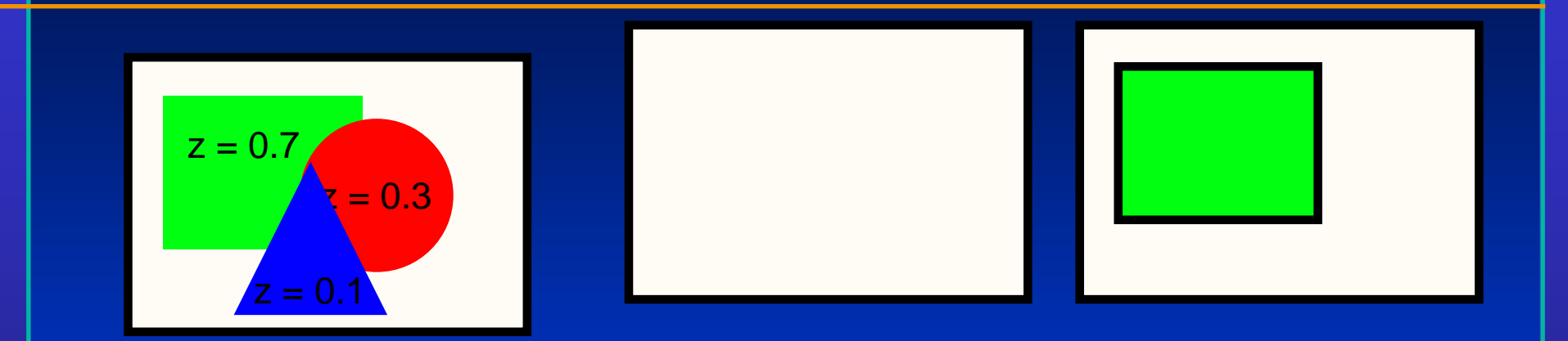

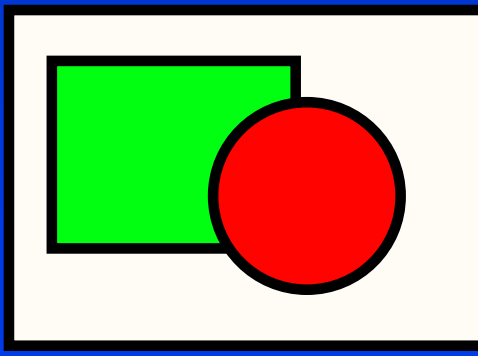

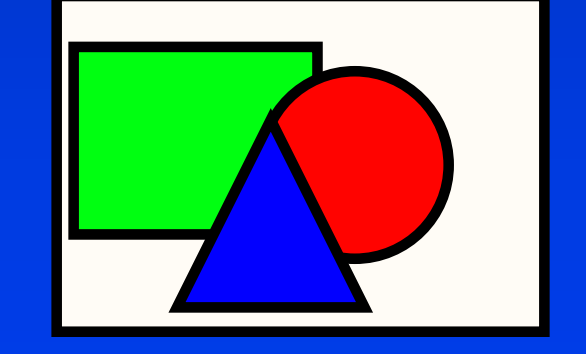

STONY BROOK STATE UNIVERSITY OF NEW YORK

Department of Computer Science

#### Hard Cases

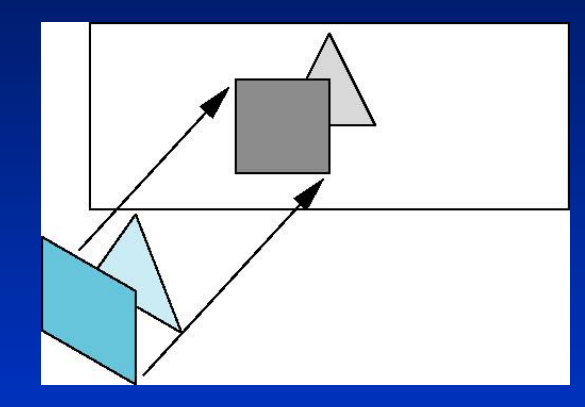

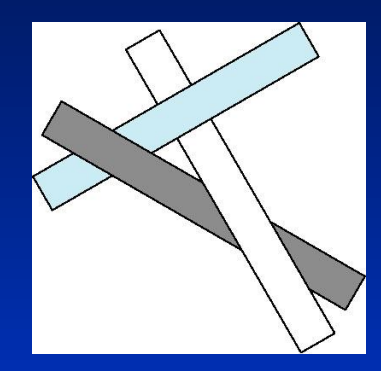

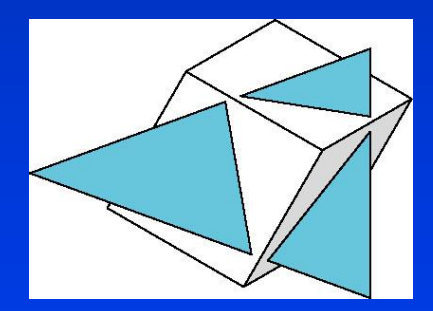

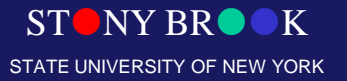

Department of Computer Science

### Painter's Algorithm

• Problem: Can you get a total sorting?

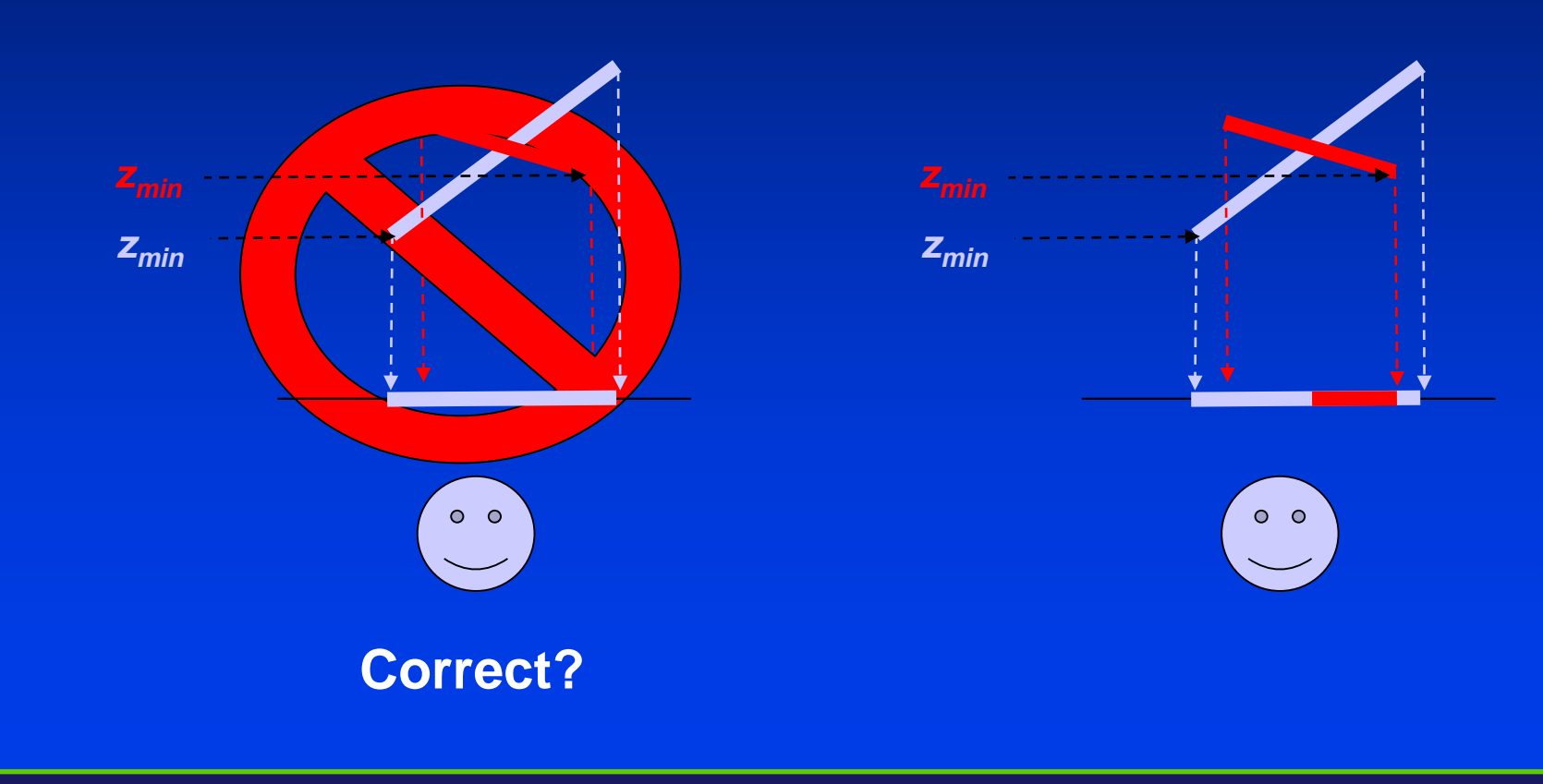

**STONY BR** STATE UNIVERSITY OF NEW YORK

Department of Computer Science

# Depth-sorting Difficulties

- Polygons with overlapping projections
- **Cyclic overlap**
- Interpenetrating polygons
- What to do?

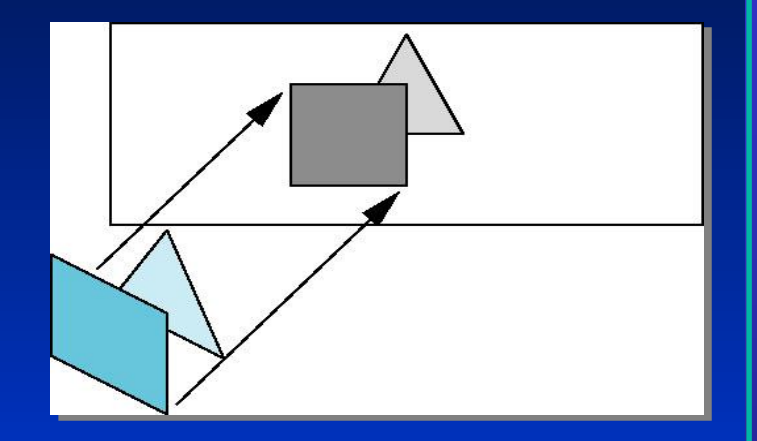

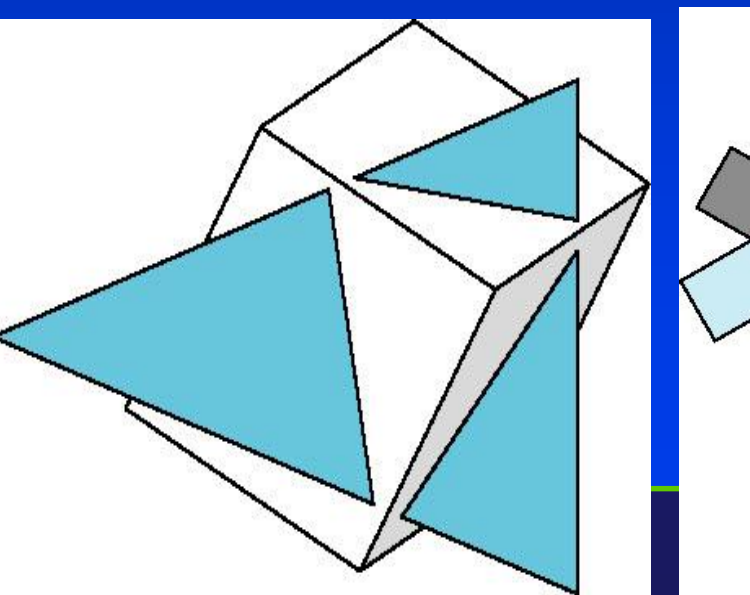

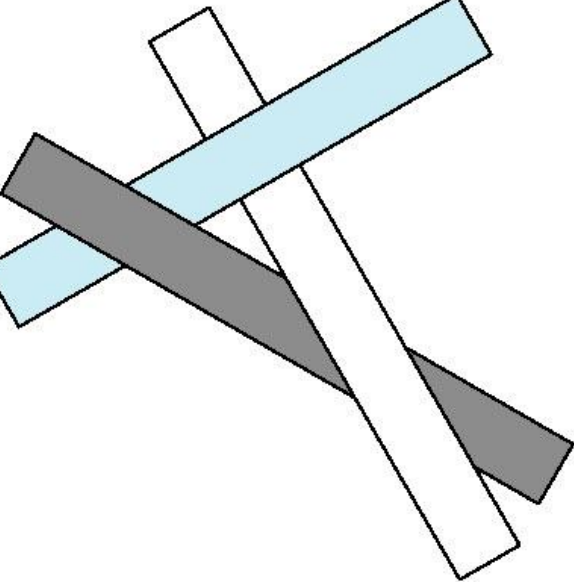

# Painter's Algorithm

• Cyclic Overlap

 $\triangleright$  How do we sort these three polygons?

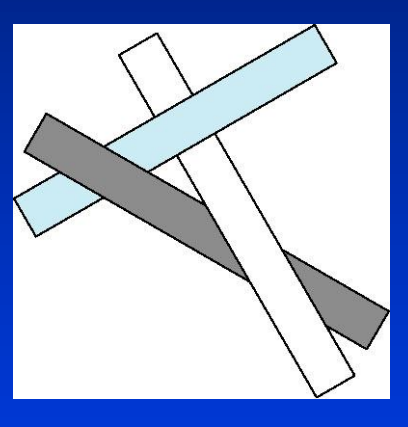

• Sorting is nontrivial  $\triangleright$  Split polygons in order to get a total ordering  $\triangleright$  Not easy to do in general

Department of Computer Science

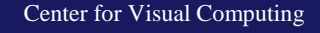

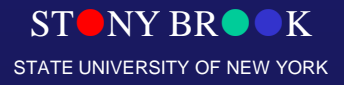

## Depth Sorting

- Completely in front put in front
- Not overlapping in  $x, y$  either
- Intersecting divide along intersection
- overlapping divide along plane of one polygon.

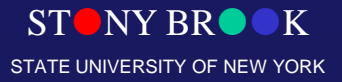

Department of Computer Science

#### Depth Sorting

- Cyclically overlapping surfaces that alternately obscure one another
- We can divide the surfaces to eliminate the cyclic overlaps

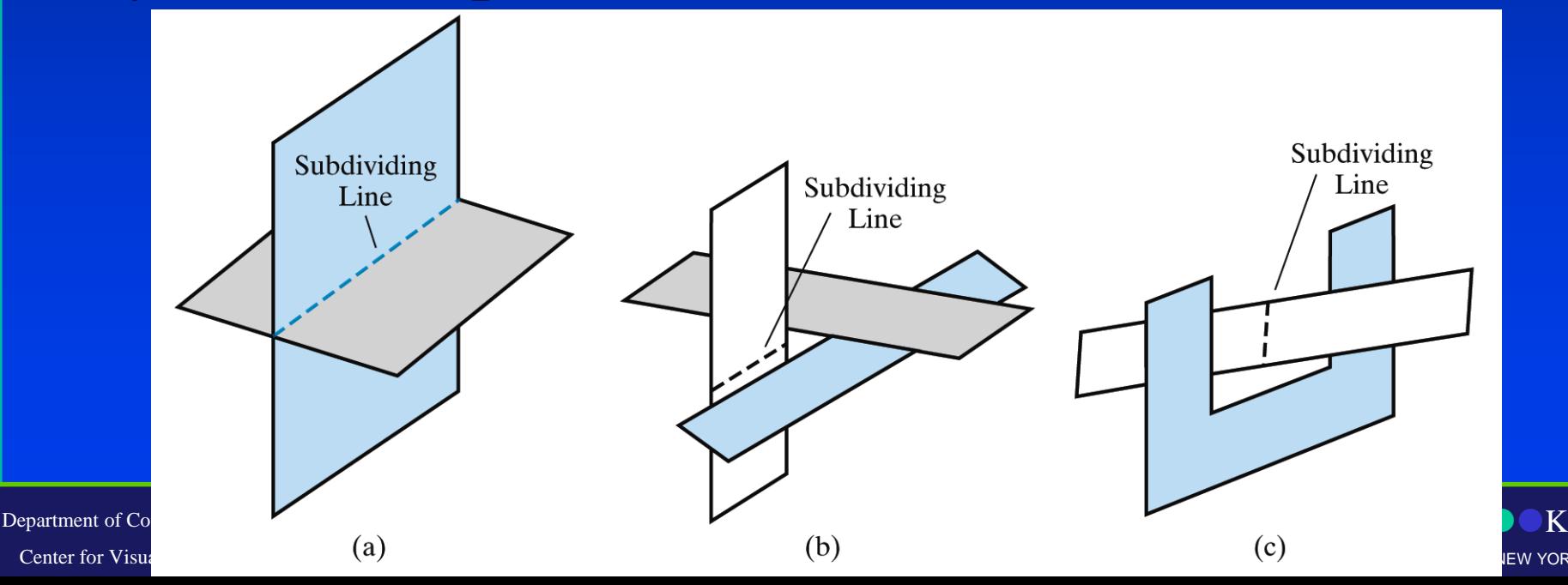

**IFW YORK** 

#### Painter's Algorithm

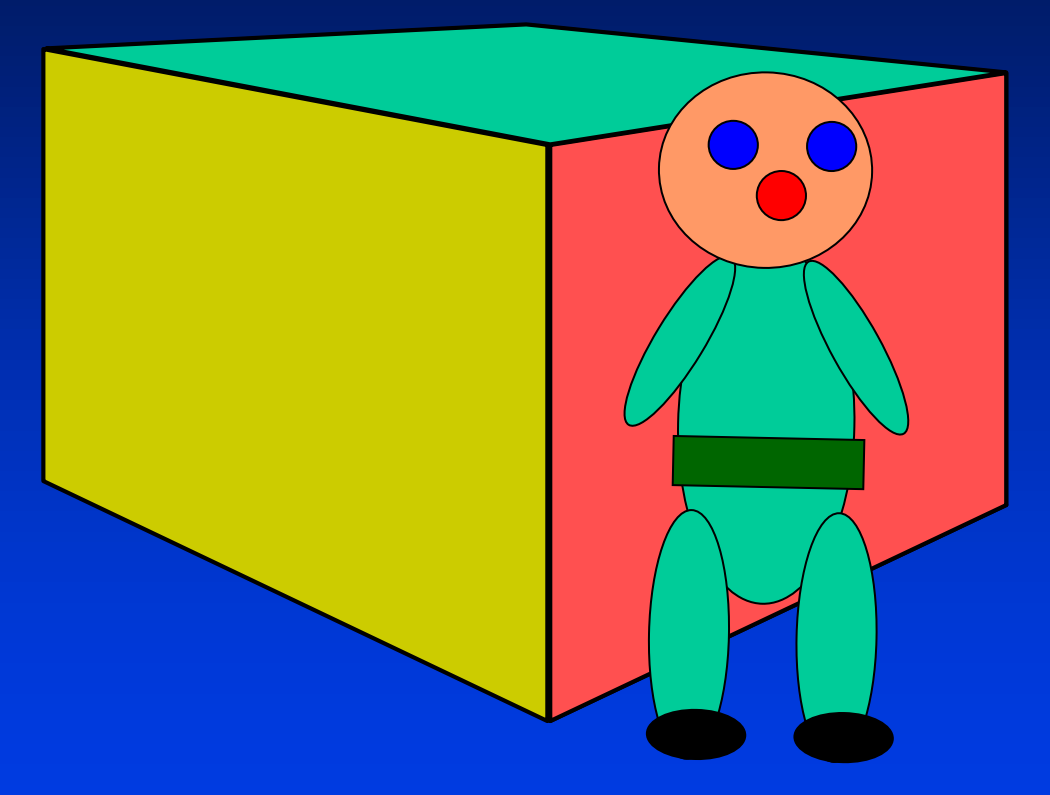

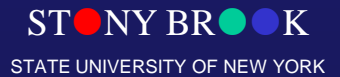

Department of Computer Science

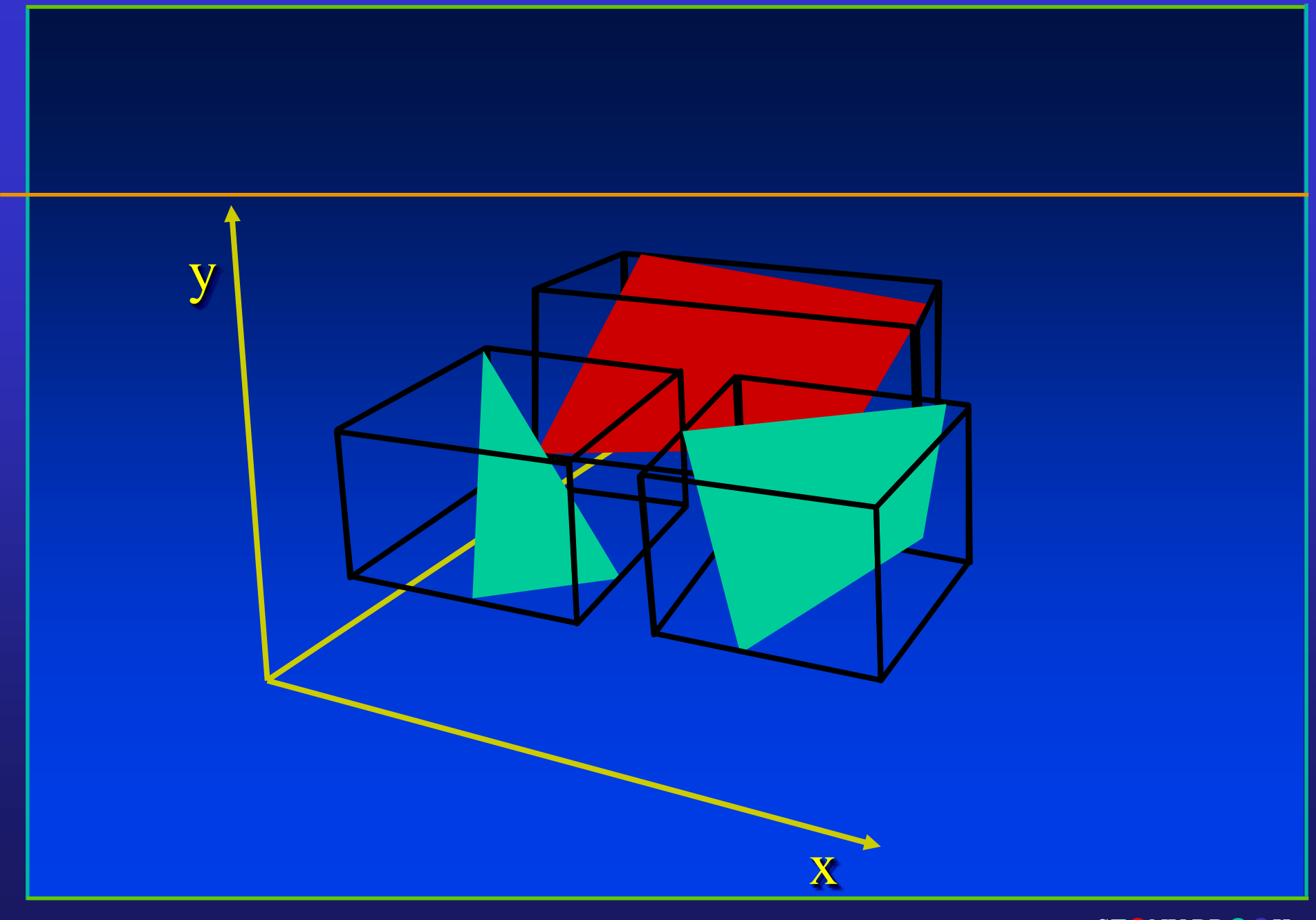

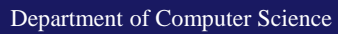

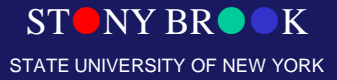

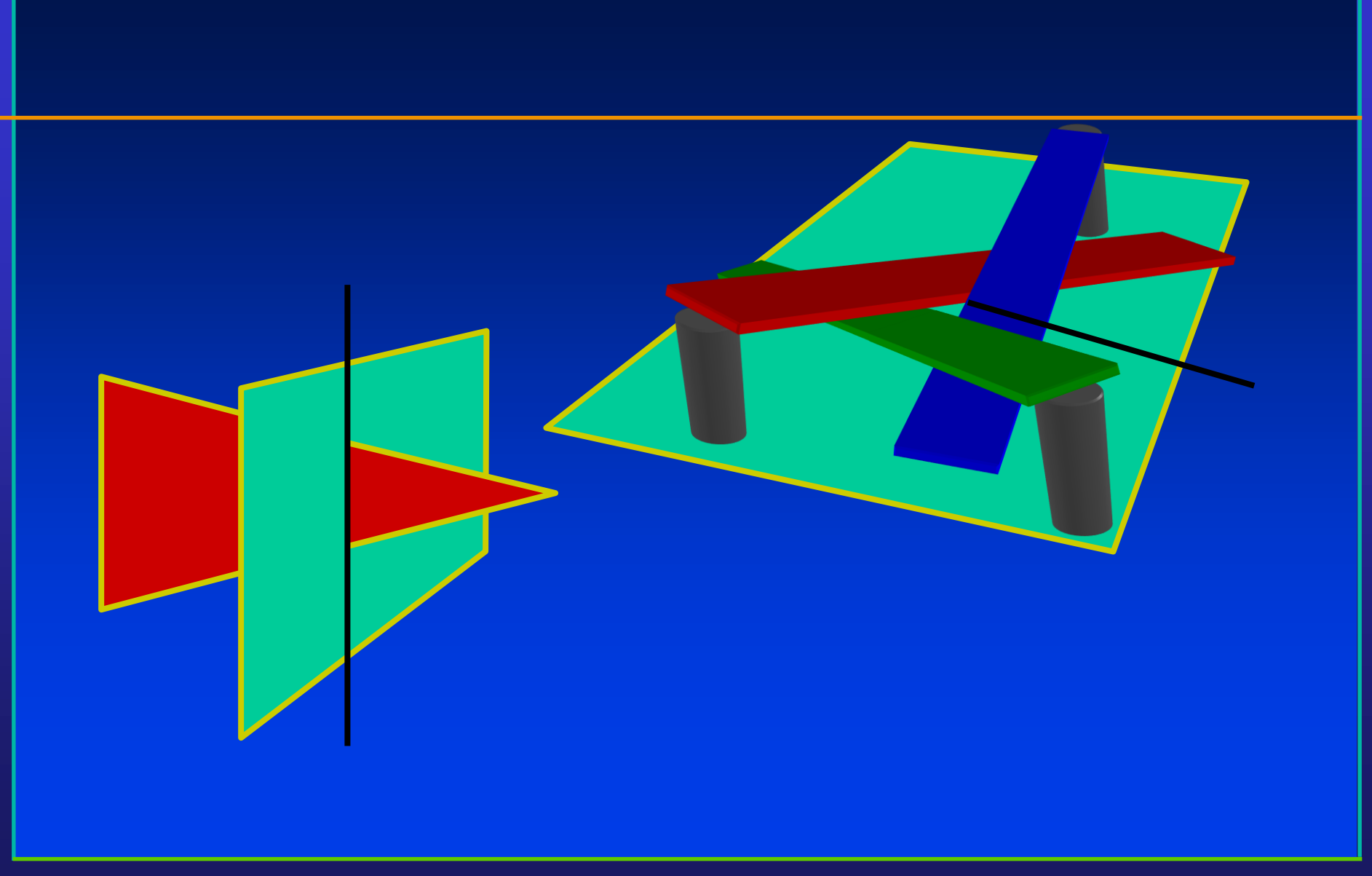

STONY BROOK STATE UNIVERSITY OF NEW YORK

Department of Computer Science

## The Painters Algorithm

- Sort polygons according to their z values and render from back to front
- Ends up drawing over the polygons in the back (more or less)
- Problems arise when polygons overlap or are allowed to pierce one another
- *Heedless Painter's Algorithm*: sort by "farthest" point and draw in order
- *Depth sort* improves on this by splitting up overlapping polygons into less ambiguous pieces

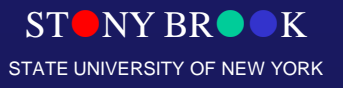

## Visibility

• How do we ensure that closer polygons overwrite further ones in general?

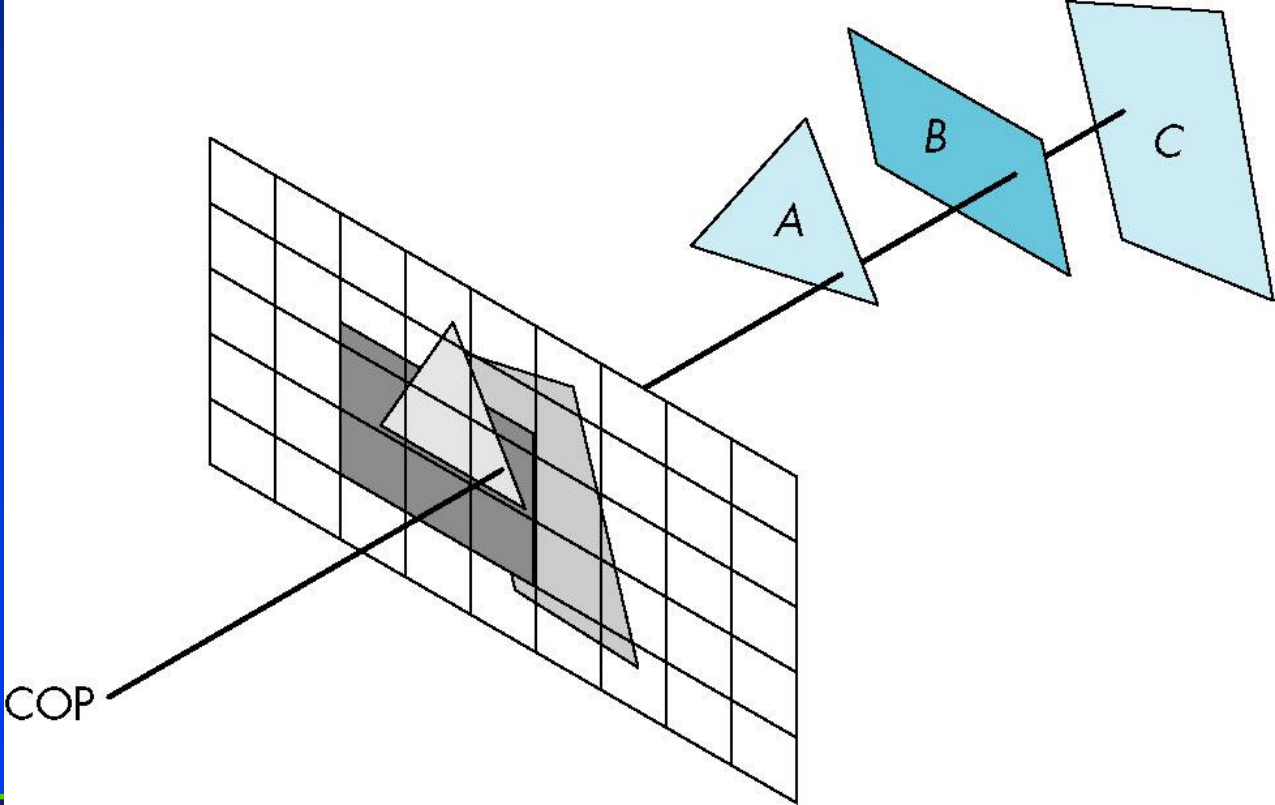

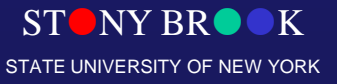

#### Image Space Approach

•Look at each projection (nm for an n x m frame buffer) and find closest of k polygons.

- •Complexity O(nmk)
- •Ray tracing
- z-buffer

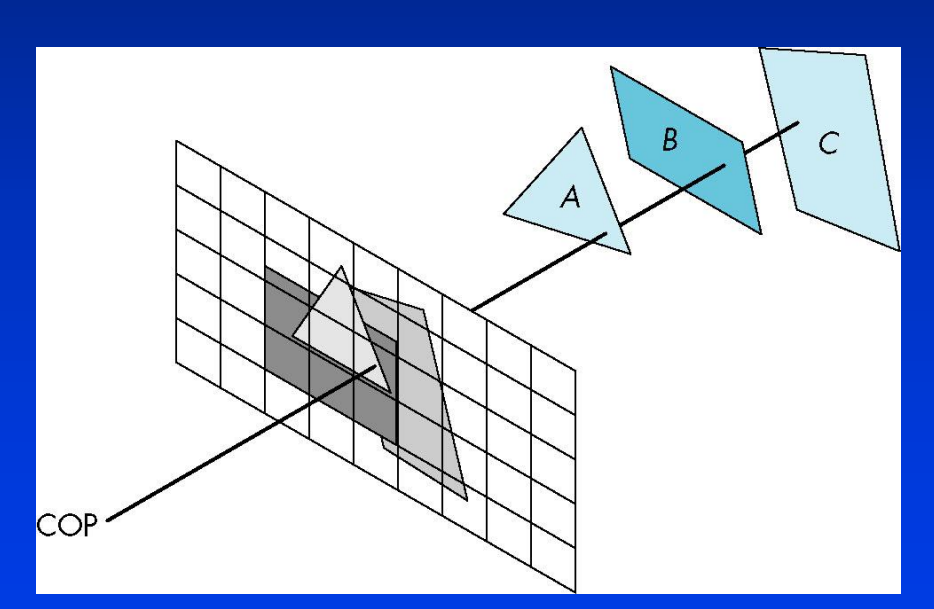

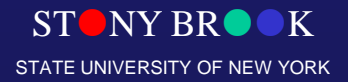

Department of Computer Science

# Ray Casting

• Algorithm:

– Cast ray from viewpoint through each pixel to find front-most surface

 $D / E$ 

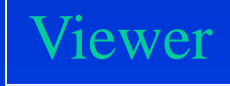

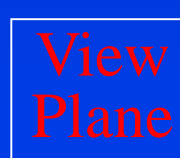

 $\rm A$ 

B

C

Department of Computer Science

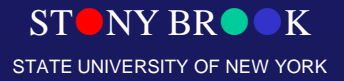

## The Z-buffer Algorithm

- The most widely-used hidden surface removal algorithm
- Relatively easy to implement in hardware or software
- An image-space algorithm which traverses scene and operates per polygon rather than per pixels
- We rasterize polygon by polygon and determine which (parts of) polygons get drawn on the screen
- Relies on a Secondary Buffer called the z-buffer or depth buffer
- Depth buffer has same width and height as the frame-buffer
- Each cell contains the z-value (distance from viewer) of the object at that pixel position

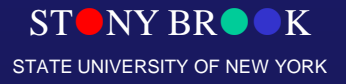

#### Z-Buffer

• Depth buffer (Z-Buffer)

 $\triangleright$  A secondary image buffer that holds depth values  $\triangleright$  Same pixel resolution as the color buffer Why is it called a **Z-Buffer**? After eye space, depth is simply the *z*-coordinate

• Sorting is done at the pixel level **Examplerier Figure 2 and 2 a pixel if it is closer** than a polygon that has already been drawn to this pixel

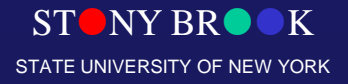

# Z-Buffer Algorithm

#### • Visibility testing is done during rasterization

ST STATISTIKE STATISTIKE STATISTIKE STATISTIKE STATISTIKE STATISTIKE STATISTIKE STATISTIKE STATISTIKE STATISTI STATE UNIVERSITY OF NEW YORK

```
for (each face F)
for (each pixel (x, y) covering the face)
   depth = depth of F at (x,y);if (depth < d[x][y]) //F is closest so far
         \epsilon = color of F at (x, y);
         set the pixel color at (x, y) to c
         d[x][y] = depth; // update the depth buffer
```
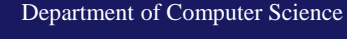

# The Z-buffer Algorithm

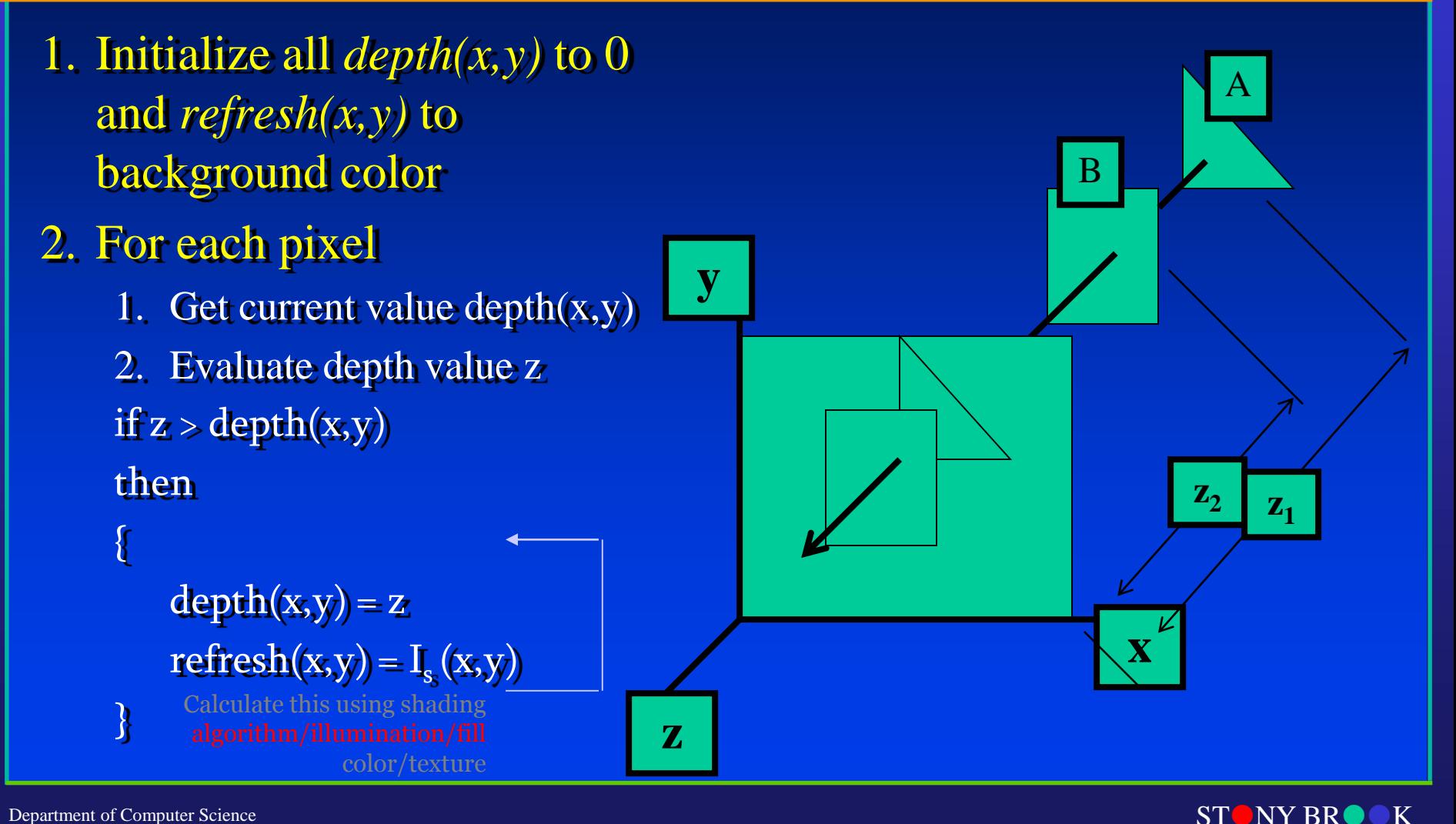

STATE UNIVERSITY OF NEW YORK

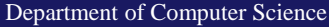

#### Z-buffer: A Secondary Buffer

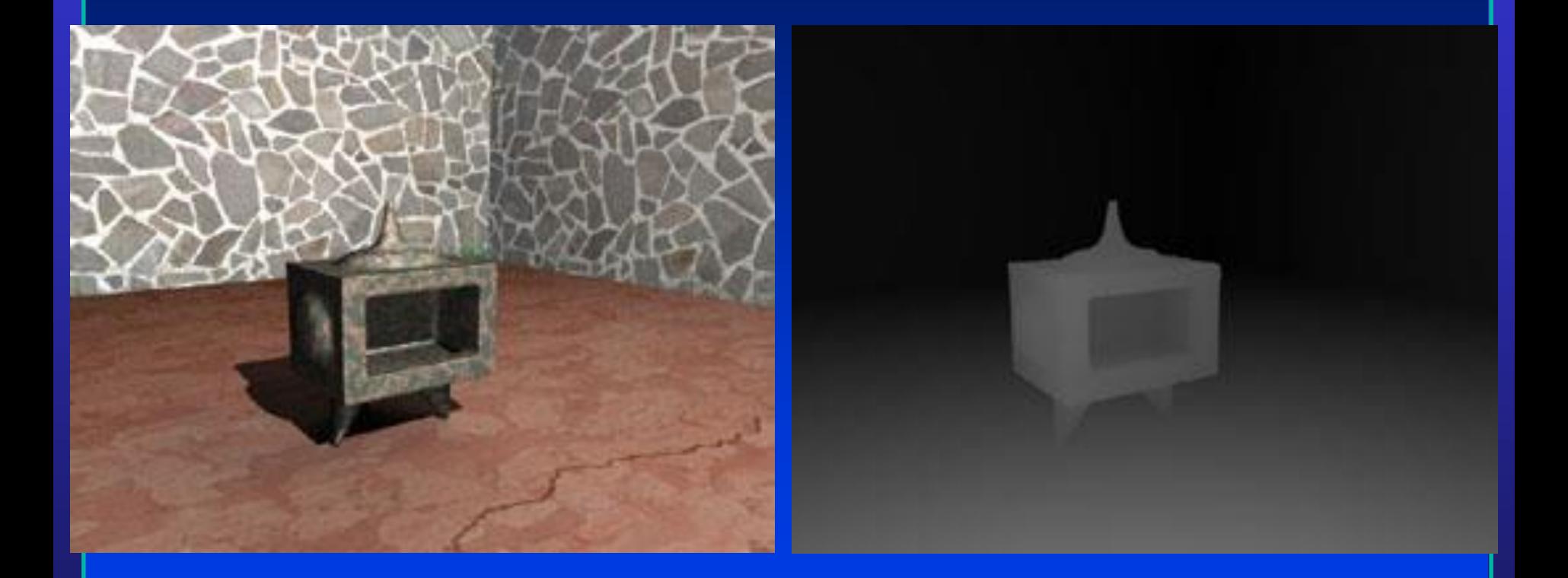

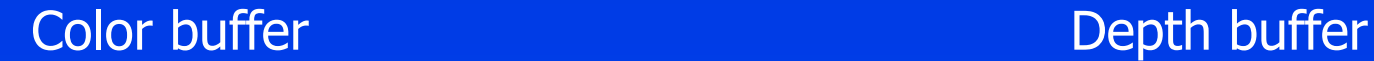

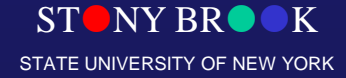

#### Z-Buffer

• How do we calculate the depth values on the polygon interior?

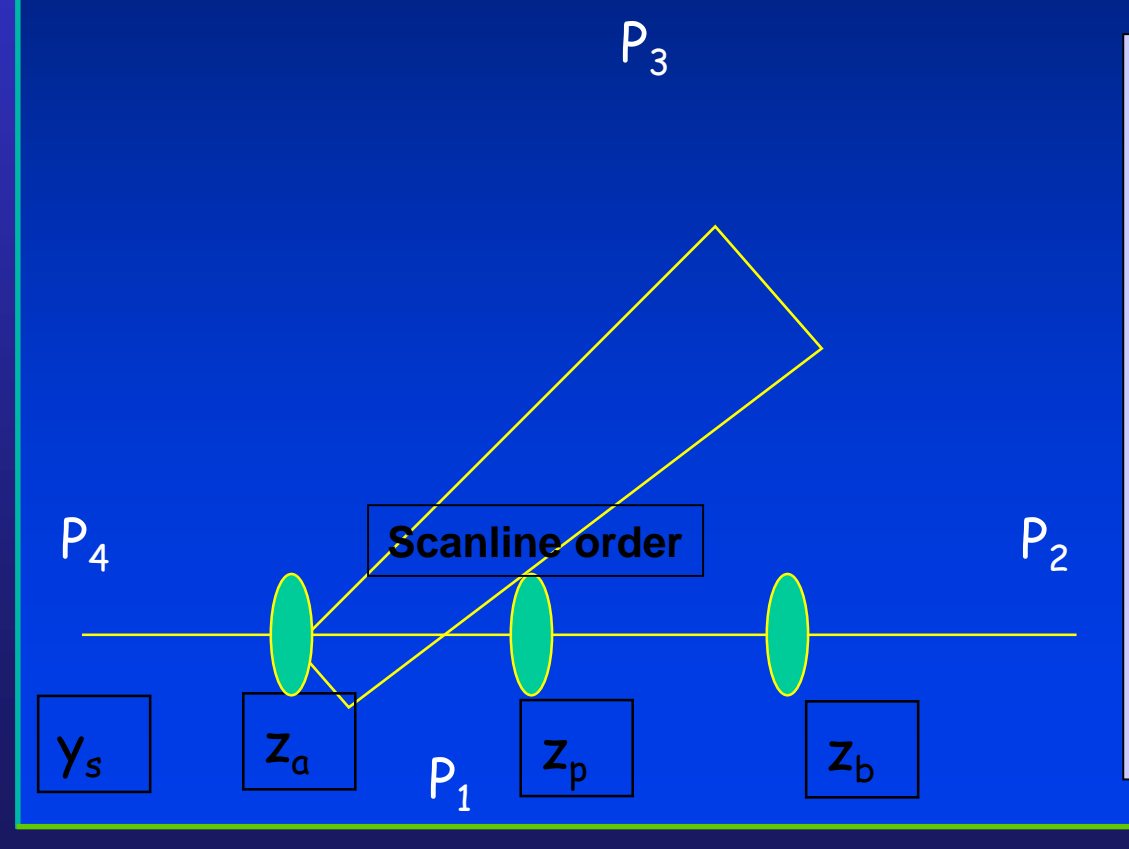

$$
Z_a = Z_1 + (Z_4 - Z_1) \frac{(y_1 - y_s)}{(y_1 - y_4)}
$$
  
\n
$$
Z_b = Z_1 + (Z_2 - Z_1) \frac{(y_1 - y_s)}{(y_1 - y_2)}
$$
  
\n
$$
Z_p = Z_a + (Z_b - Z_a) \frac{(X_a - X_p)}{(X_a - X_b)}
$$
  
\nBilinear Interpolation

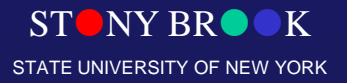

Department of Computer Science

# Example

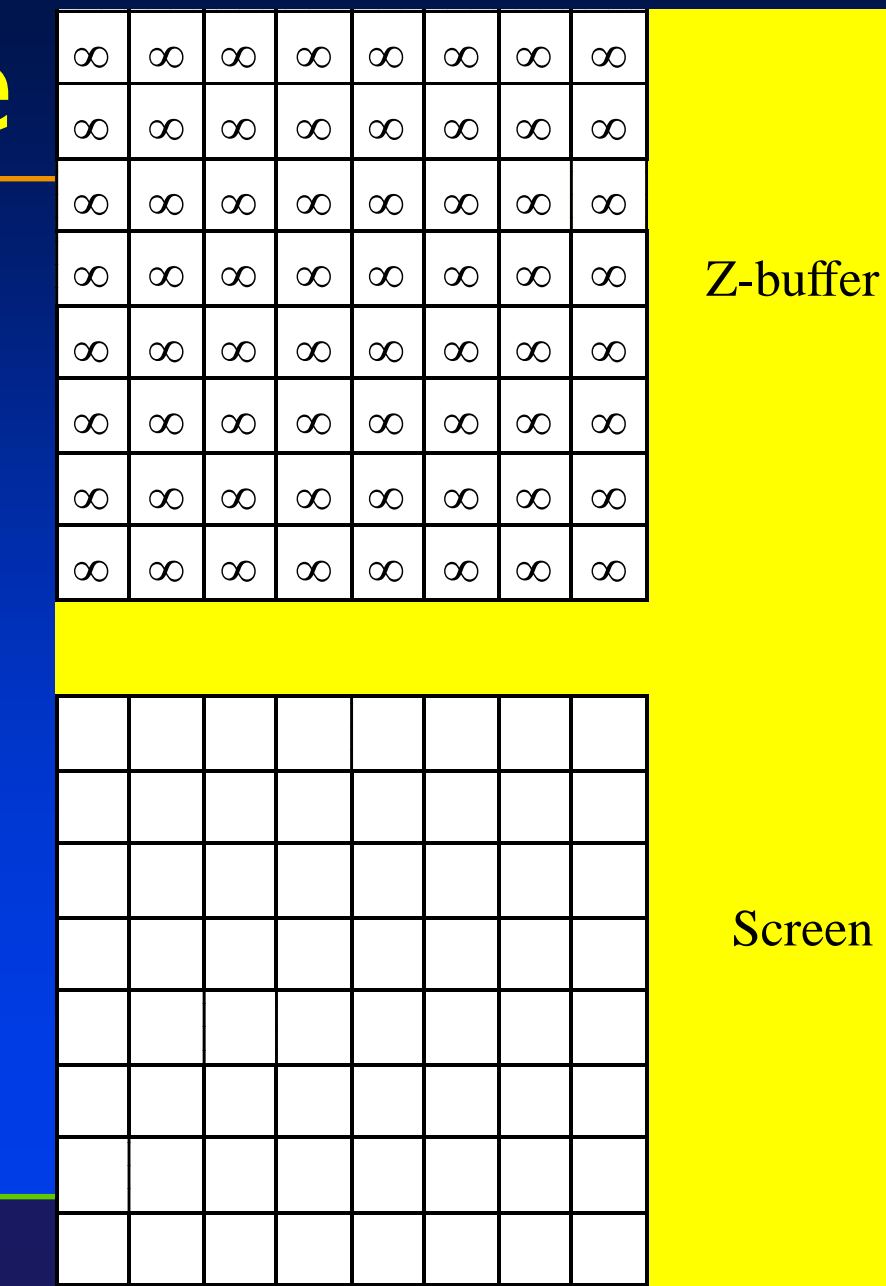

reen

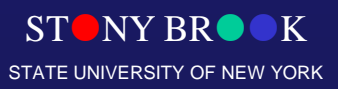

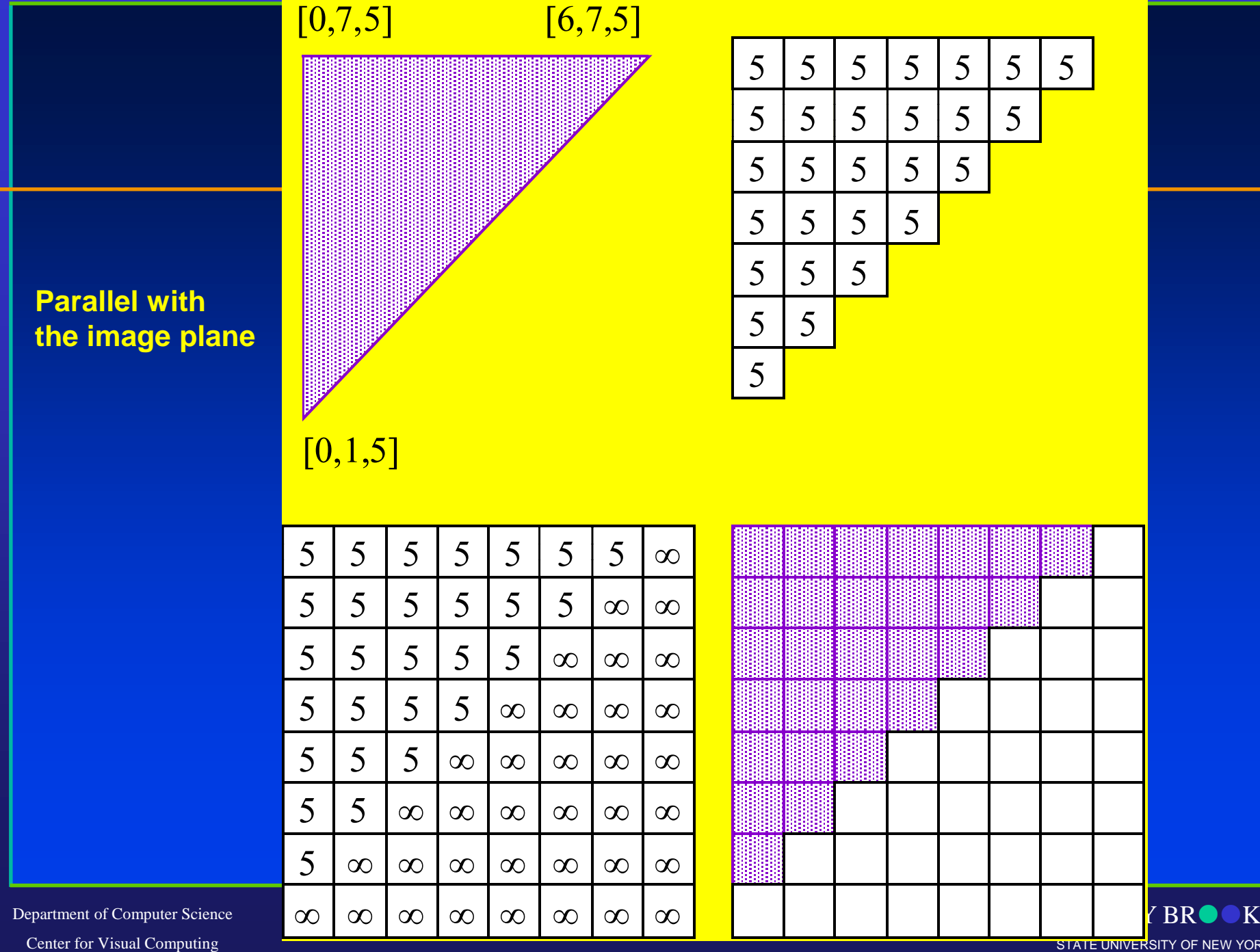

STATE UNIVERSITY OF NEW YORK

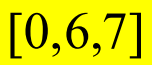

#### **Not Parallel**

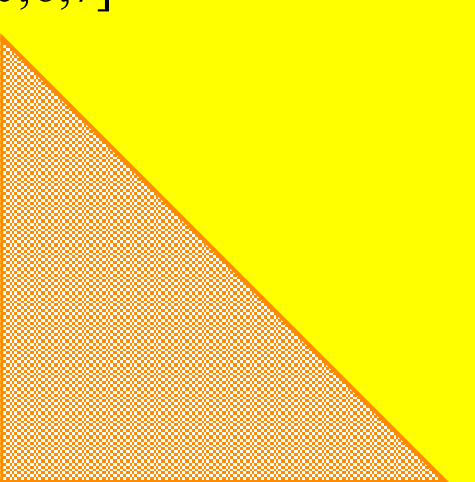

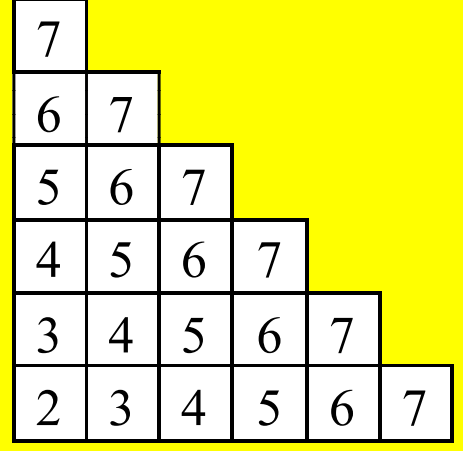

 $[0,1,2]$ 

#### $[5,1,7]$

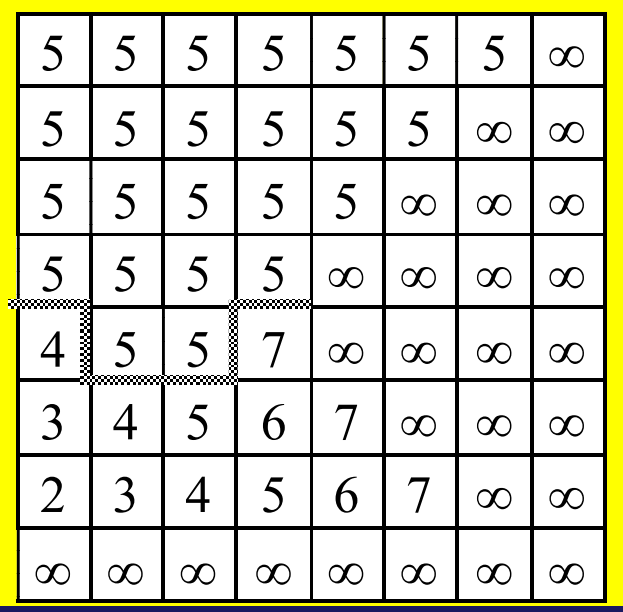

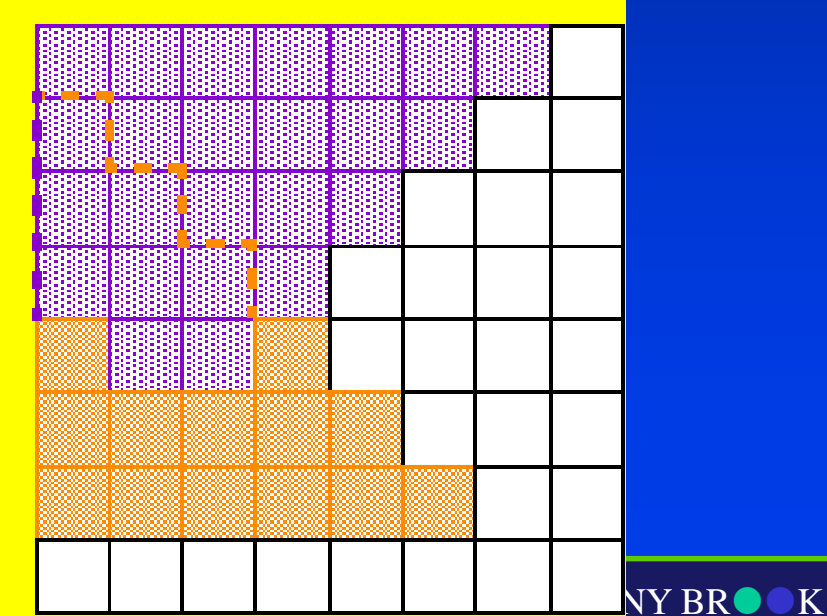

Department of Computer Science Center for Visual Computing

STATE UNIVERSITY OF NEW YORK

#### **Z-Buffer Algorithm**

#### • Algorithm easily handles this case

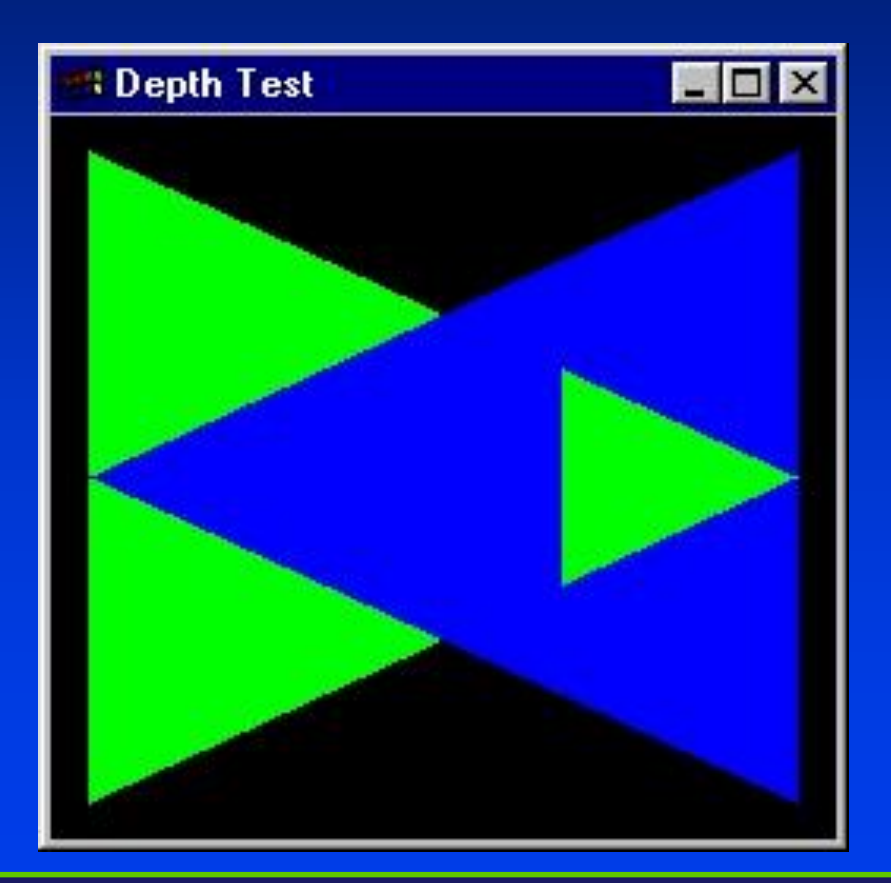

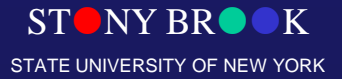

Department of Computer Science

## Z-buffering in OpenGL

• Create depth buffer by setting **GLUT** DEPTH flag in **glutInitDisplayMode()or the appropriate flag in the PIXELFORMATDESCRIPTOR**

- Enable per-pixel depth testing with **glEnable(GL\_DEPTH\_TEST)**
- Clear depth buffer by setting **GL\_DEPTH\_BUFFER\_BIT** in **glClear()**

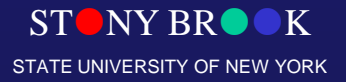

Department of Computer Science

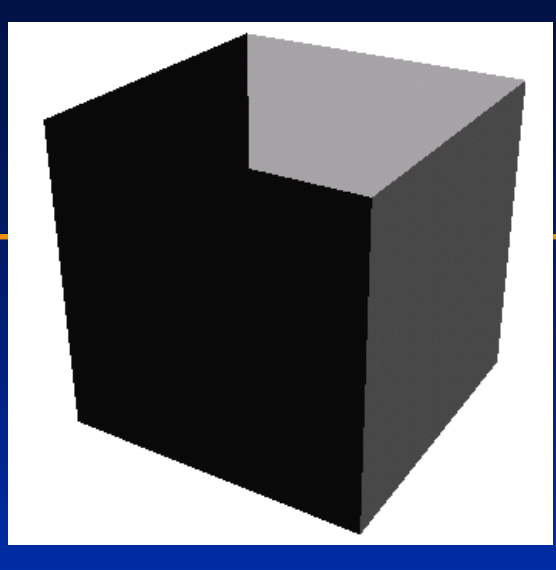

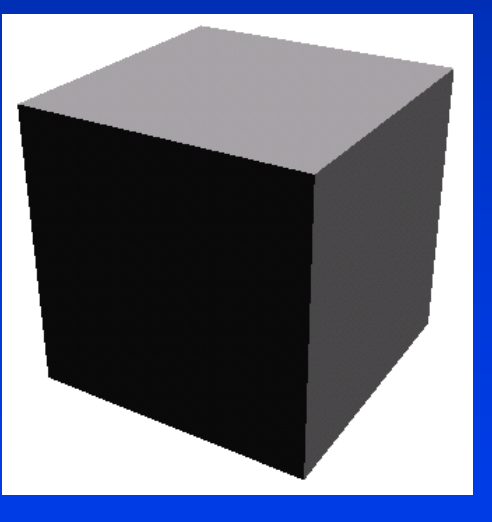

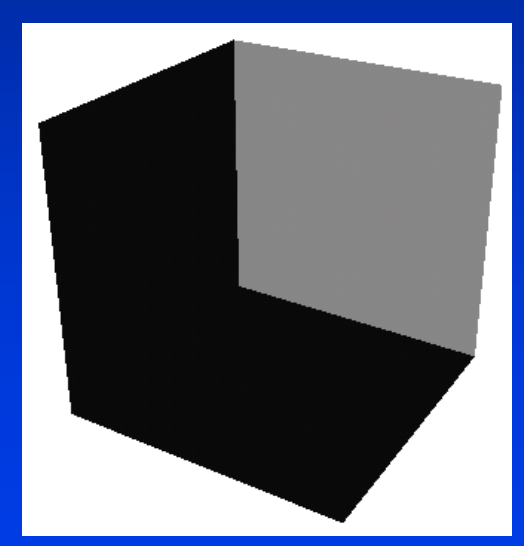

STONY BROOK STATE UNIVERSITY OF NEW YORK

Department of Computer Science

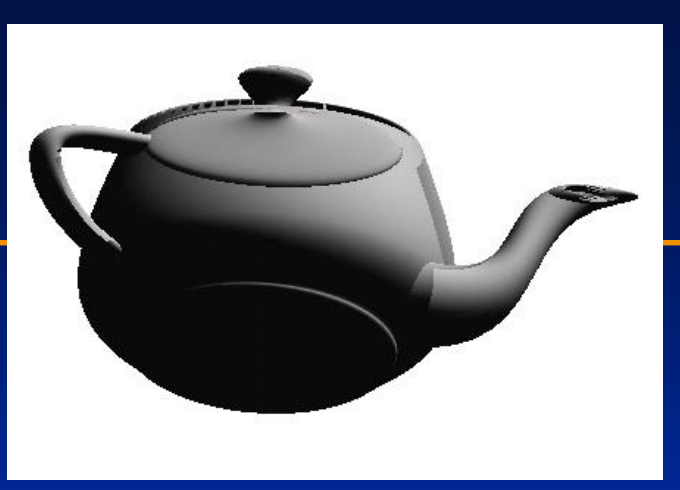

Culling can reduce workload for depth testing but we need to ensure that objects are proper **solids**. This teapot is not quite a proper solid and as a result the image is incorrect. However, combining backface culling with more expensive depth-testing is usually a good practice.

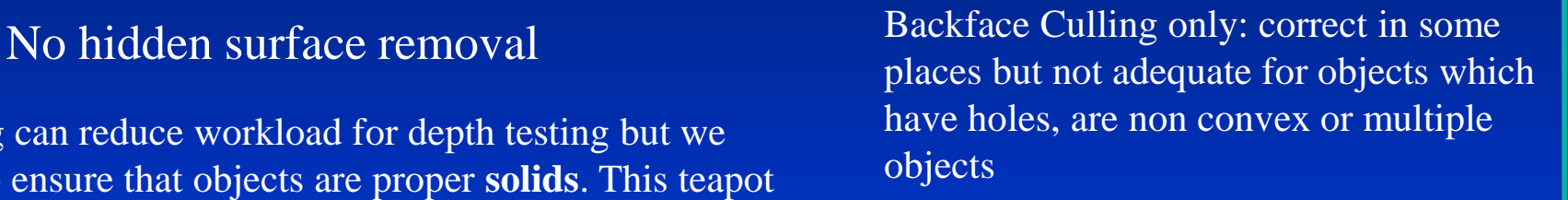

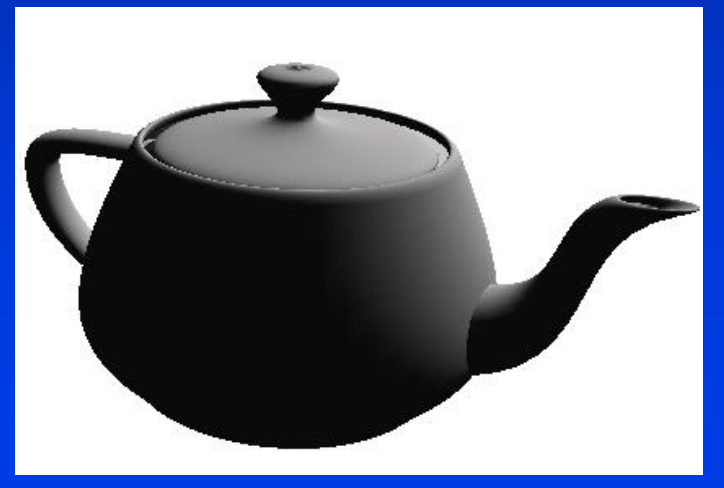

#### Depth Testing Only

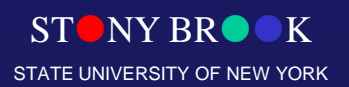

Department of Computer Science Center for Visual Computing

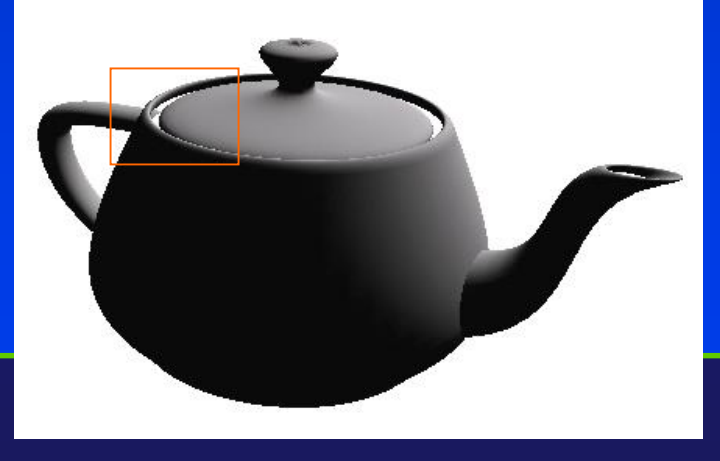

## Scan Line Algorithm

- Similar in some respects to the z-buffer method but handles the image scan-line by scan-line
- Due to coherency in data, this can be relatively efficient.
- 1. Rasterize all polygon boundaries (edges)
- 2. Scanning across each scan line we determine j the color of each pixel
	- a. By default color everything as background
	- b. If we encounter the edge of one polygon, start evaluating polygon color at each point and shade the scanline it accordingly
	- c. For multiple edges do depth evaluation to see which polygon "wins"

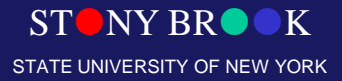

Department of Computer Science

## Scan Line Algorithm

- Work one scan line at a time
- Compute intersections of faces along scanline
- Keep track of all "open segments" and draw the closest

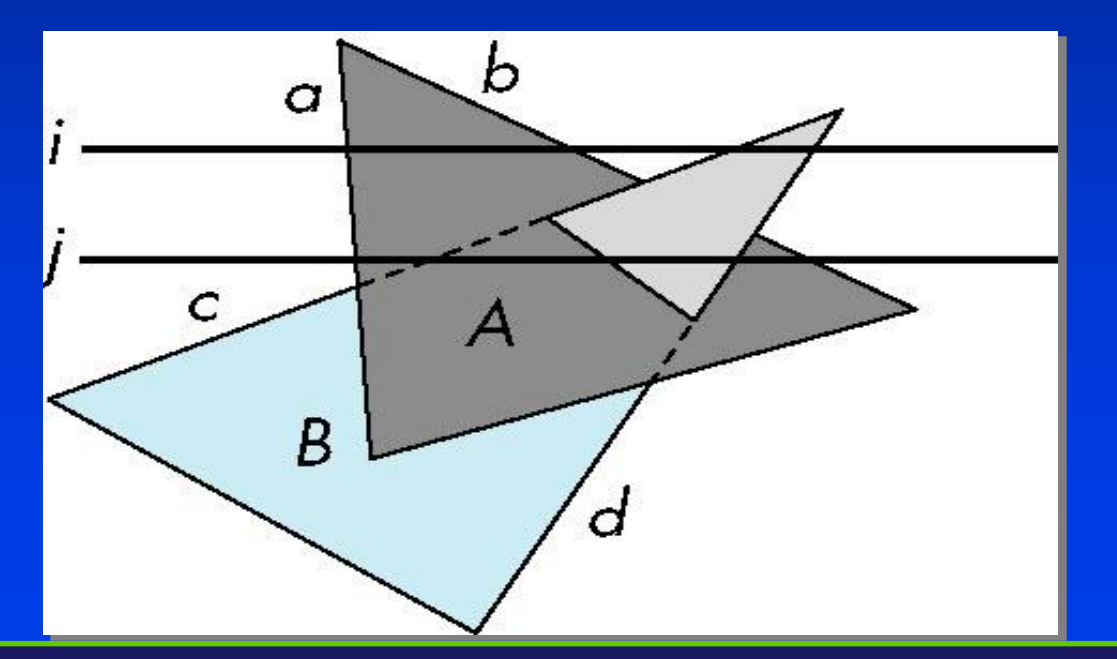

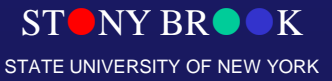

Department of Computer Science

# Scan Line Algorithm

#### • Can combine shading and hsr through scan line algorithm

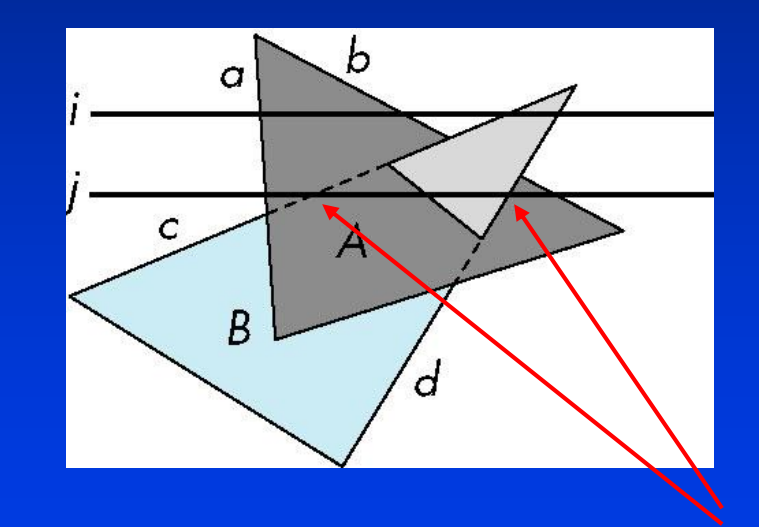

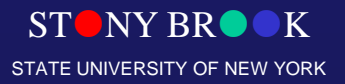

#### Scan Conversion

- At this point in the pipeline, we have only polygons and line segments. Render!
- To render, convert to pixels ("fragments") with integer screen coordinates (ix, iy), depth, and color
- Send fragments into fragment-processing pipeline

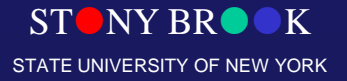

Department of Computer Science

#### Hidden Surface Removal

- Object-space vs. Image space
- The main image-space algorithm: z-buffer
- Drawbacks
	- Aliasing
	- Rendering invisible objects

• How would *object-space hidden surface removal* work?

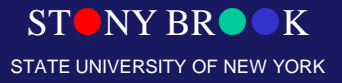

# Visibility Testing

• In many real-time applications, such as games, we want to eliminate as many objects as possible within the application –Reduce burden on pipeline

–Reduce traffic on bus

•Partition space with Binary Spatial Partition (BSP) Tree

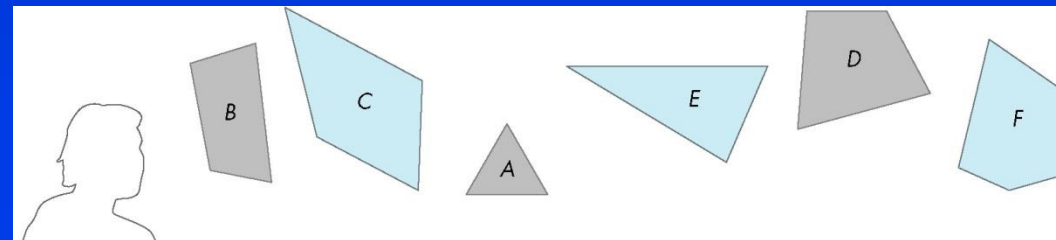

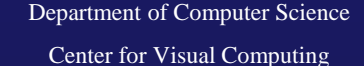

STONY BROOK STATE UNIVERSITY OF NEW YORK
## Simple Example

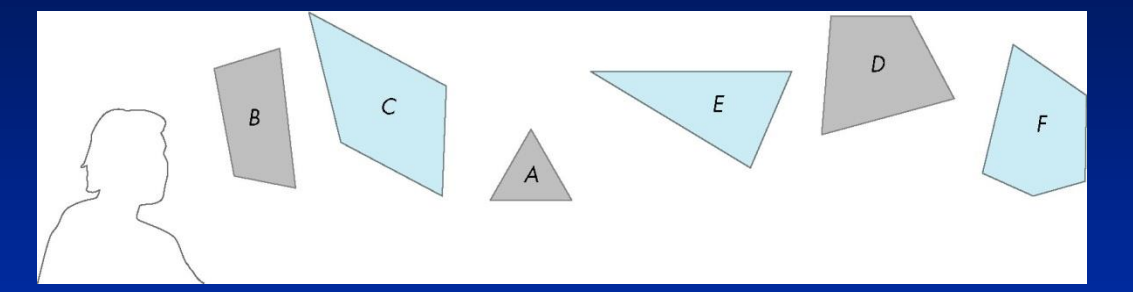

#### consider 6 parallel polygons

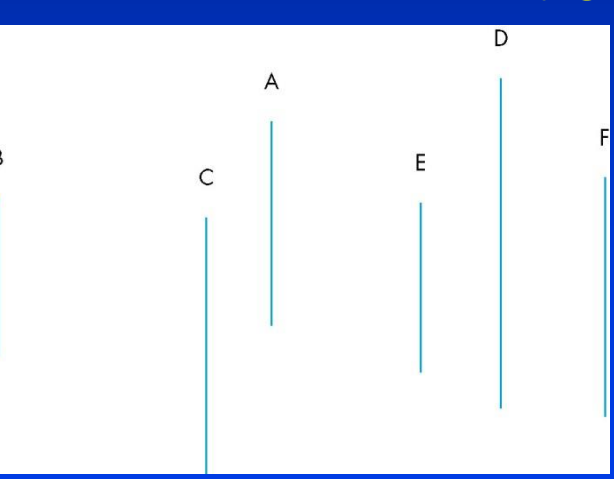

top view

#### The plane of A separates B and C from D, E and F

Department of Computer Science

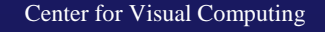

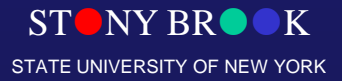

#### Painter's Algorithm with BSP Trees

- Building the tree
	- May need to split some polygons
	- Slow, but done only once
- Traverse back-to-front or front-to-back
	- Order is viewer-direction dependent
	- However, the tree is viewer-independent
	- What is front and what is back of each line changes
	- Determine order on the fly

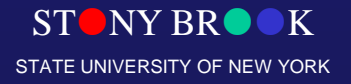

Department of Computer Science

## Divide Scene with a Plane

- Everything on the same side of that plane as the eye is in front of everything else.
- Divide front and back with more planes.
- If necessary split polygons by planes.

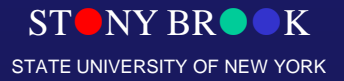

Department of Computer Science

## Details of Painter's Algorithm

- Each face has form  $Ax + By + Cz + D = 0$
- Plug in coordinates and determine
	- Positive: front side
	- Zero: on plane
	- Negative: back side
- **Back-to-front**: inorder traversal, farther child first
- **Front-to-back**: inorder traversal, near child first
- Do backface culling with same sign test
- Clip against visible portion of space (portals)

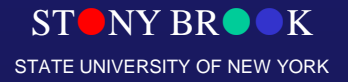

Department of Computer Science

# Binary Space Partition Trees(1979)

- BSP tree: organize all of space (hence *partition*) into a binary tree
	- *- Preprocess*: overlay a binary tree on objects in the scene
	- *- Runtime*: correctly traversing this tree enumerates objects from back to front
	- Idea: divide space recursively into half-spaces by choosing *splitting planes*
		- Splitting planes can be arbitrarily oriented

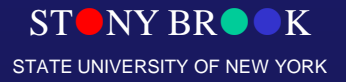

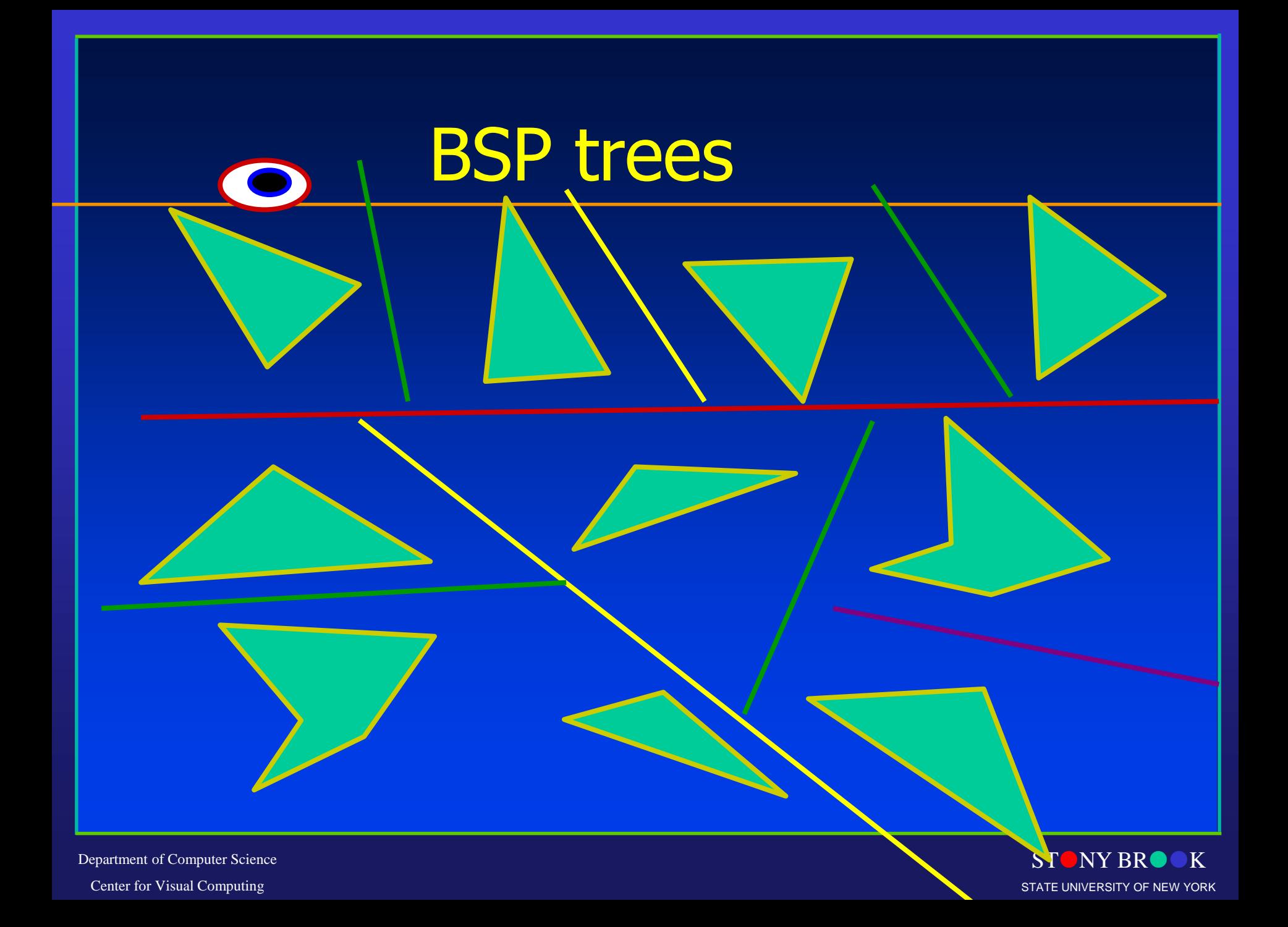

## BSP Tree

- Split space with any line (2D) or plane (3D)
- Applications
	- Painters algorithm for hidden surface removal
	- Ray casting
	- Solid modeling
- Inherent spatial ordering given viewpoint
	- Left subtree: in front
	- right subtree: behind
- Problem: finding good space partitions
	- Proper ordering for the tree
	- Balance tree

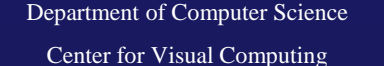

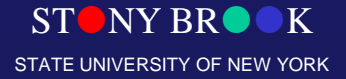

#### BSP Tree

• Can continue recursively –Plane of C separates B from A –Plane of D separates E and F •Can put this information in a BSP tree –Use for visibility and occlusion testing A  $\overline{C}$ D

B

F

F

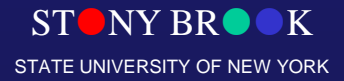

Department of Computer Science

## Building BSP Trees

- Use hidden surface removal as intuition
- Using line 1 or line 2 as root is easy

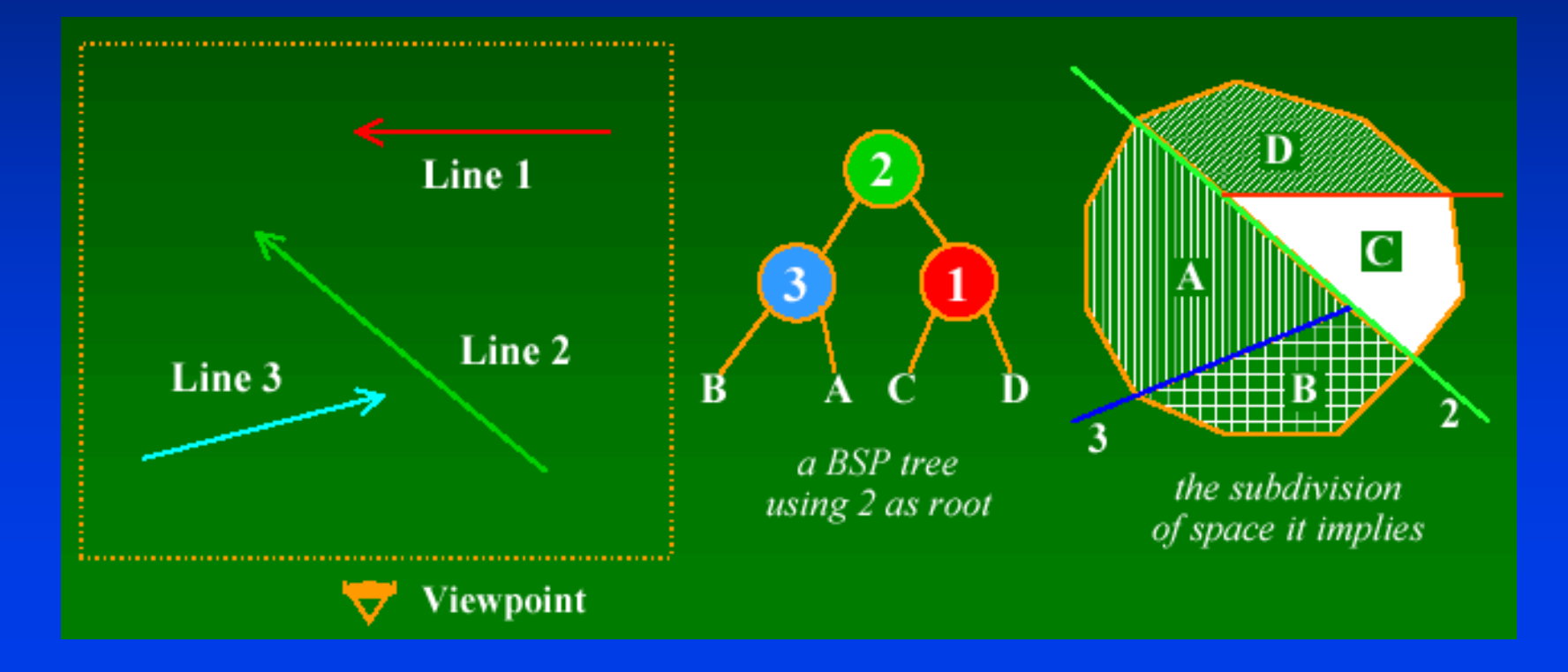

STONY BR

STATE UNIVERSITY OF NEW YORK

Department of Computer Science

## Building BSP Trees

• Using line 3 as root requires splitting

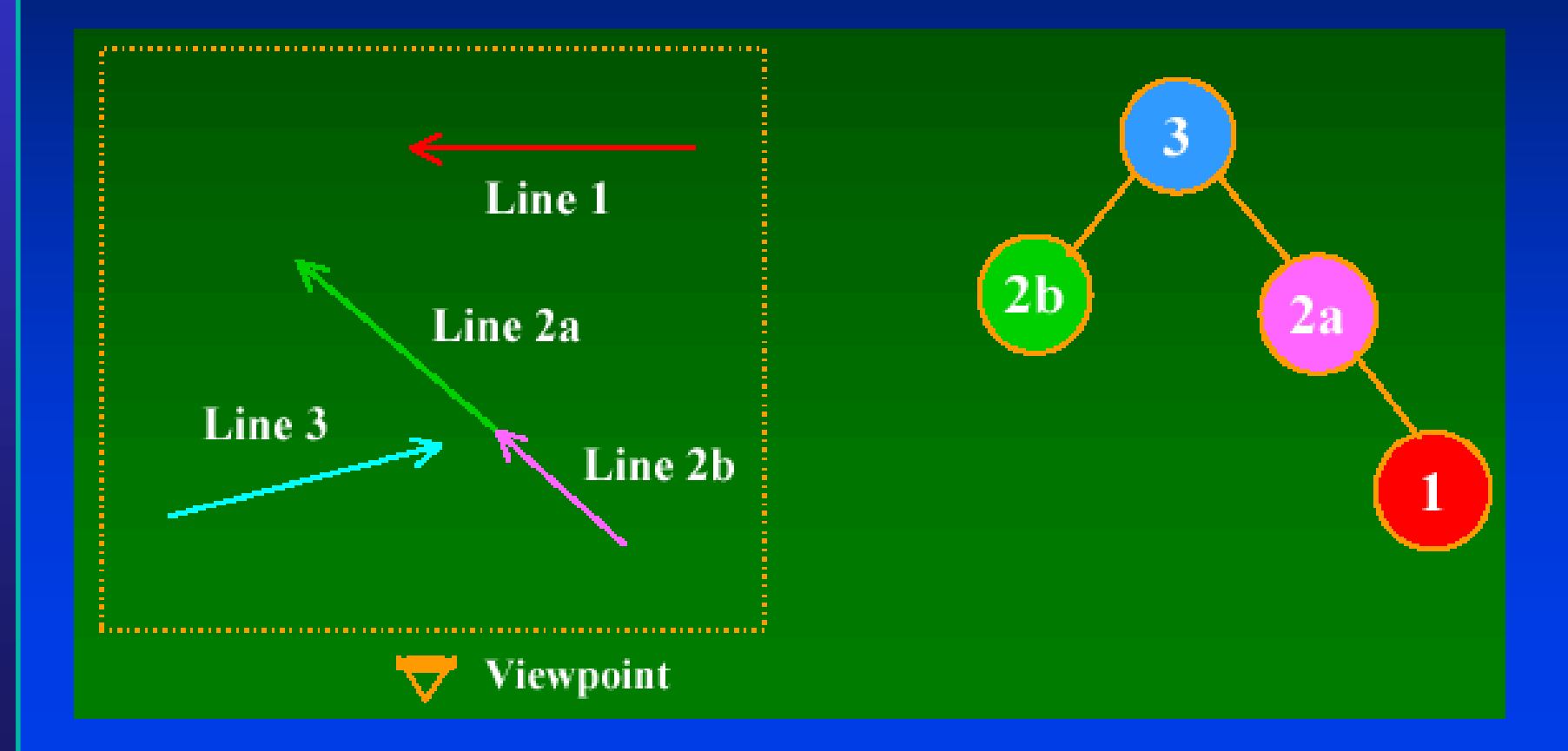

Department of Computer Science

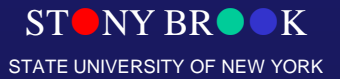

# Building a Good Tree

- Naive partitioning of n polygons yields  $O(n^3)$ polygons (in 3D)
- Algorithms with O(n 2) increase exist – Try all, use polygon with fewest splits – Do not need to split exactly along polygon planes
- Should balance tree
	- More splits allow easier balancing
	- Rebalancing?

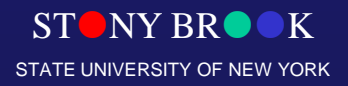

Department of Computer Science

## Binary Space Partitioning Trees

• Basic idea: Objects in the half space opposite of the viewpoint do not obscure objects in the half space containing the viewpoint; thus, one can safely render them without covering foreground objects

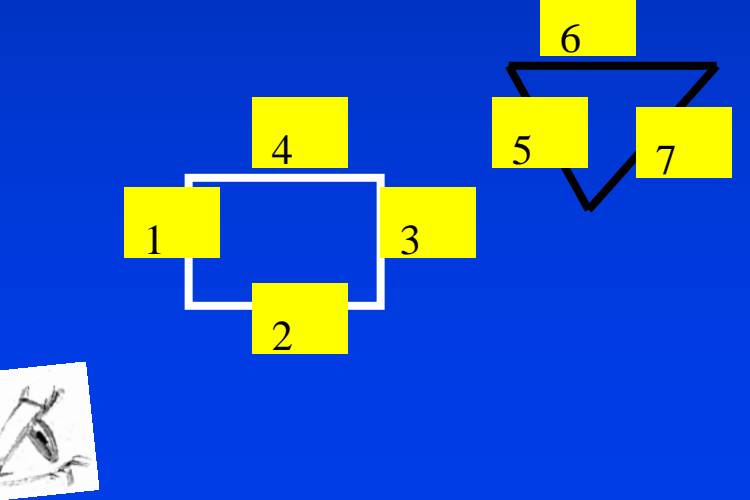

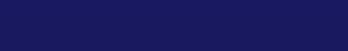

STONY BROOK STATE UNIVERSITY OF NEW YORK

Department of Computer Science

## Binary Space Partitioning Trees

• Basic Idea: Objects in the half space opposite of the viewpoint do not obscure objects in the half space containing the viewpoint; thus, one can safely render them without covering foreground **objects** -

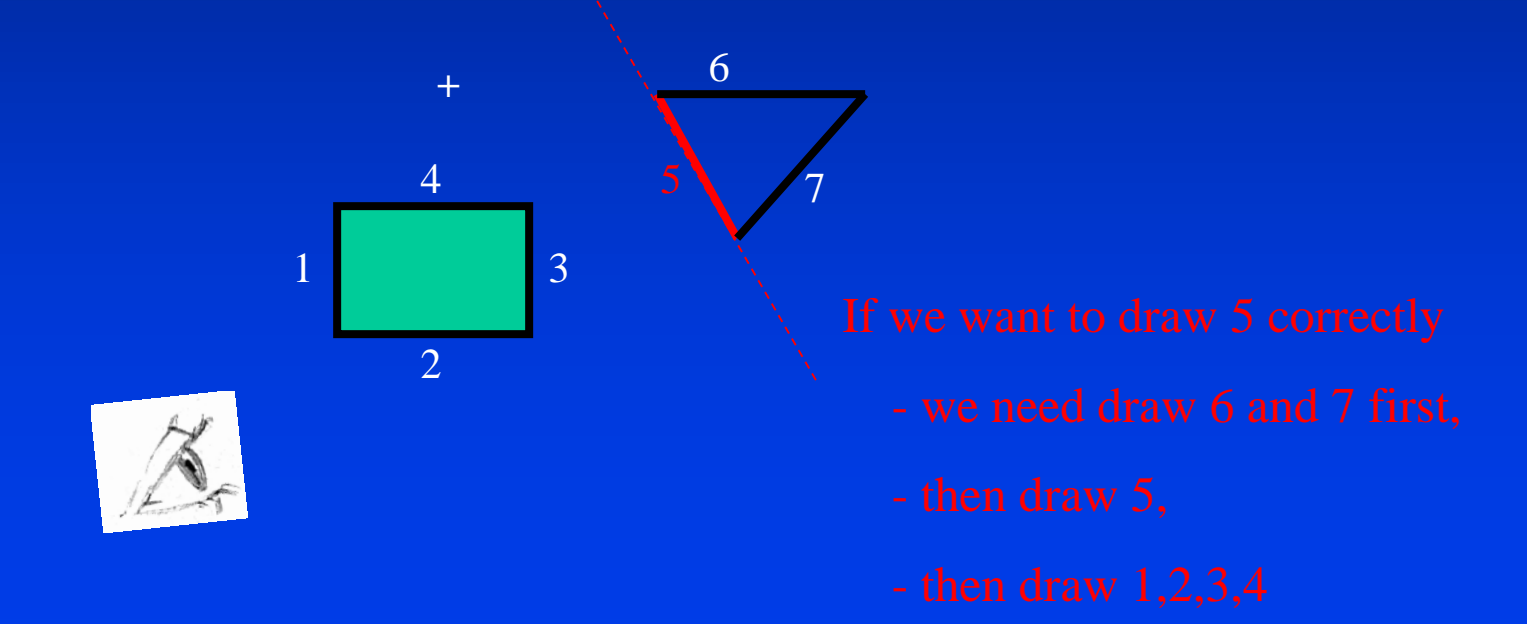

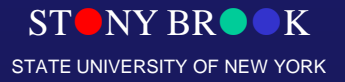

Department of Computer Science

## Binary Space Partitioning Trees

• Basic principle: Objects in the half space opposite of the viewpoint do not obscure objects in the half space containing the viewpoint; thus, one can safely render them without covering foreground objects -

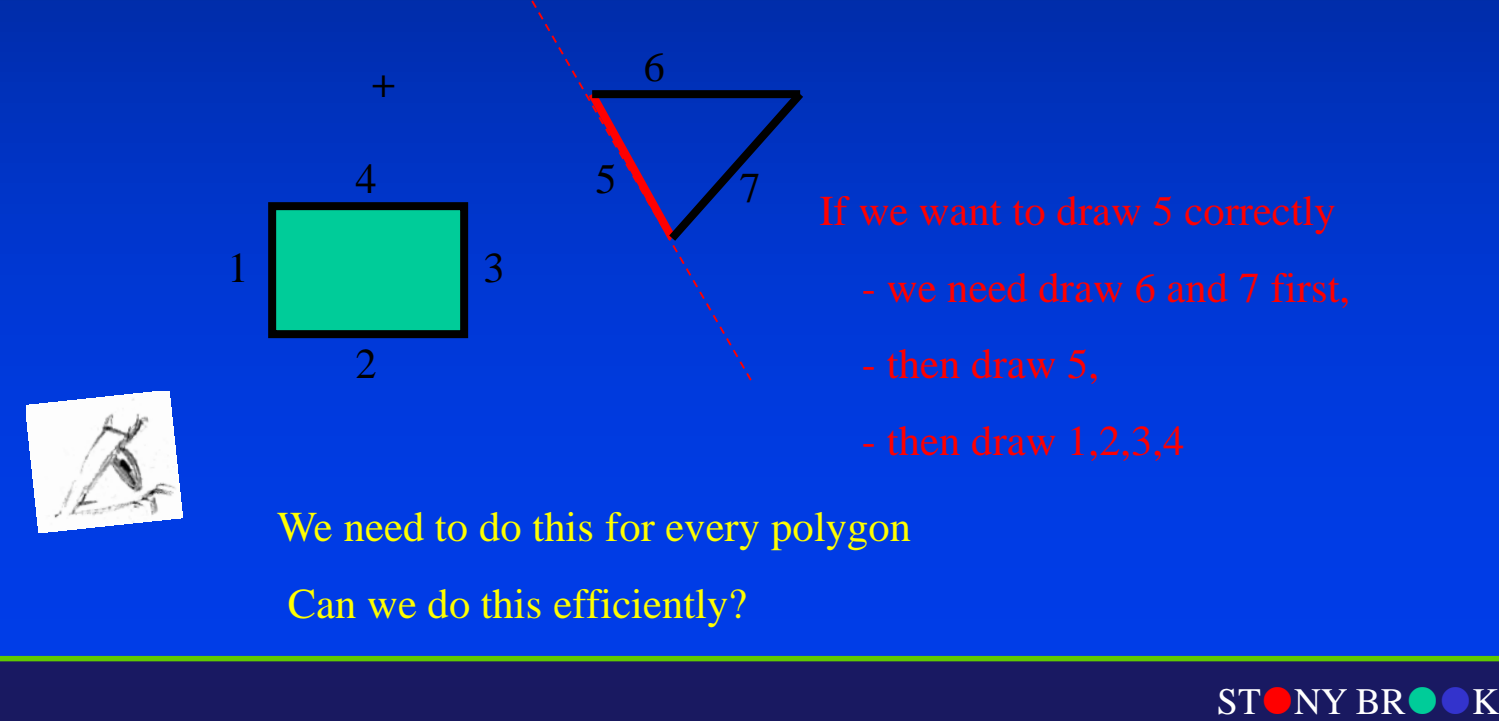

STATE UNIVERSITY OF NEW YORK

Department of Computer Science

## Binary Space Partition Trees

- BSP tree: organize all of space (hence *partition*) into a binary tree
	- *- Preprocess*: overlay a binary tree on objects in the scene
	- *- Runtime*: correctly traversing this tree enumerates objects from back to front
	- Idea: divide space recursively into half-spaces by choosing *splitting planes*
		- Splitting planes can be arbitrarily oriented

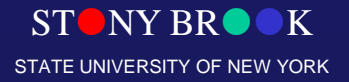

Department of Computer Science

• Binary Space Partition Trees •Split space along planes •Allows fast queries of some spatial relations • Simple construction algorithm •Select a plane as sub-tree root •Everything on one side to one child •Everything on the other side to other child •Use random polygon for splitting plane

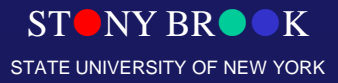

Department of Computer Science Center for Visual Computing

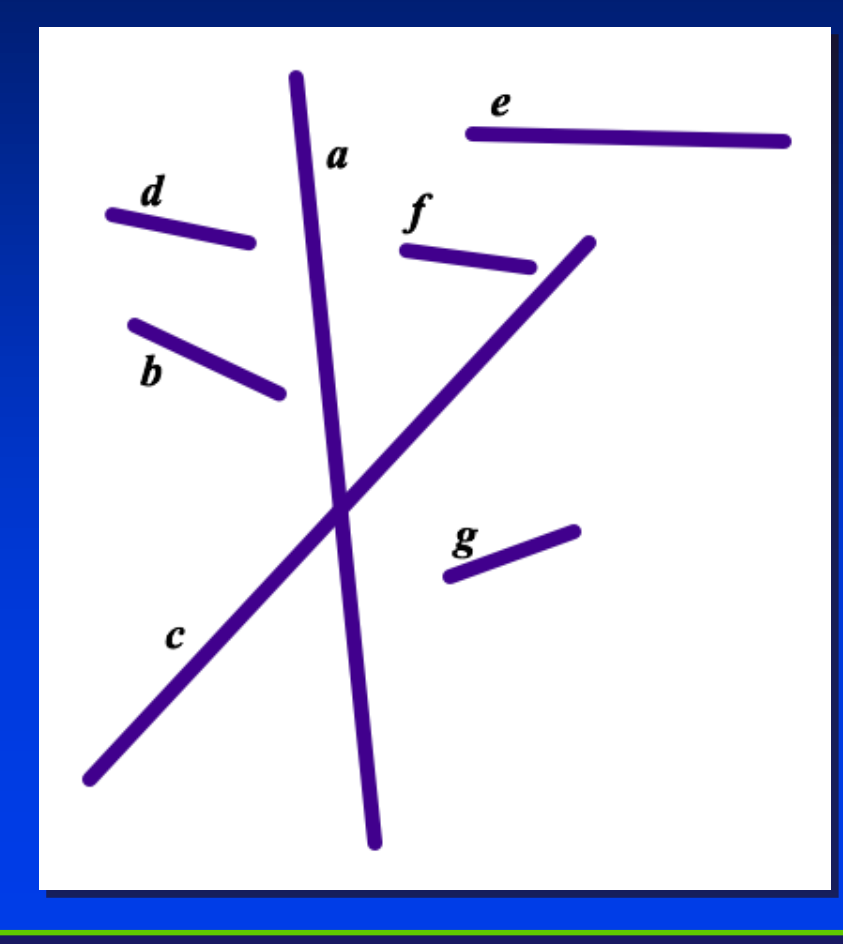

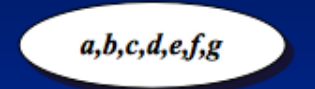

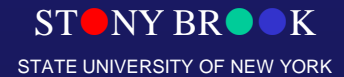

Department of Computer Science

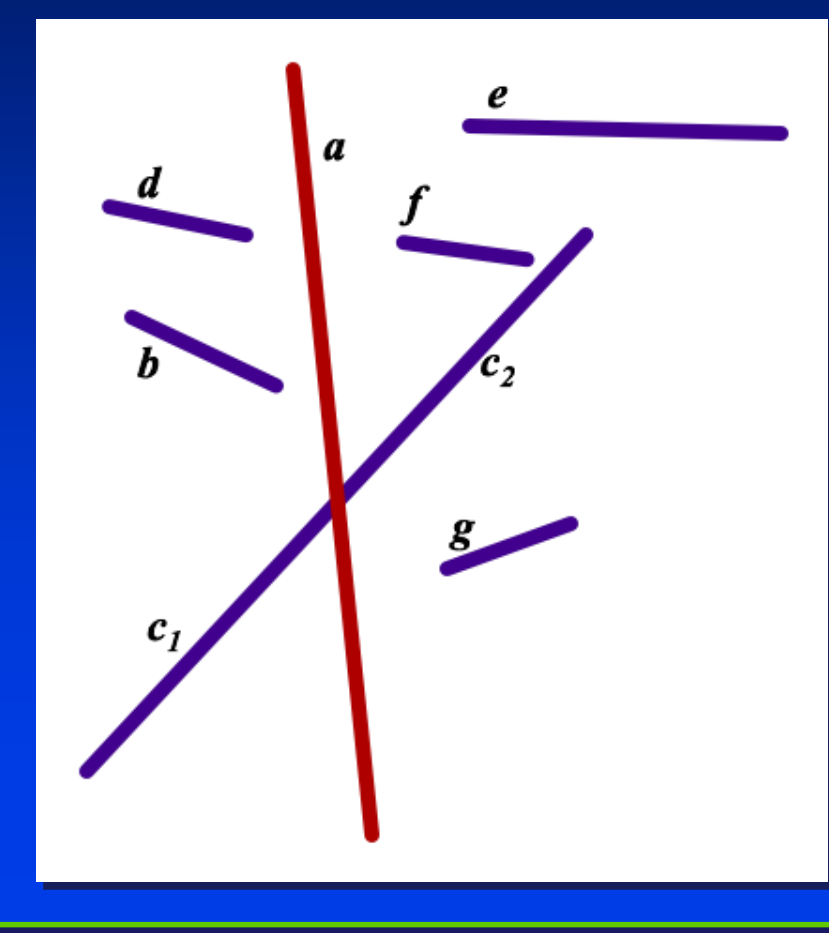

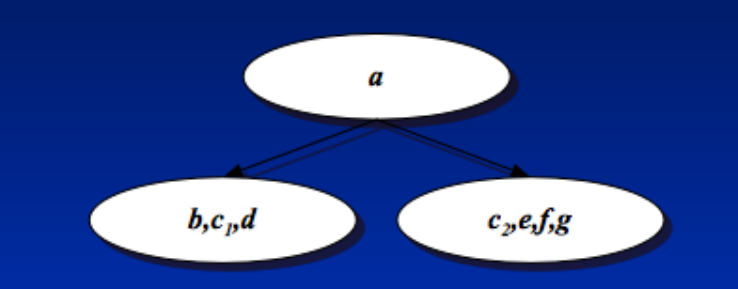

STONY BROOK STATE UNIVERSITY OF NEW YORK

Department of Computer Science

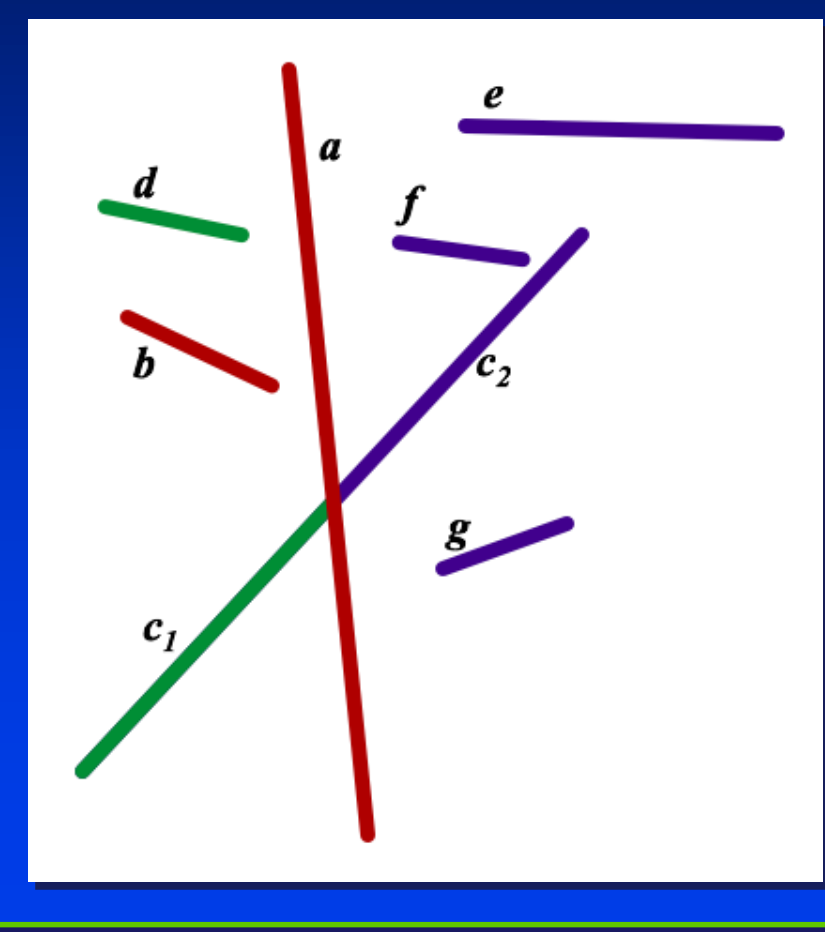

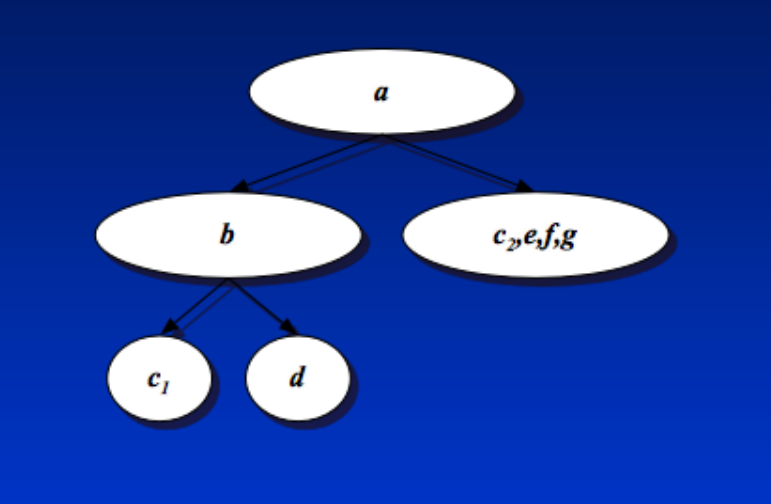

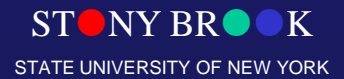

Department of Computer Science

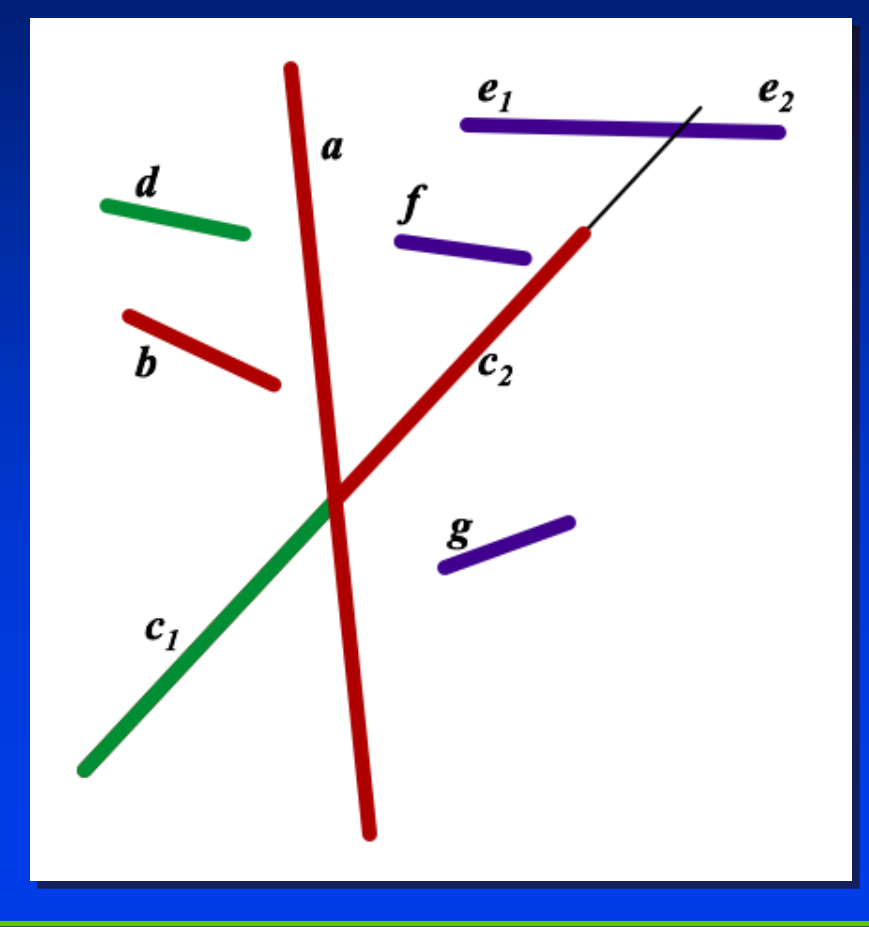

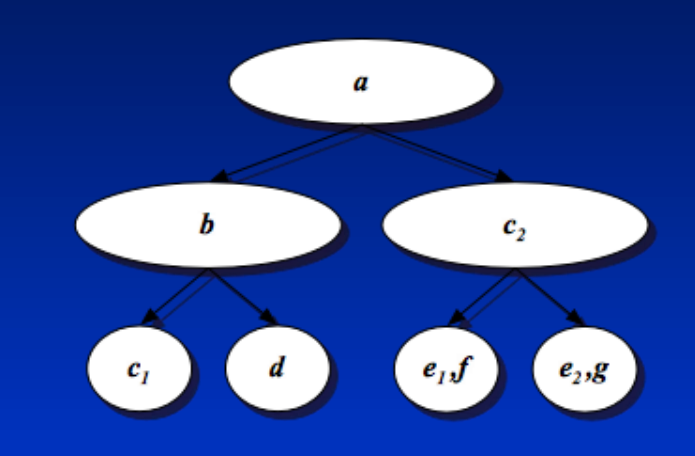

STONY BROOK STATE UNIVERSITY OF NEW YORK

Department of Computer Science

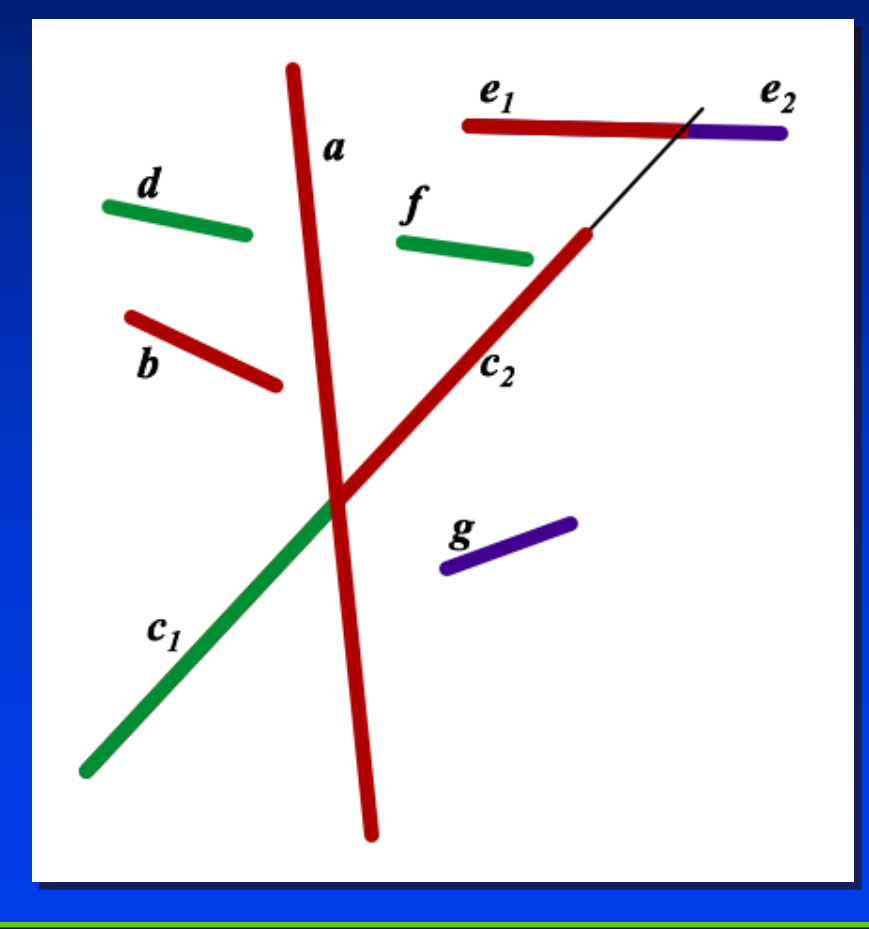

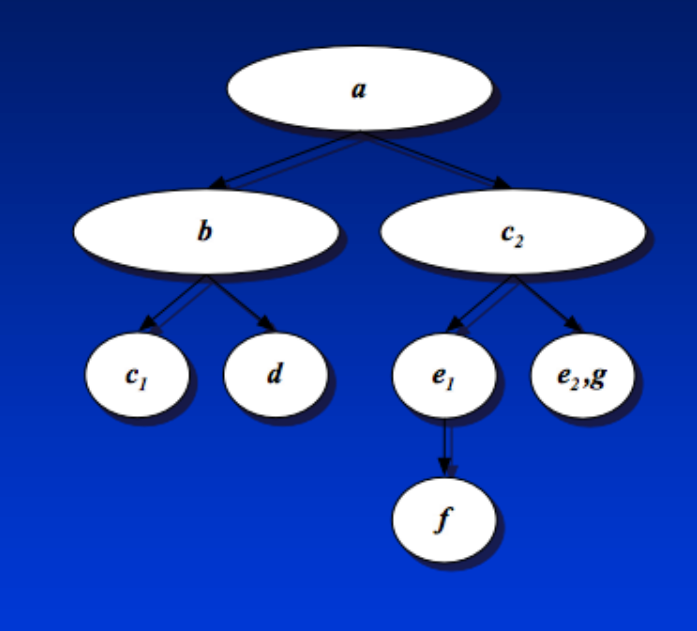

STONY BROOK STATE UNIVERSITY OF NEW YORK

Department of Computer Science

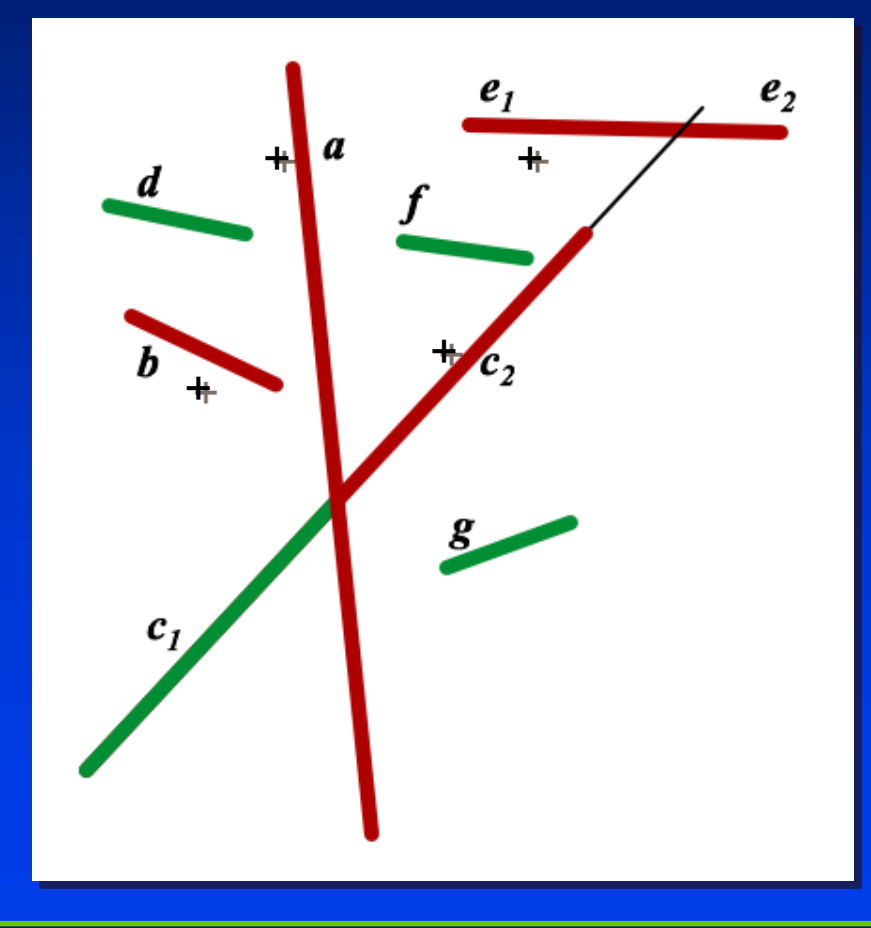

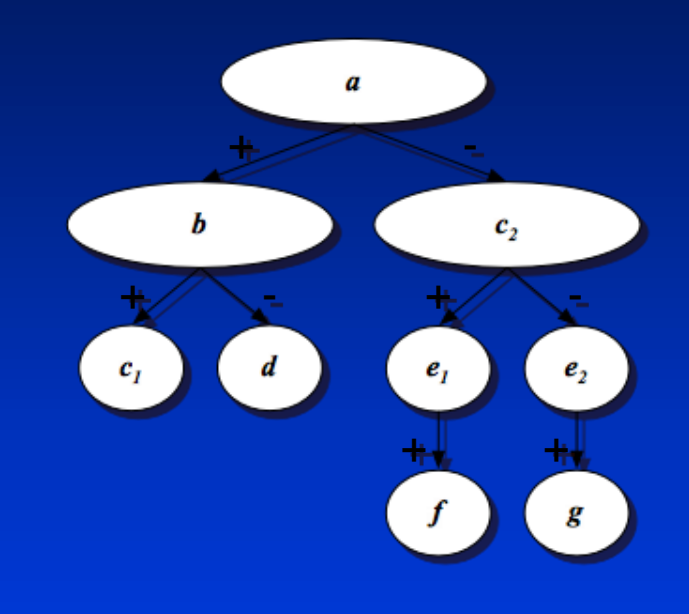

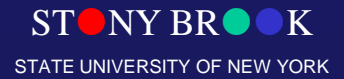

Department of Computer Science

#### How Do We Traverse BSP Tree?

- Visibility traversal based on BSP tree
	- Variation of in-order-traversal
		- »Child one
		- »Sub-tree root
		- »Child two
- Select "child one" based on location of viewpoint
- Child one on same side of sub-tree root as viewpoint

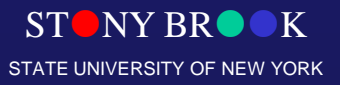

Department of Computer Science

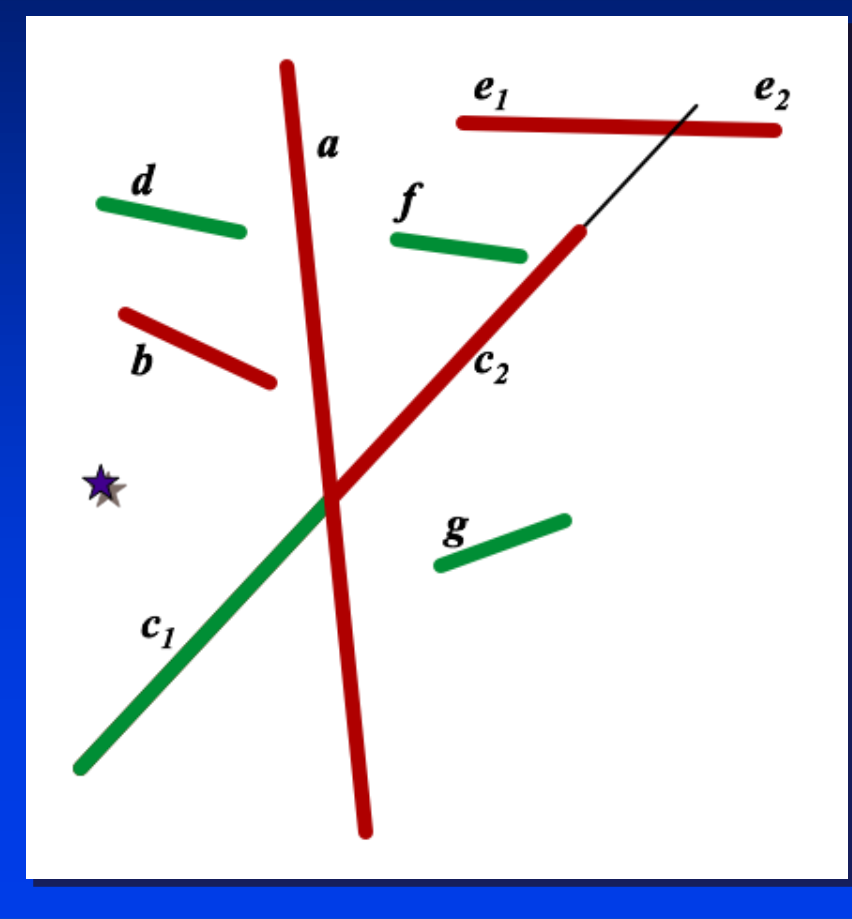

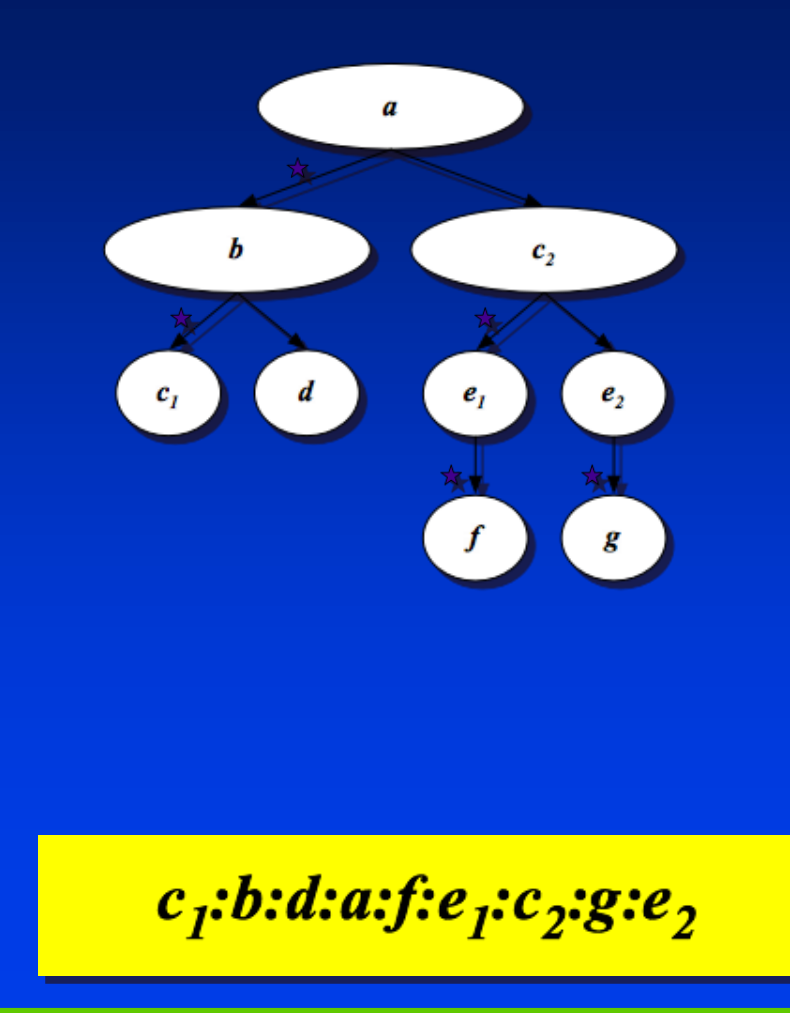

STONY BROOK STATE UNIVERSITY OF NEW YORK

Department of Computer Science

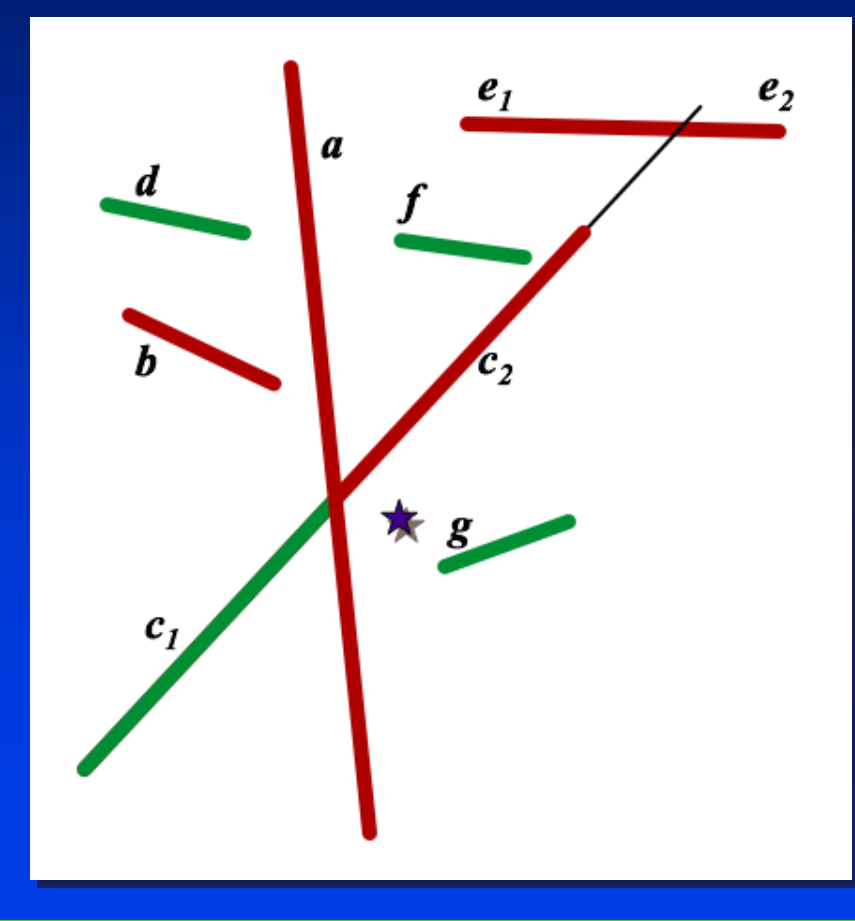

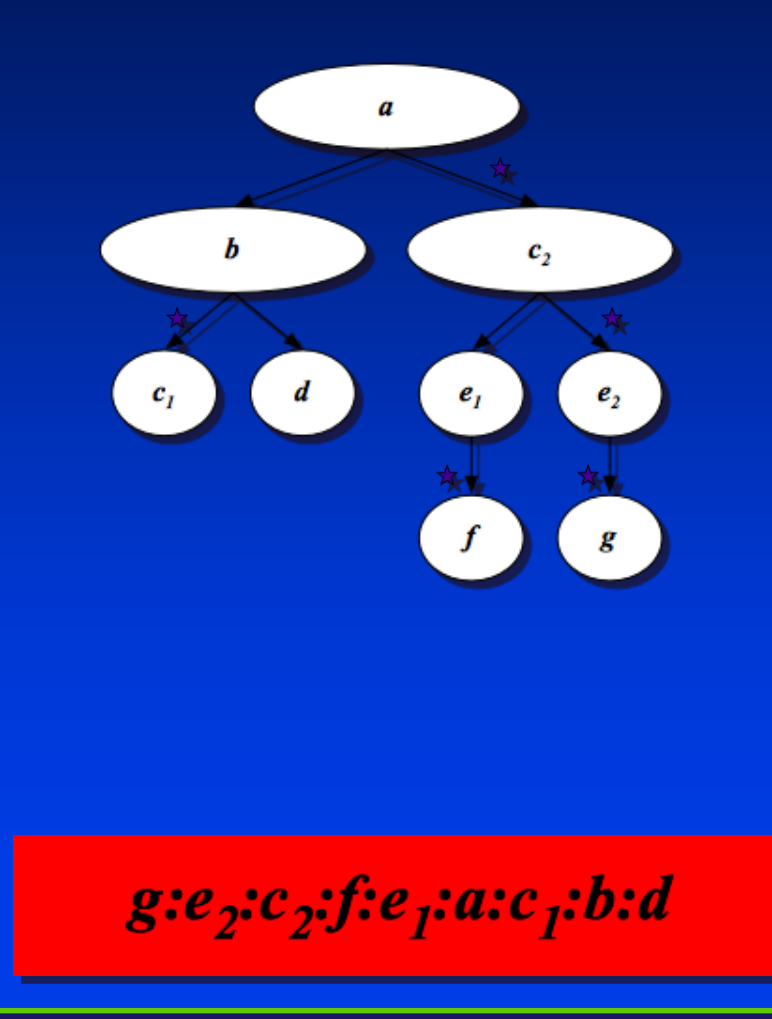

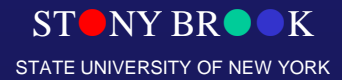

Department of Computer Science

## BSP Trees: Another Example

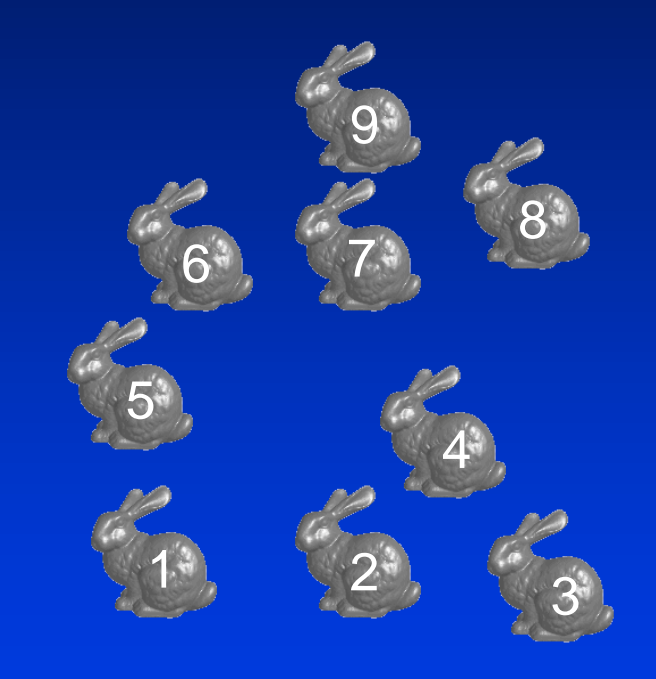

STONY BROOK STATE UNIVERSITY OF NEW YORK

Department of Computer Science

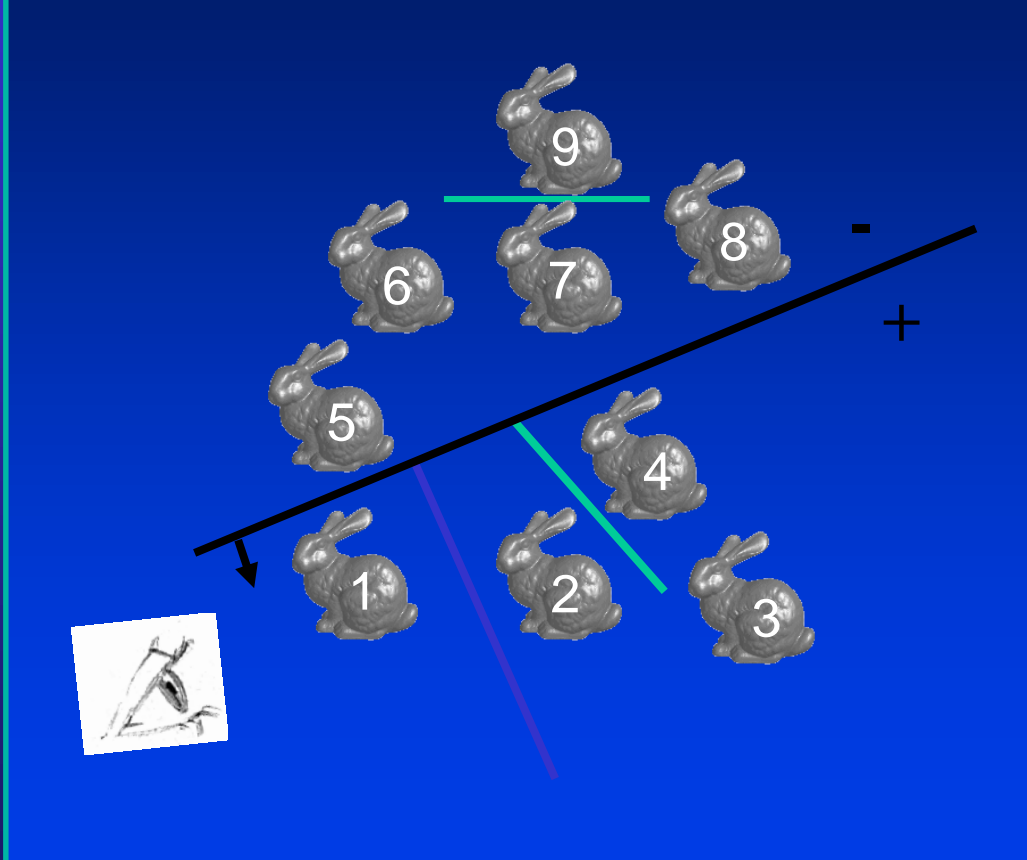

STONY BROOK STATE UNIVERSITY OF NEW YORK

Department of Computer Science

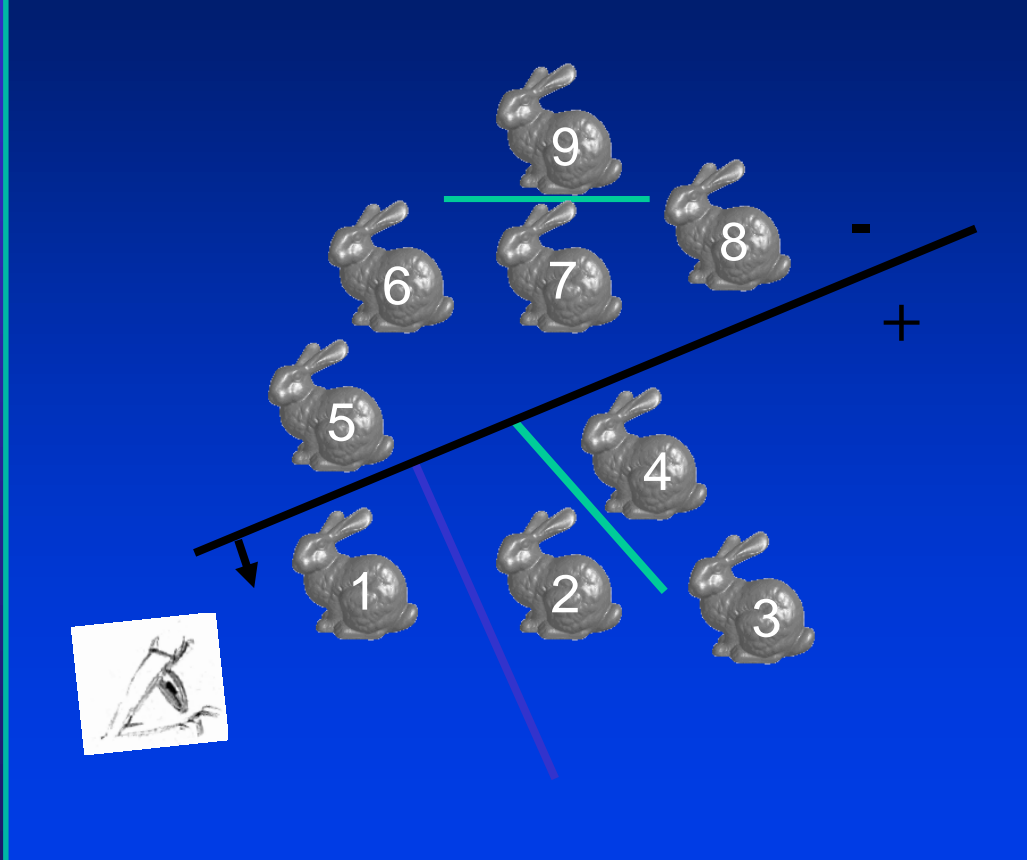

STONY BROOK STATE UNIVERSITY OF NEW YORK

Department of Computer Science

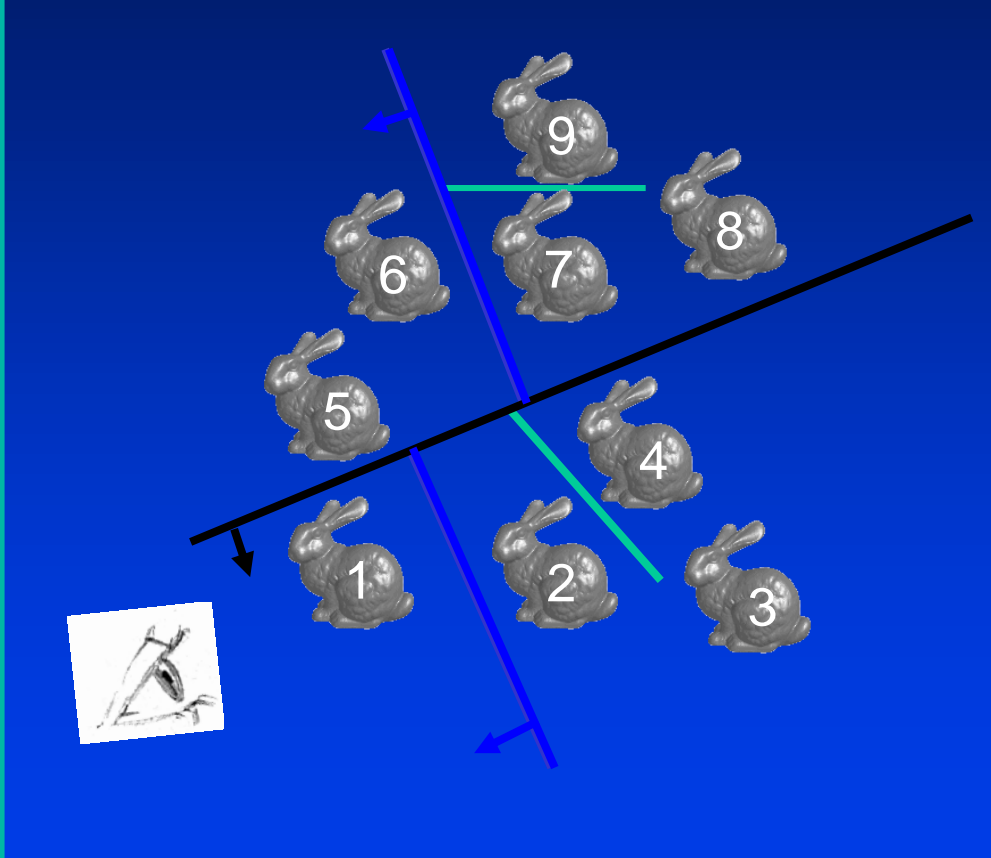

STONY BROOK STATE UNIVERSITY OF NEW YORK

Department of Computer Science

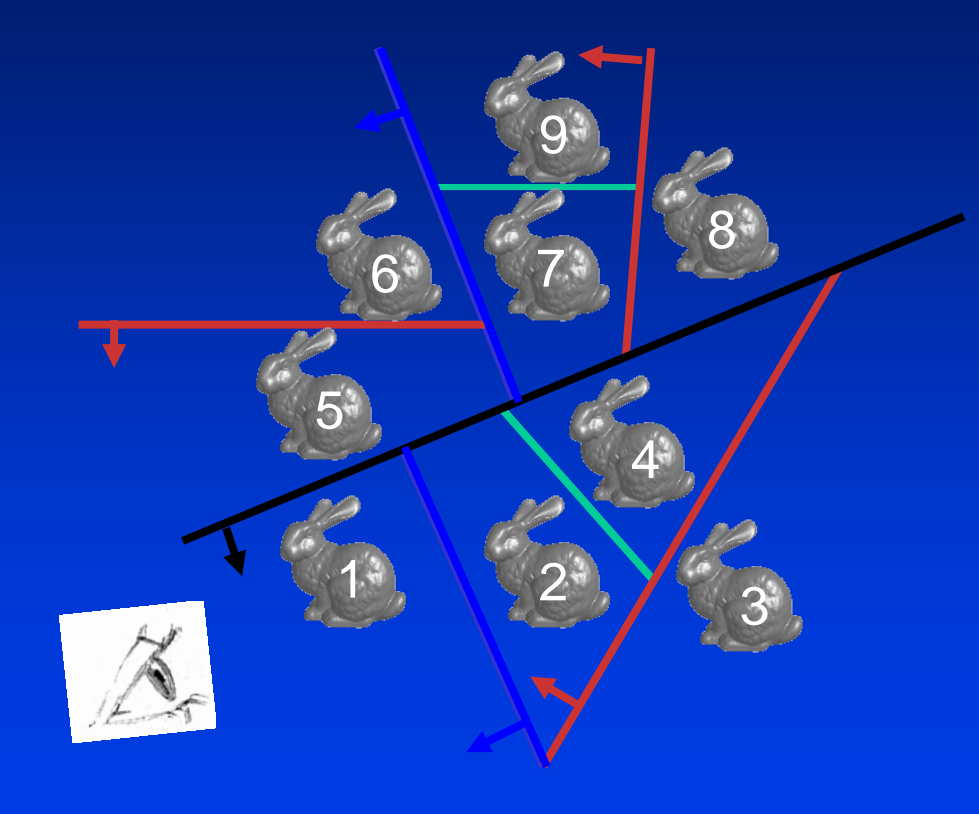

STONY BROOK STATE UNIVERSITY OF NEW YORK

Department of Computer Science

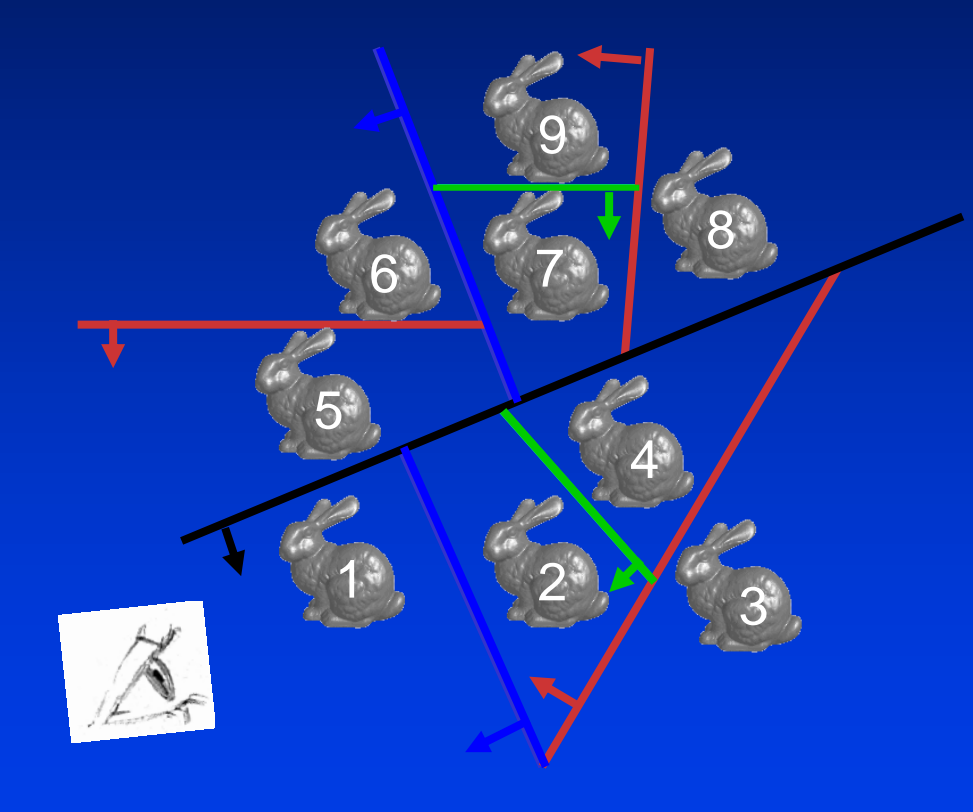

STONY BROOK STATE UNIVERSITY OF NEW YORK

Department of Computer Science

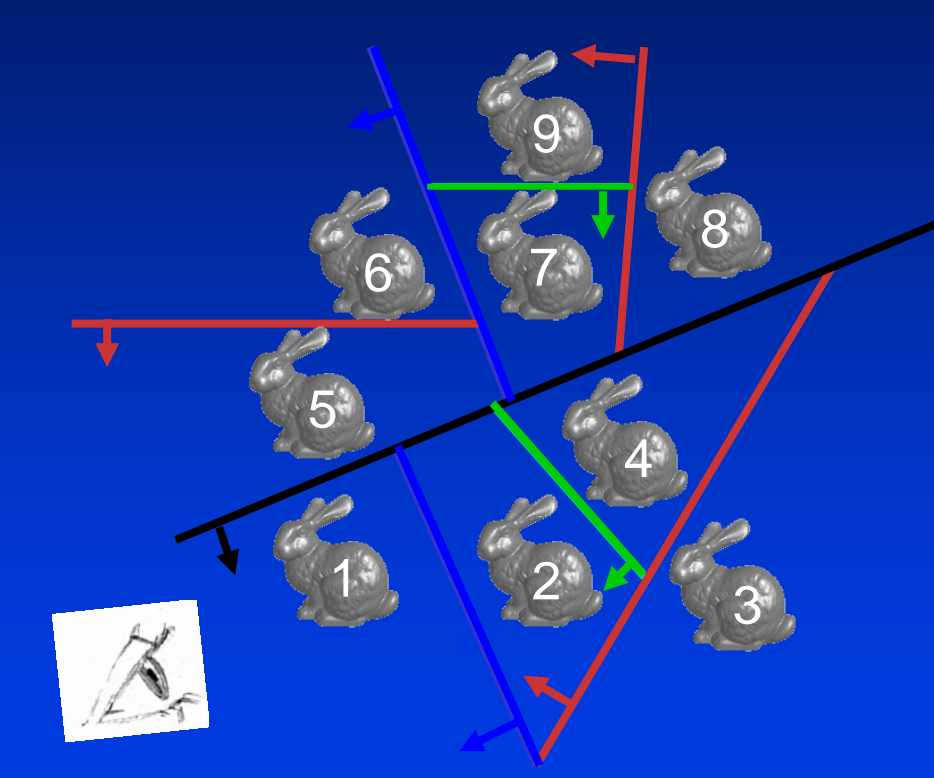

#### When to stop the recursion?

Department of Computer Science Center for Visual Computing

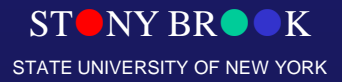

# Object Splitting

- No bunnies were harmed in my example
- But what if a splitting plane passes through an object?
	- Split the object; give half to each node:
	- Worst case: can create up to  $O(n^3)$  objects!

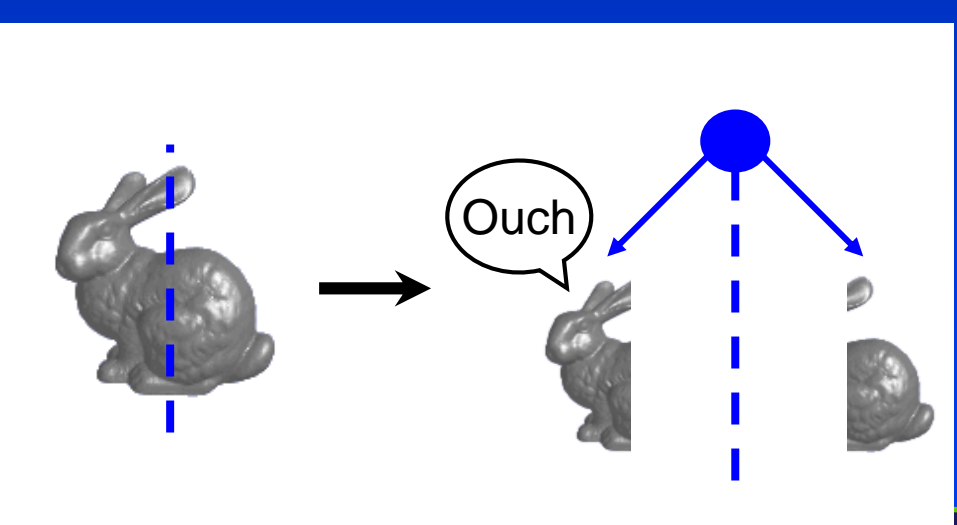

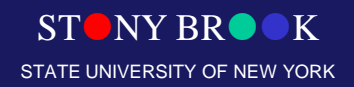

Department of Computer Science Center for Visual Computing

## Polygons: BSP Tree Construction

- Split along the plane containing any polygon
- Classify all polygons into positive or negative half-space of the plane
	- If a polygon intersects plane, split it into two
- Recursion down the negative half-space
- Recursion down the positive half-space

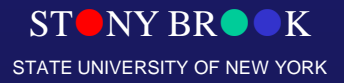

Department of Computer Science

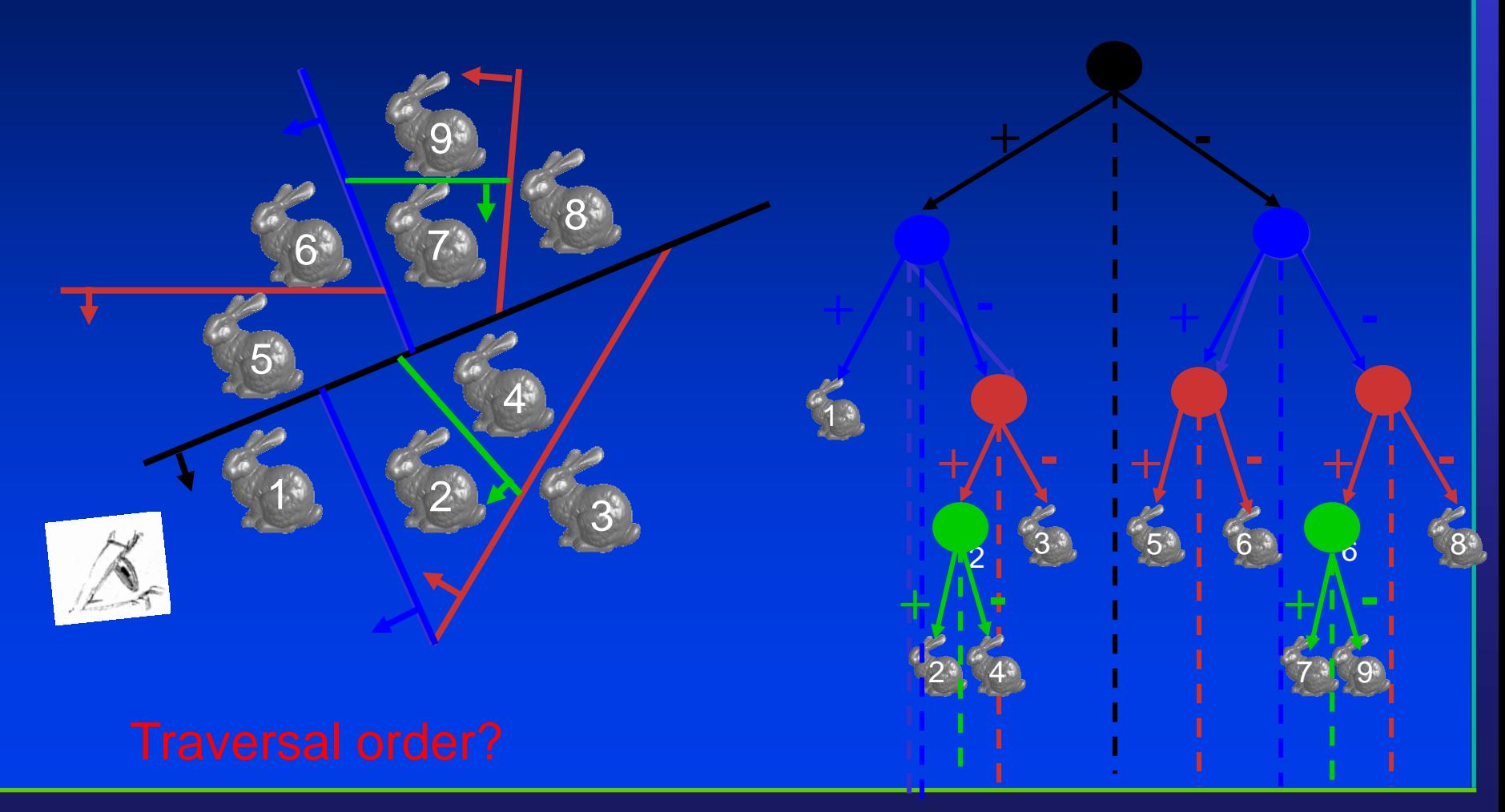

Department of Computer Science

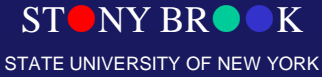

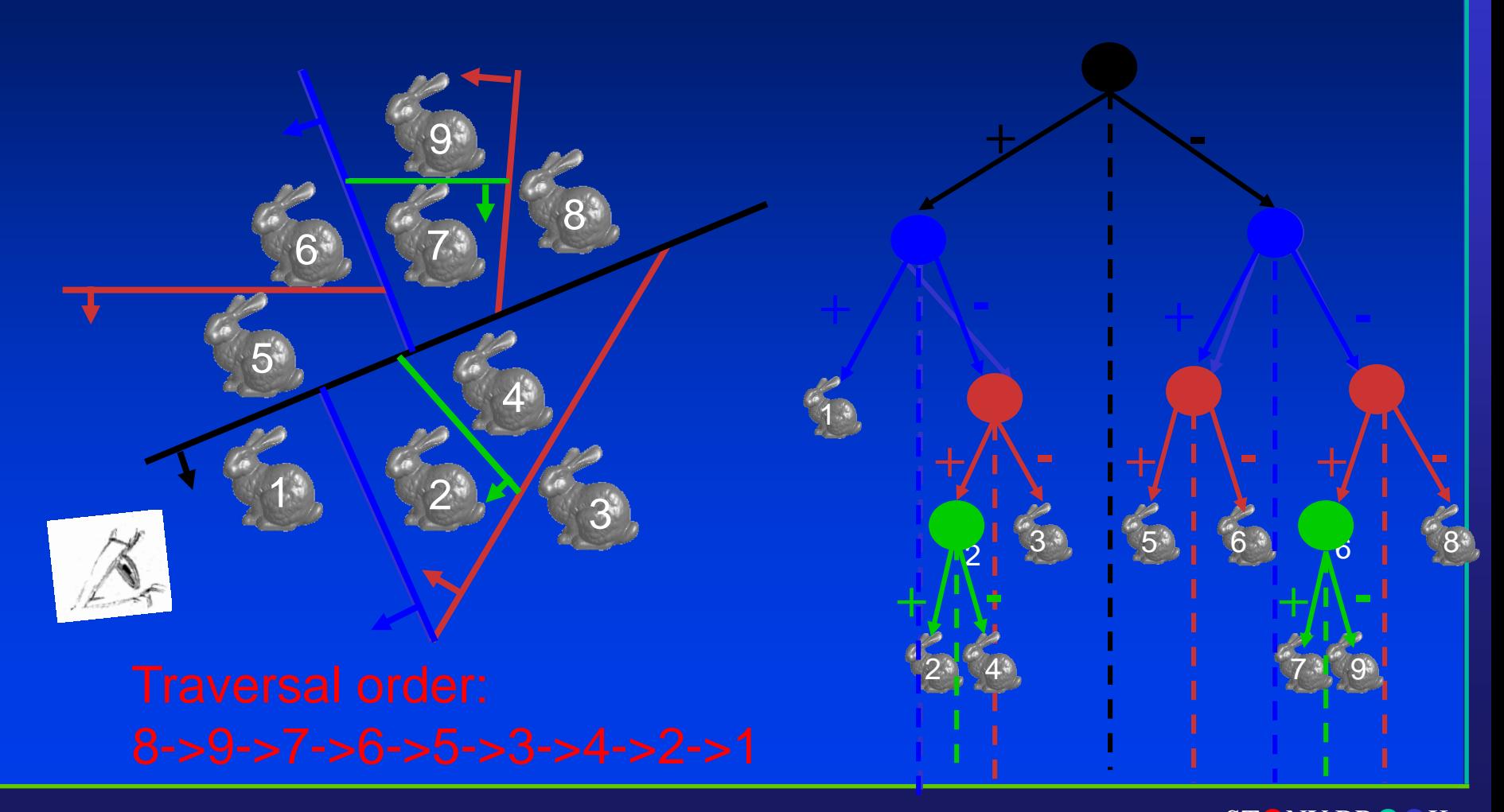

Department of Computer Science

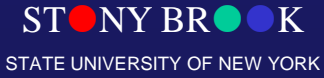
### Building a BSP Tree for Polygons

- Choose a splitting polygon,
- Sort all other polygons as
	- Front
	- Behind
	- Crossing
	- $-$  On
- Add "front" polygons to front child, "behind" to back child
- Split "crossing" polygons with infinite plane
- Add "on" polygons to root
- Recursion

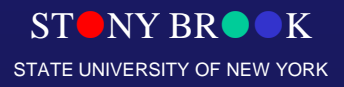

Department of Computer Science Center for Visual Computing

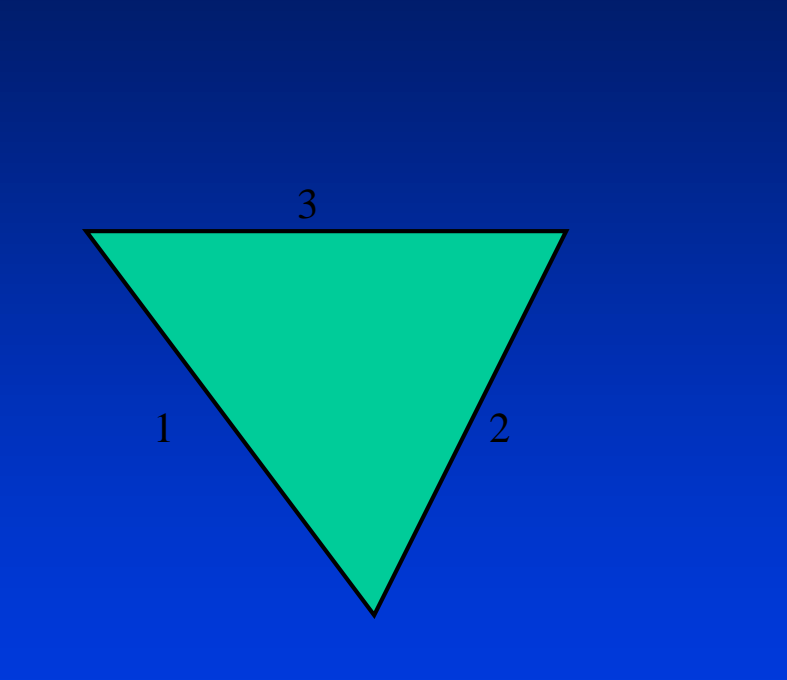

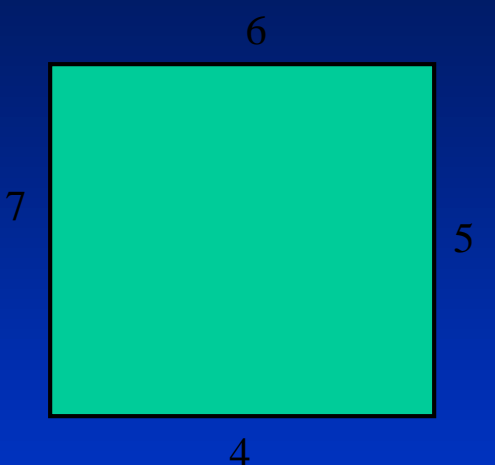

STONY BROOK STATE UNIVERSITY OF NEW YORK

Department of Computer Science

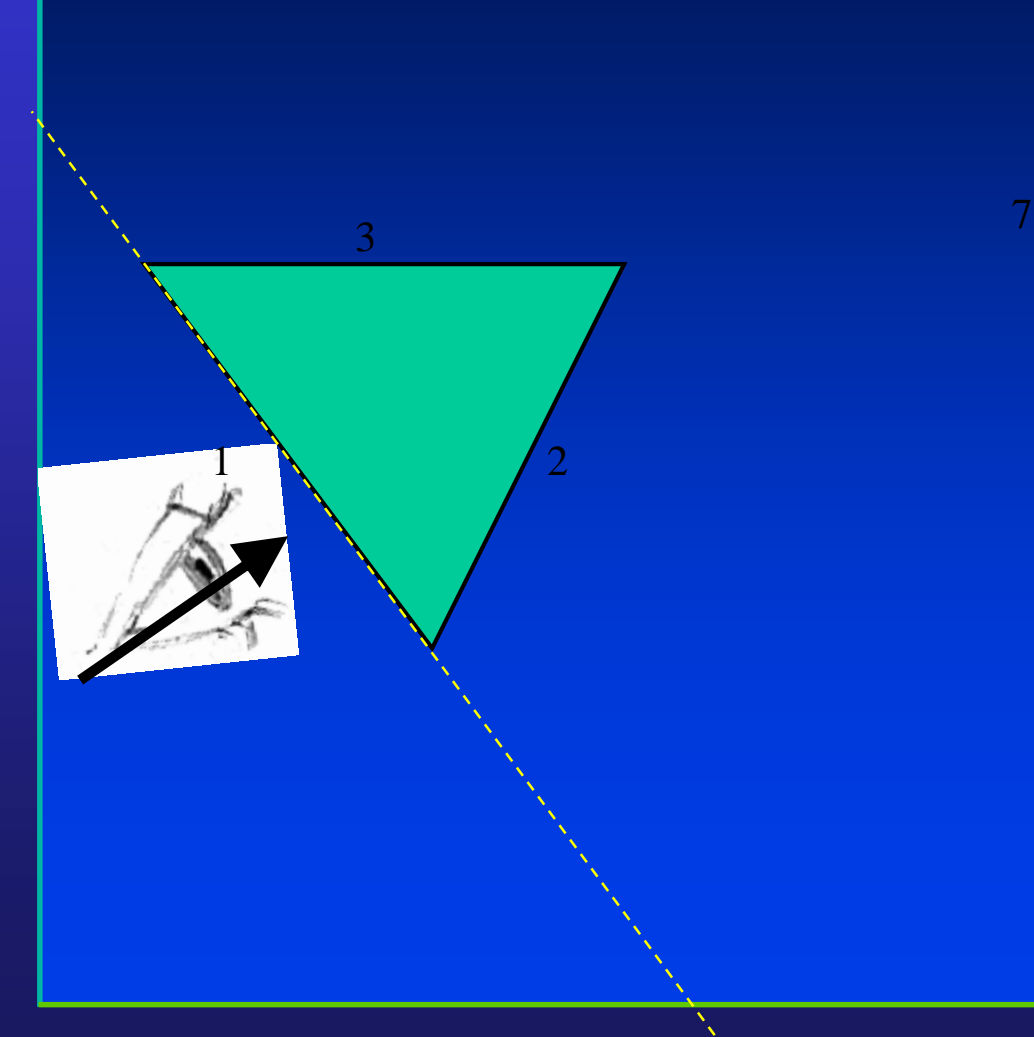

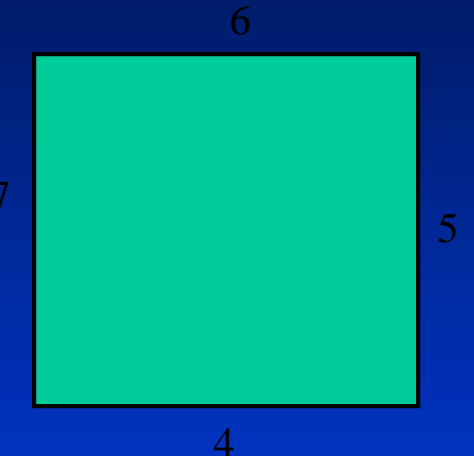

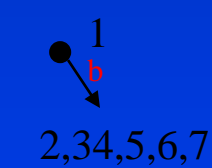

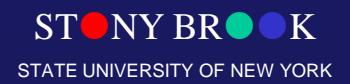

Department of Computer Science

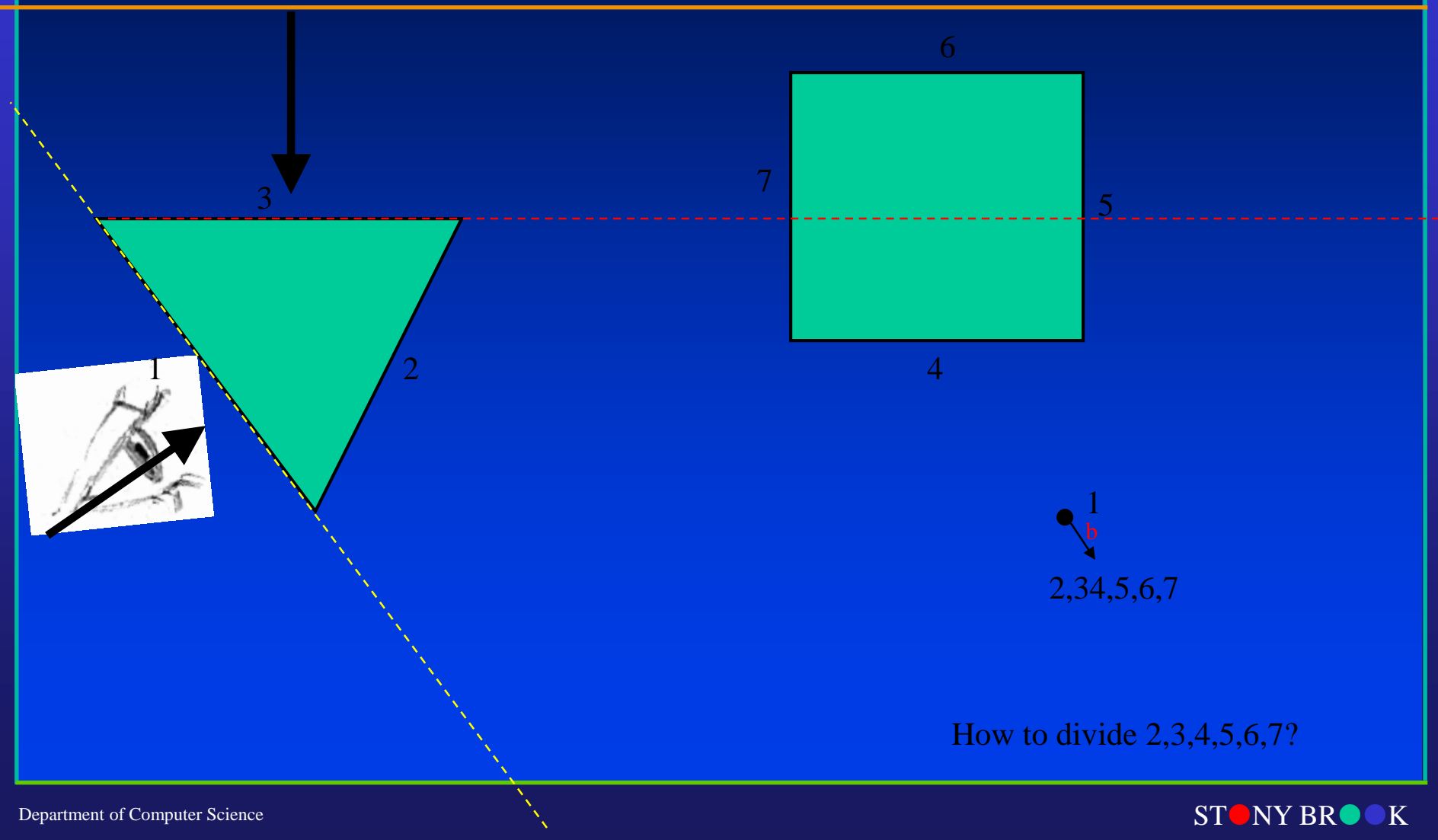

Center for Visual Computing

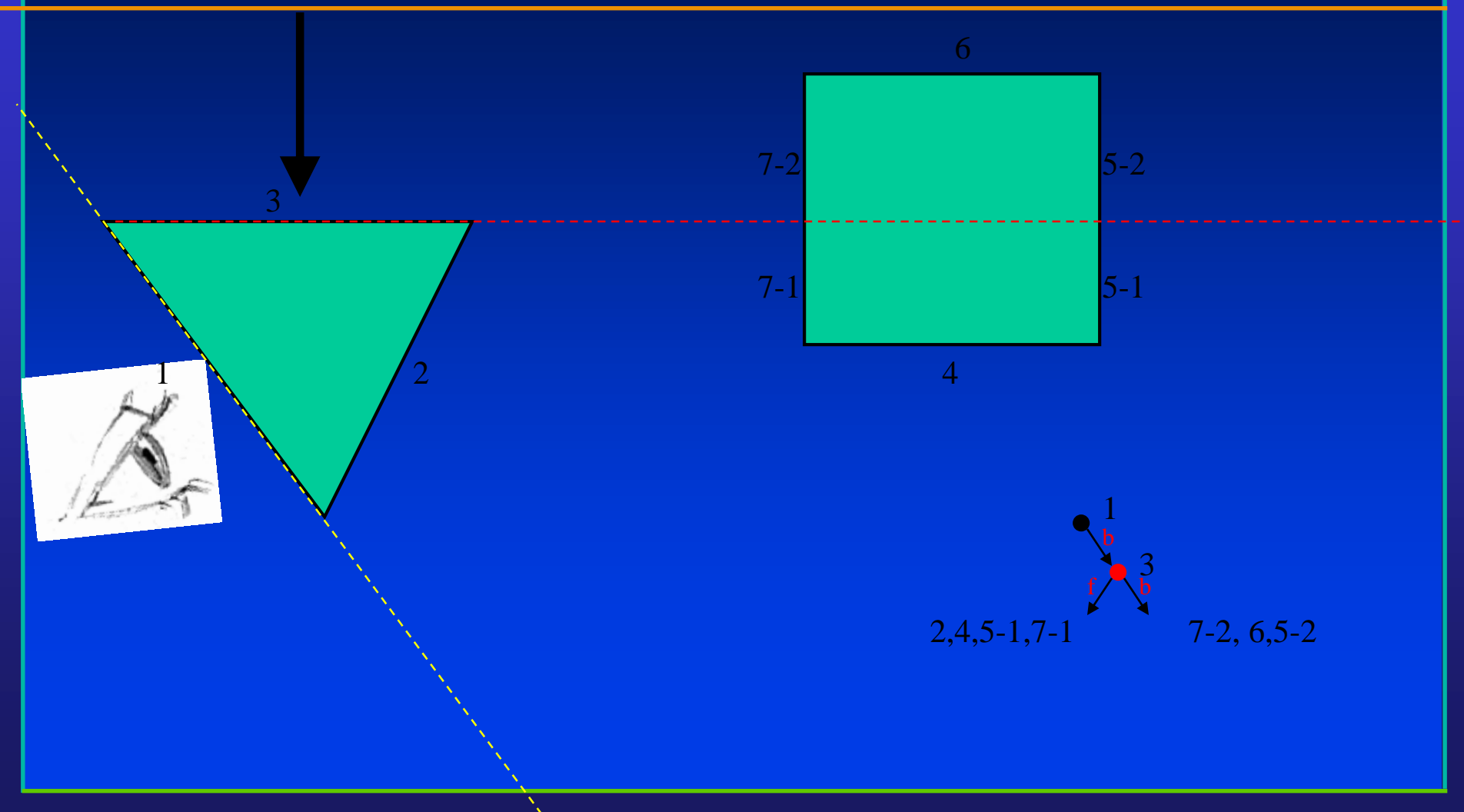

Department of Computer Science

Center for Visual Computing

STONY BROOK STATE UNIVERSITY OF NEW YORK

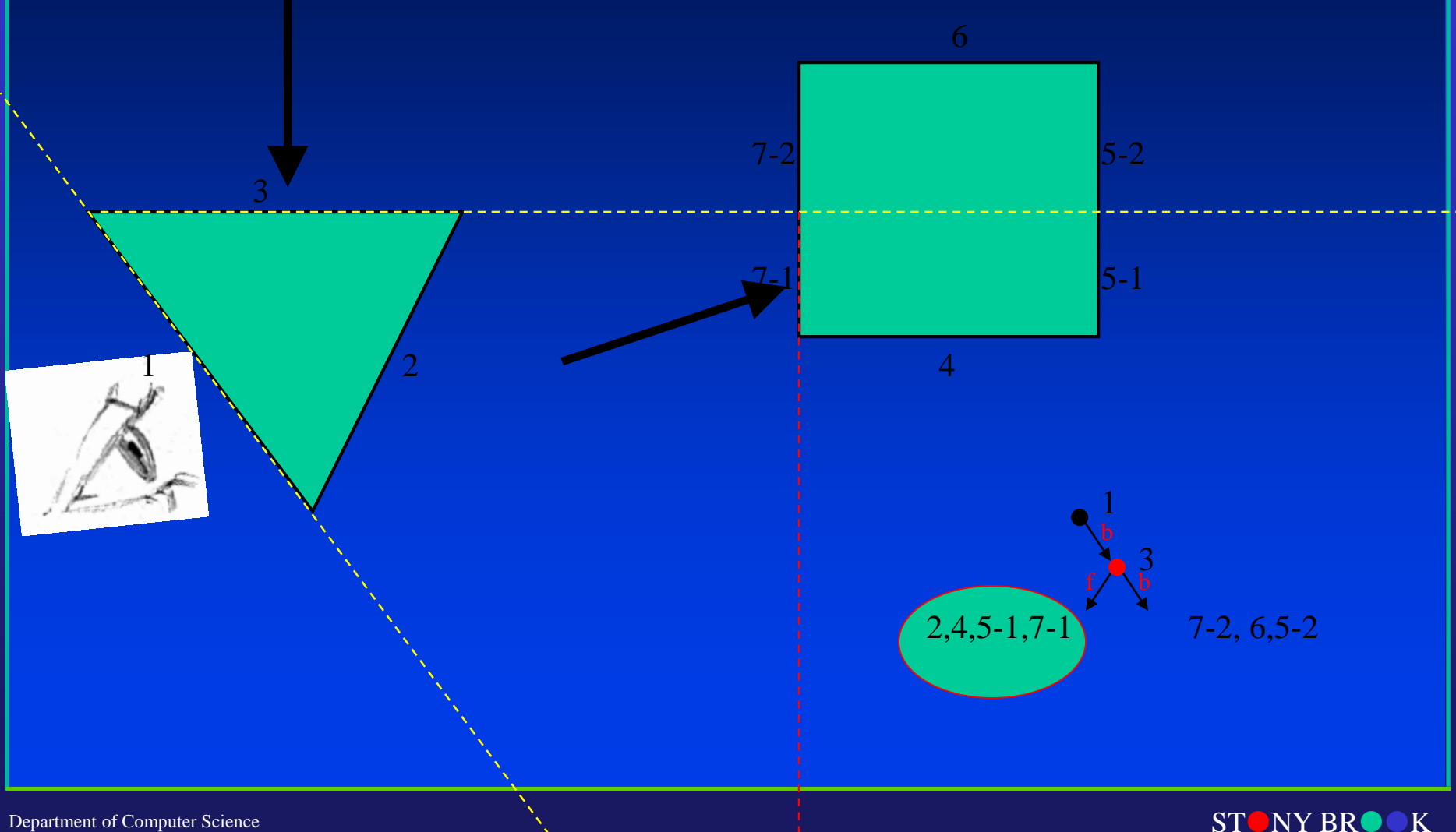

Department of Computer Science

Center for Visual Computing

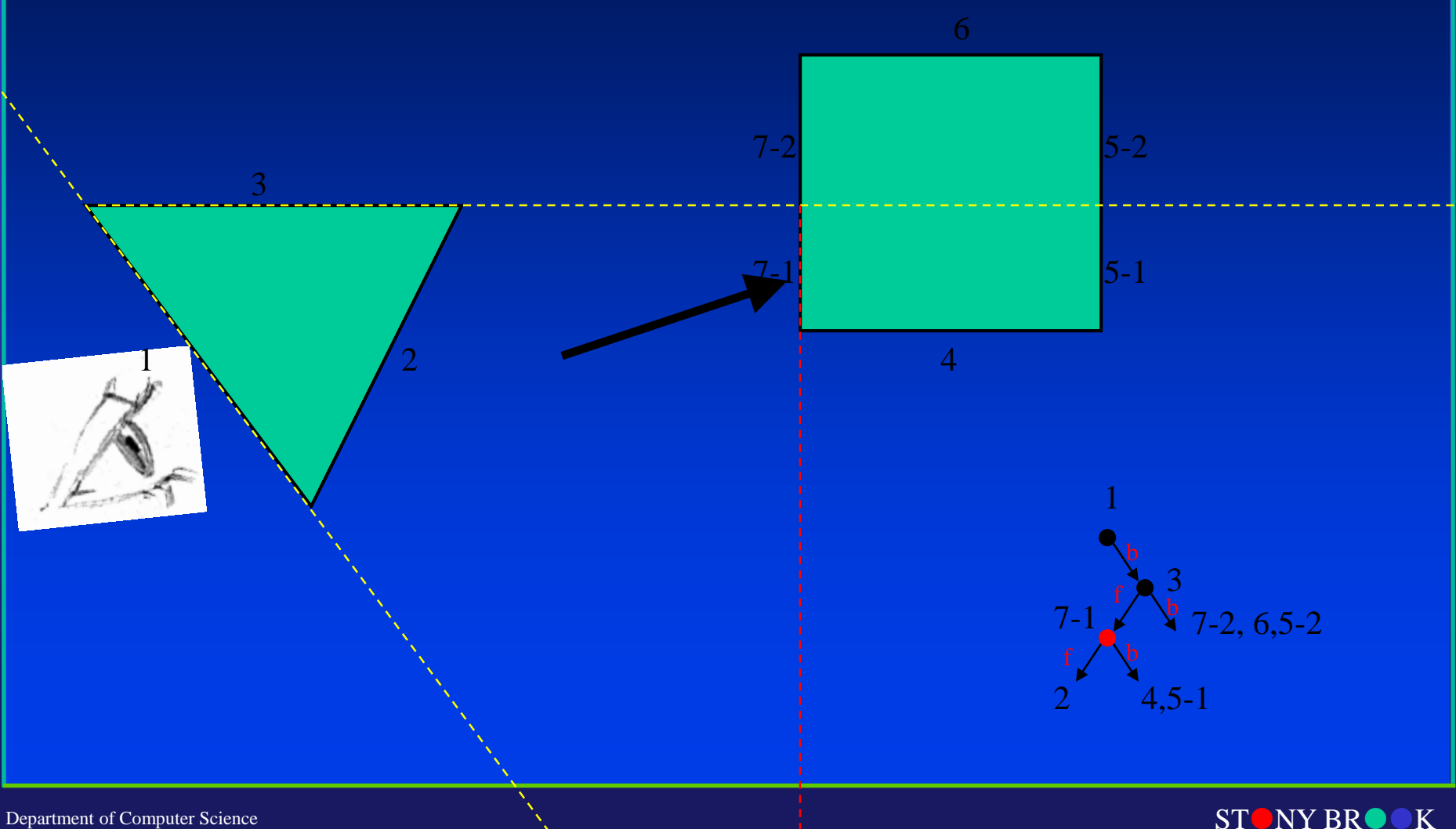

Department of Computer Science

Center for Visual Computing

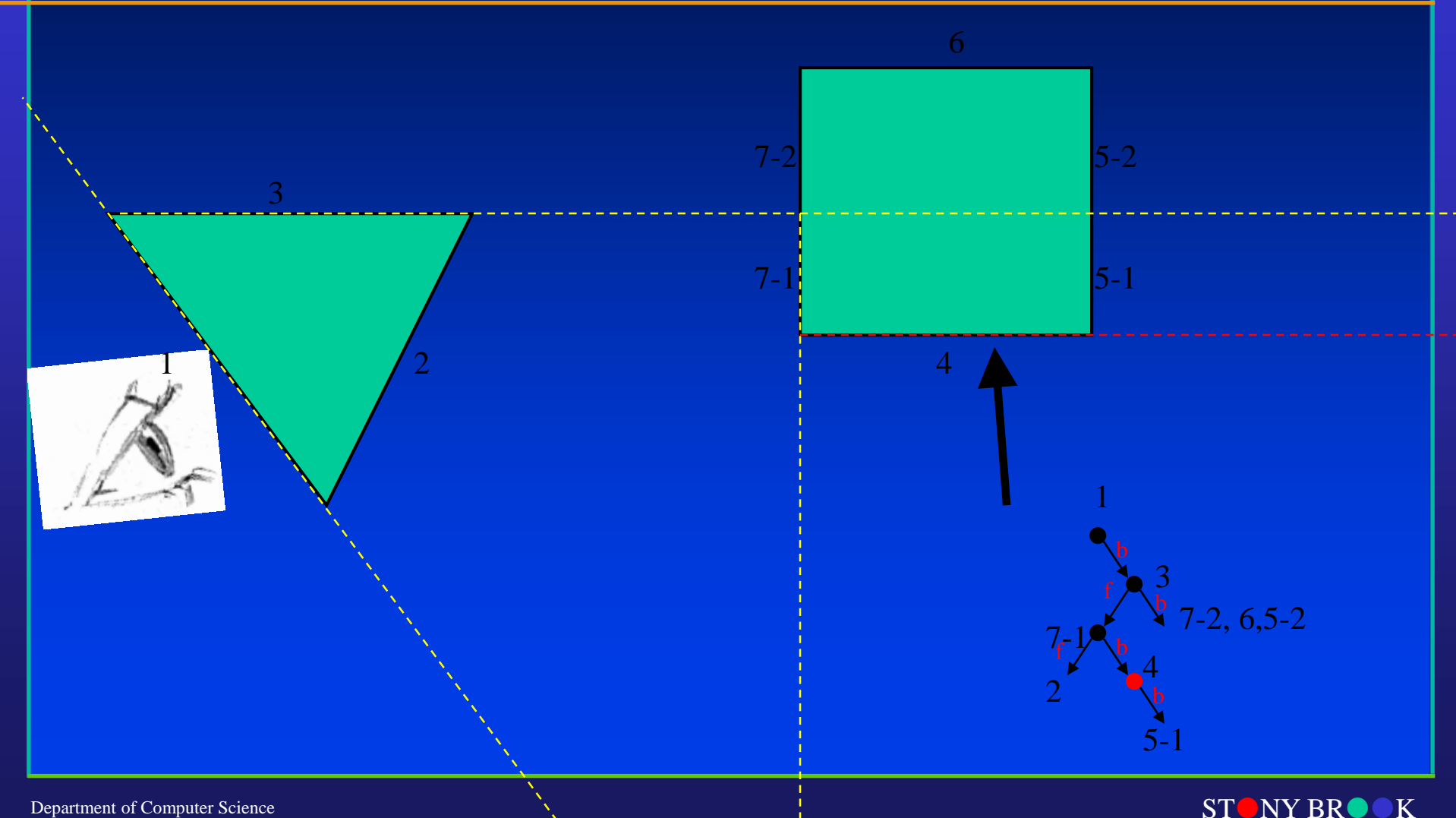

Department of Computer Science

Center for Visual Computing

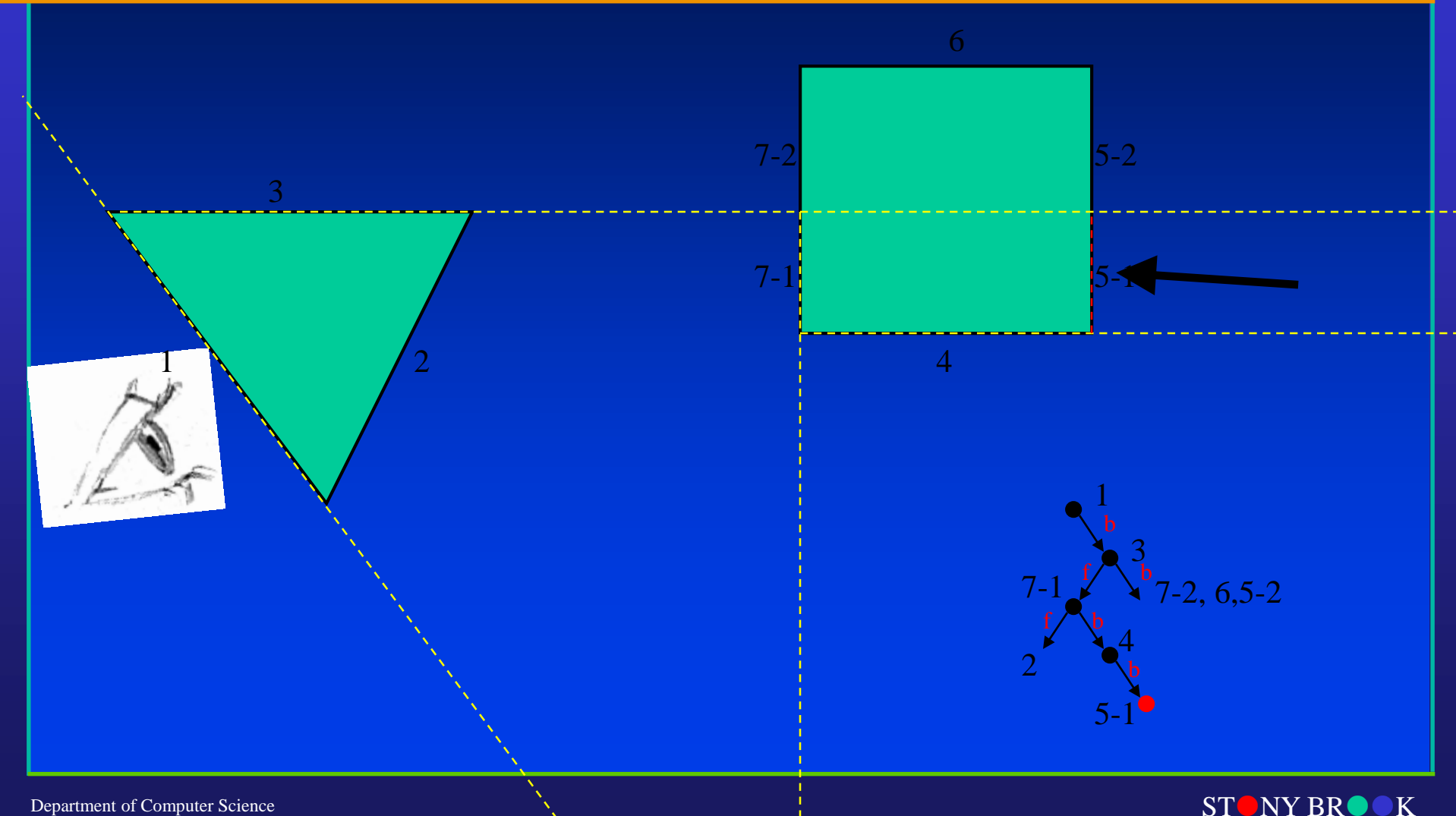

Department of Computer Science

Center for Visual Computing

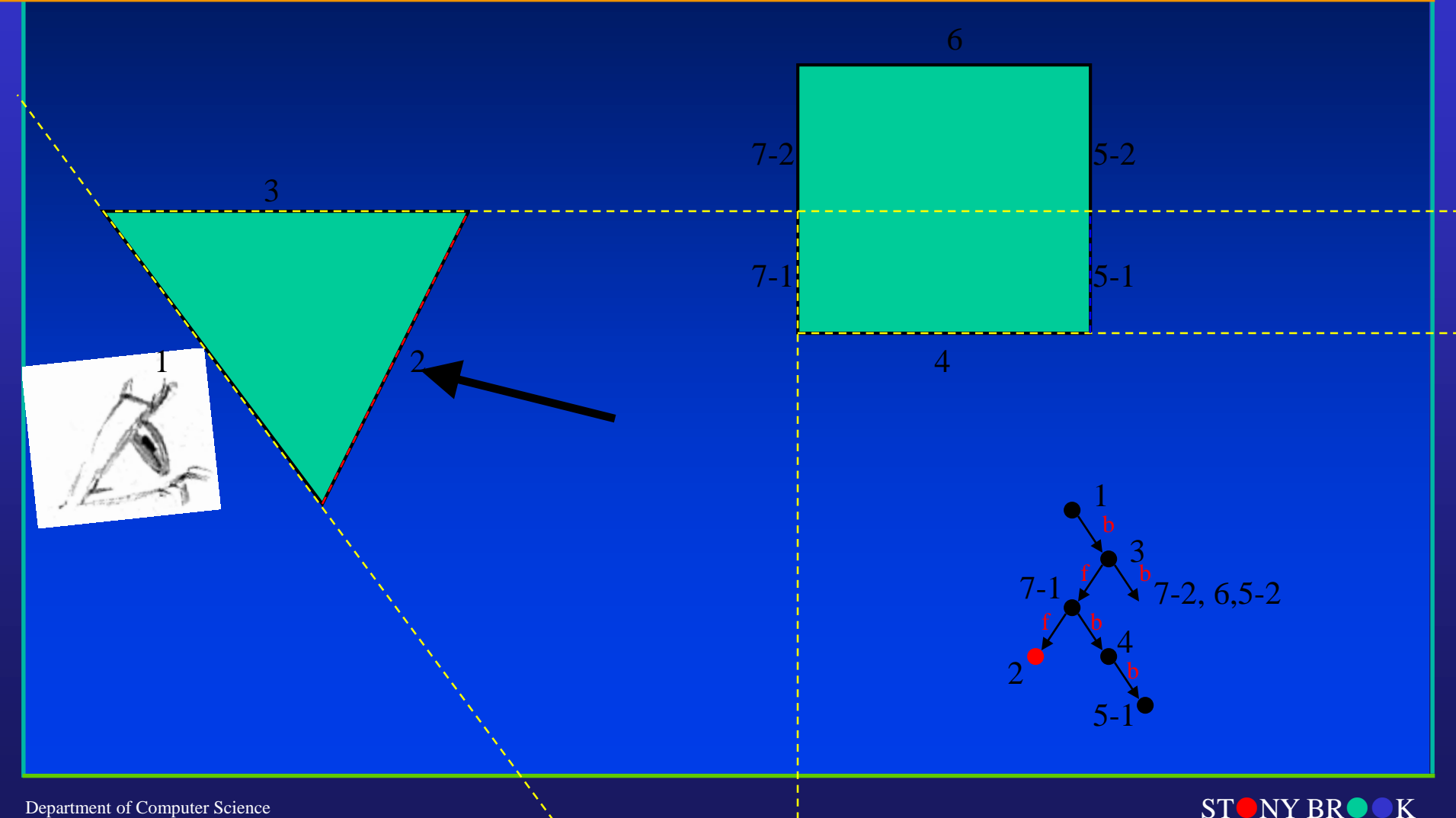

Department of Computer Science

Center for Visual Computing

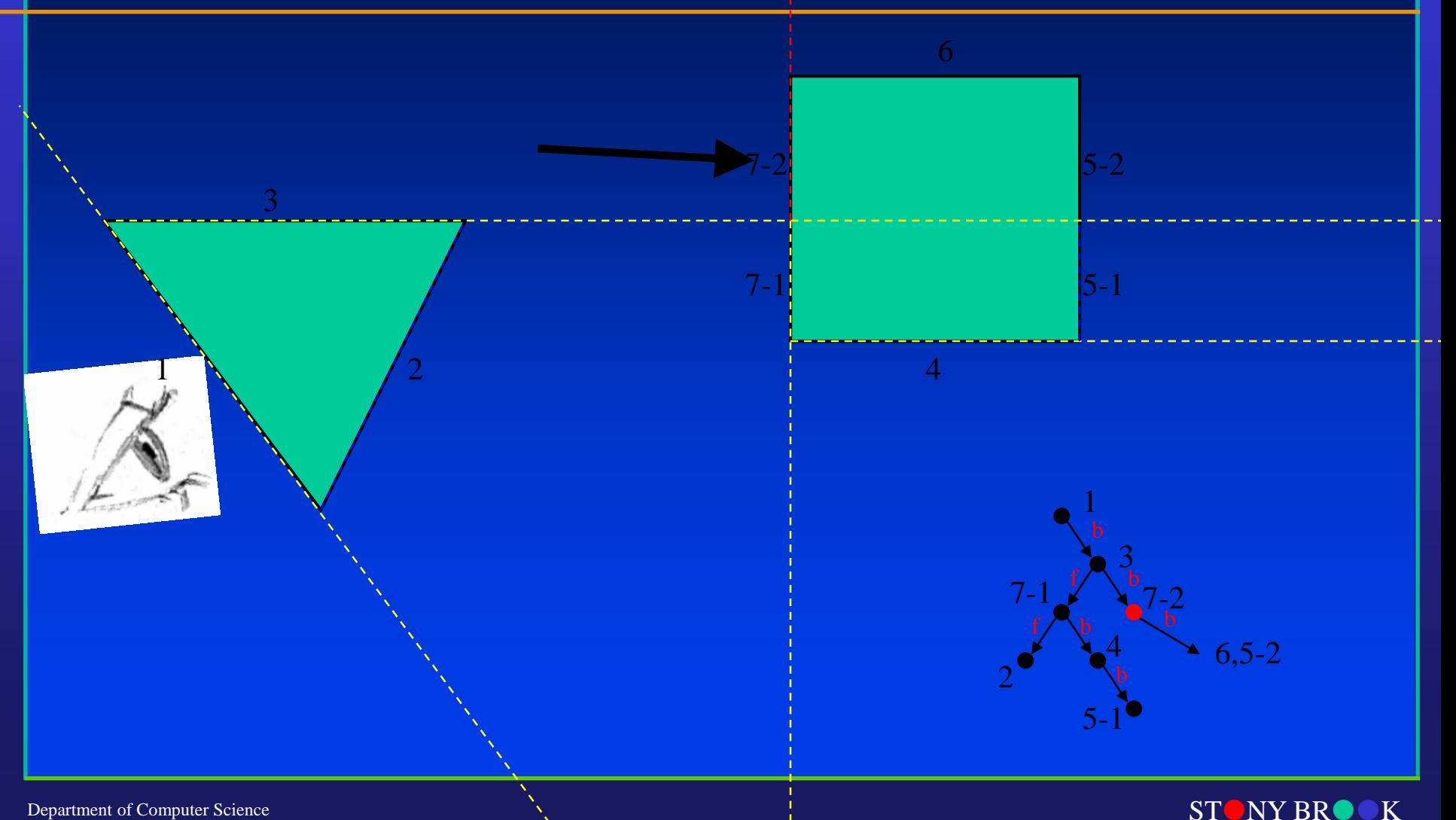

Department of Computer Science

Center for Visual Computing

1 2

3

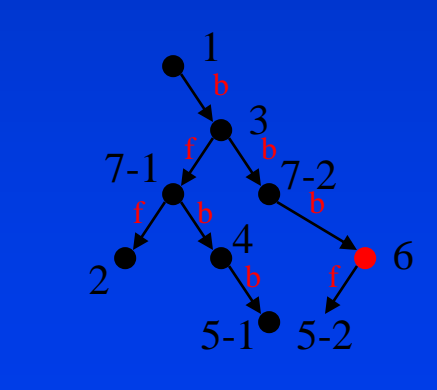

5-2

5-1

4

7-2

 $7-1$ 

6

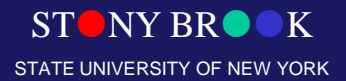

Department of Computer Science

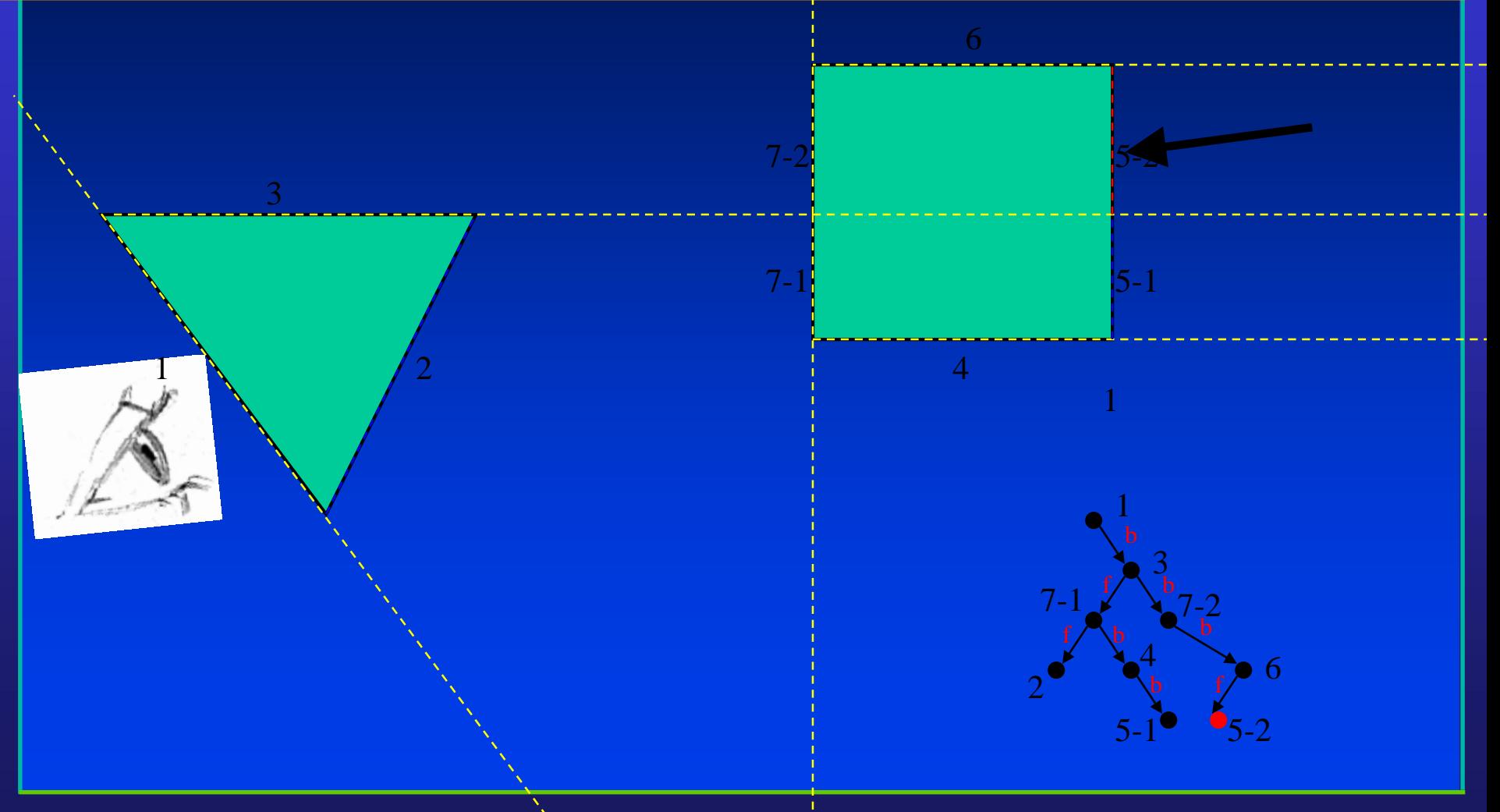

STONY BROOK STATE UNIVERSITY OF NEW YORK

Department of Computer Science

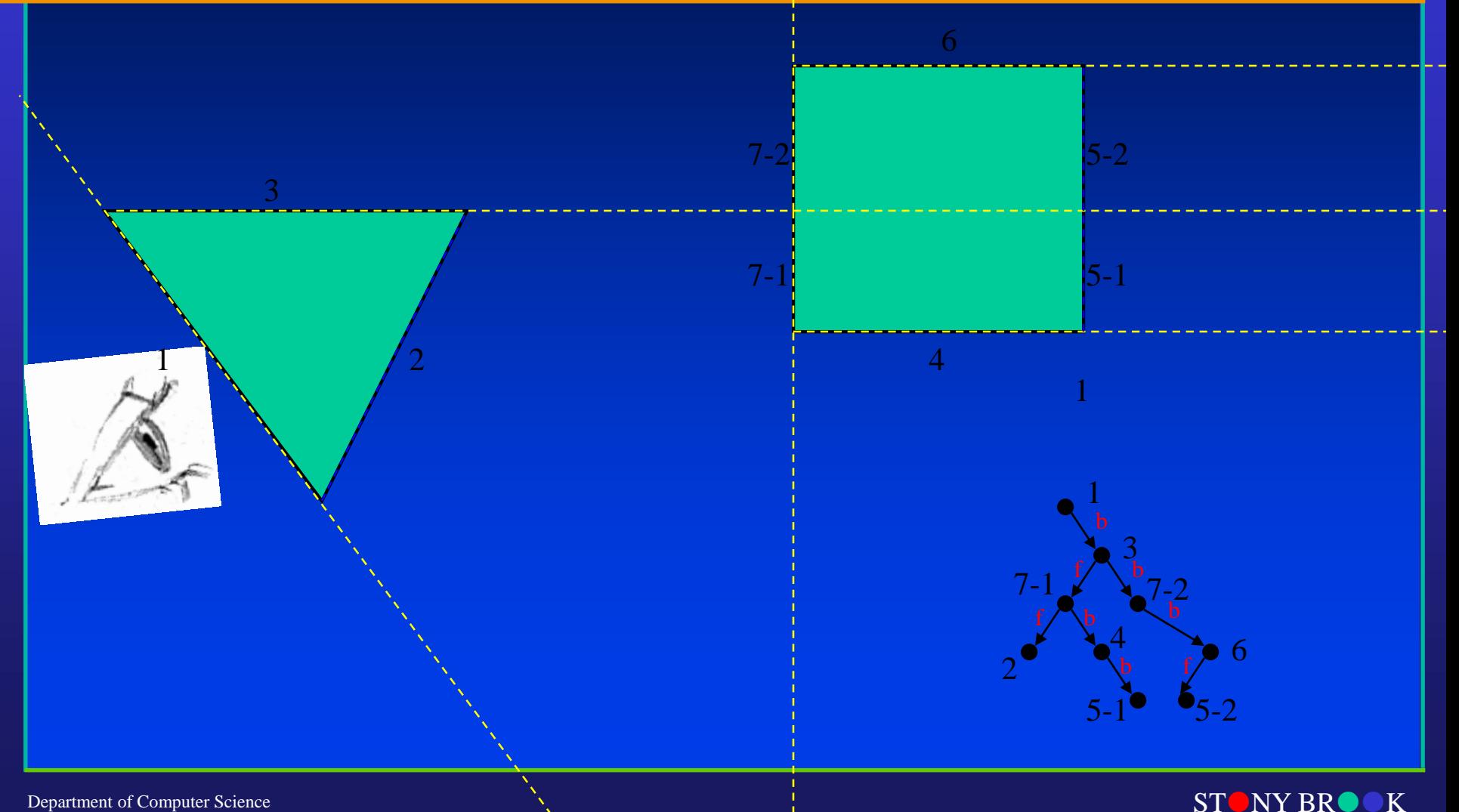

Department of Computer Science

Center for Visual Computing

### Rendering with a BSP Tree

### • If eye is in front of plane

- Draw "back" polygons
- Draw "on" polygons
- Draw "front" polygons

### • If eye is behind plane

- Draw "front" polygons
- Draw "on" polygons
- Draw "back" polygons

### • Else eye is on plane

- Draw "front" polygons
- Draw "back" polygons

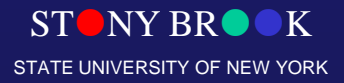

Department of Computer Science

1 2

3

5-2 2 7-2 5-1 3 7-1 4 6 1  $\mathbf{b}$  b b f

1

5-2

 $5 - 1$ 

4

6

7-2

 $7-1$ 

STONY BROOK STATE UNIVERSITY OF NEW YORK

Department of Computer Science

1 2

3

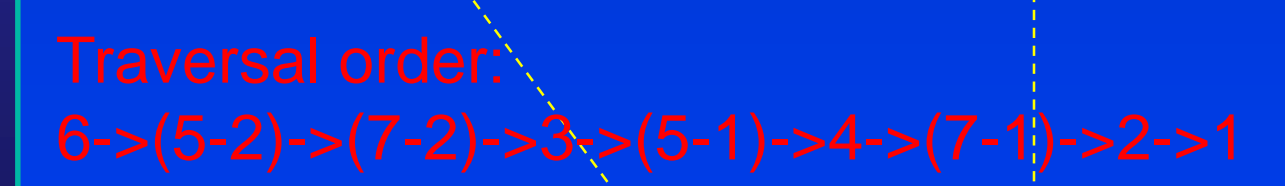

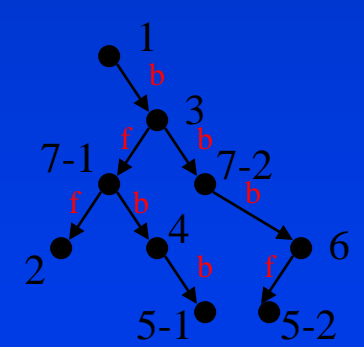

1

5-2

5-1

4

6

7-2

7-1

STONY BROOK STATE UNIVERSITY OF NEW YORK

Department of Computer Science

 $1 \sqrt{2}$ 

3

5-2 2 7-2 5-1 3 7-1 4 6 1  $\mathbf{b}$  b

1

5-2

 $5 - 1$ 

4

6

7-2

 $7-1$ 

STONY BROOK STATE UNIVERSITY OF NEW YORK

Department of Computer Science

# Traversal order:

 $1 \sqrt{2}$ 

3

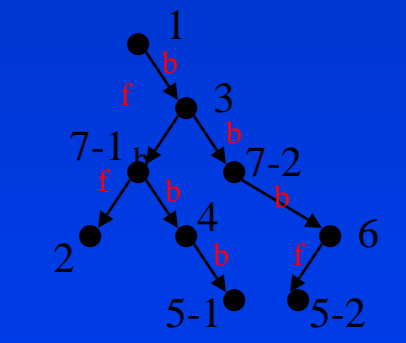

1

5-2

 $5 - 1$ 

4

6

7-2

 $7 - 1$ 

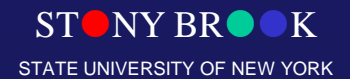

Department of Computer Science

### Traversal order?

 $1 \sqrt{2}$ 

3

5-2 2 7-2 5-1 3 7-1 4 6 1 b b

1

5-2

 $5 - 1$ 

4

6

7-2

7-1

STONY BROOK STATE UNIVERSITY OF NEW YORK

Department of Computer Science

### Summary: BSP Trees

### • Pros:

- Simple, elegant scheme
- No depth comparisons needed
- Polygons split and ordered automatically
- Only writes to framebuffer (i.e., painters algorithm)

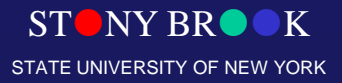

Department of Computer Science

### Summary: BSP Trees

### • Cons:

- Computationally intense preprocess stage restricts algorithm to static scenes
- Splitting increases polygon count
- Redraws the same pixel many times
- Choosing splitting plane not an exact science

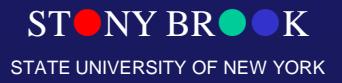

Department of Computer Science

### Improved BSP Rendering

• Take advantage of view direction to cull away polygons behind viewer

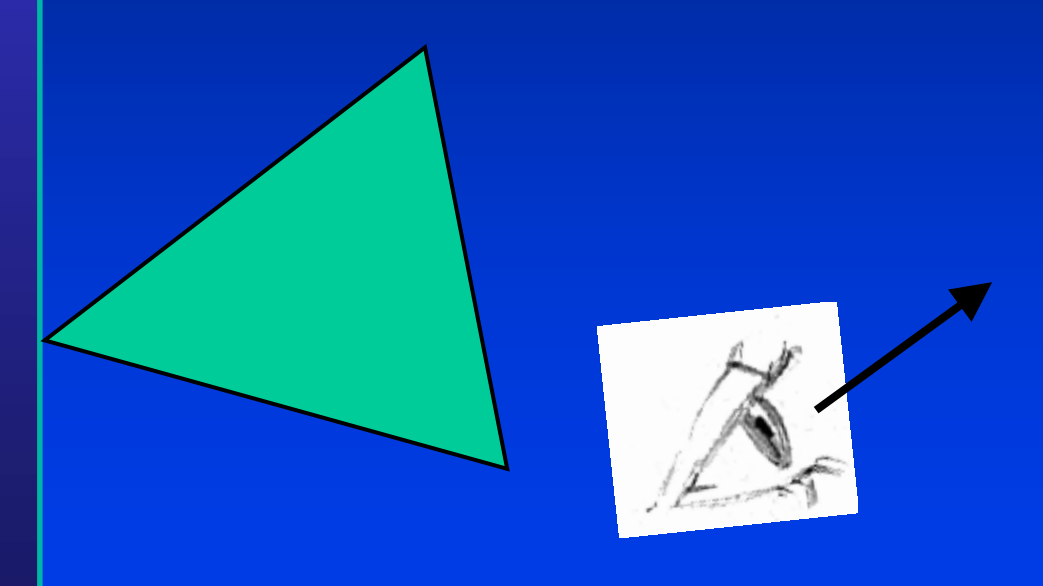

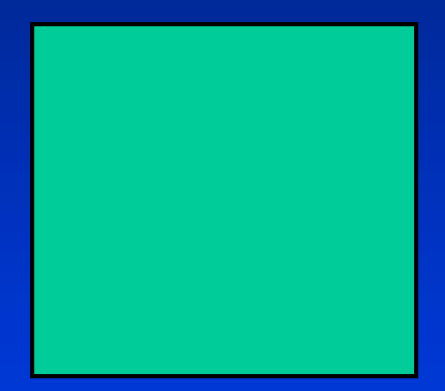

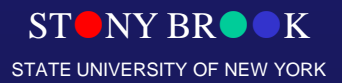

Department of Computer Science

### Improved BSP Rendering

• Take advantage of view direction to cull away polygons behind viewer

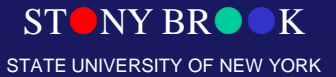

Department of Computer Science

### **Efficiency**

- BSP trees are order n log(n) in the number of polygons.
- Good for VR 'walkthrough' because you only re-compute when the eye crosses a separating plane.

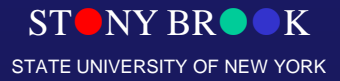

Department of Computer Science

### Z-Buffer

- Record r, g, b and z (depth) for each pixel.
- Process each polygon line by line and if closer replace r,g,b,z in the buffer.

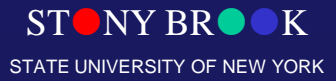

Department of Computer Science

### Scan Line in Screen Space

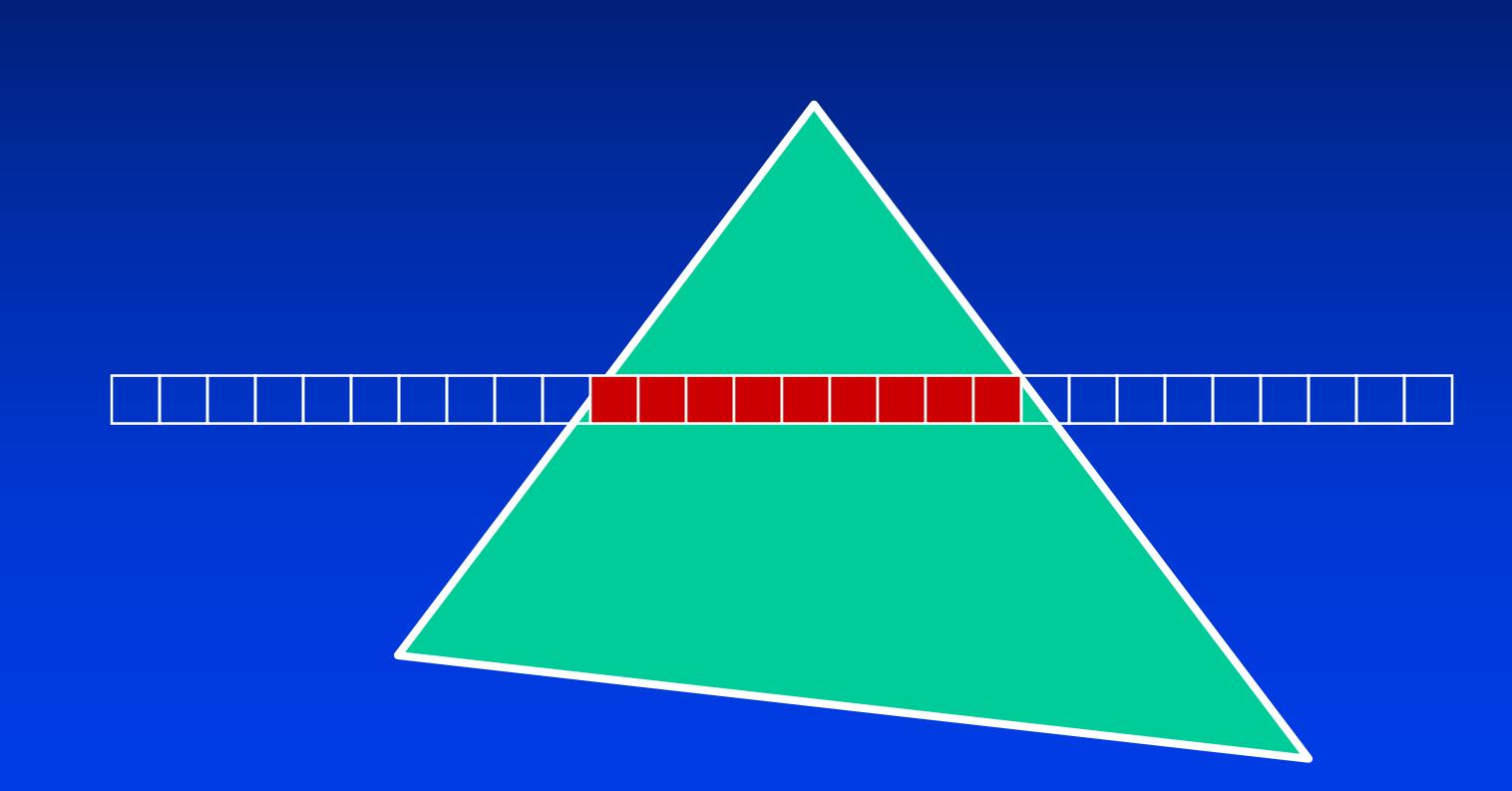

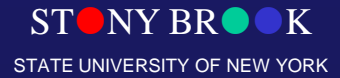

Department of Computer Science

### Area Subdivision

### • Fill area if:

- All surfaces are outside
- Only one surface intersects
- One surface occludes other surfaces within area.
- Otherwise, subdivide

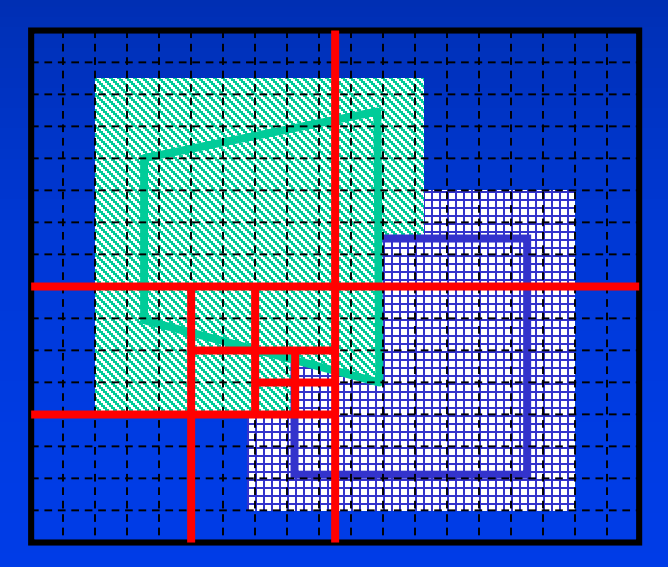

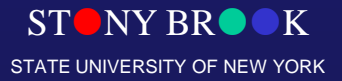

Department of Computer Science

### **The Warnock's Algorithm**

• The Warnock algorithm divides the screen into smaller areas and sorts triangles within these. If there is ambiguity (i.e., polygons overlap in depth extent within these areas), then further subdivision occurs. At the limit, subdivision may occur down to the pixel level.

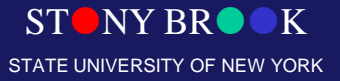

Department of Computer Science

### **Warnock Algorithm**

• Takes advantage of *area coherence*: divide the display area into successively smaller rectangles until the entire rectangle can be filled with a single color

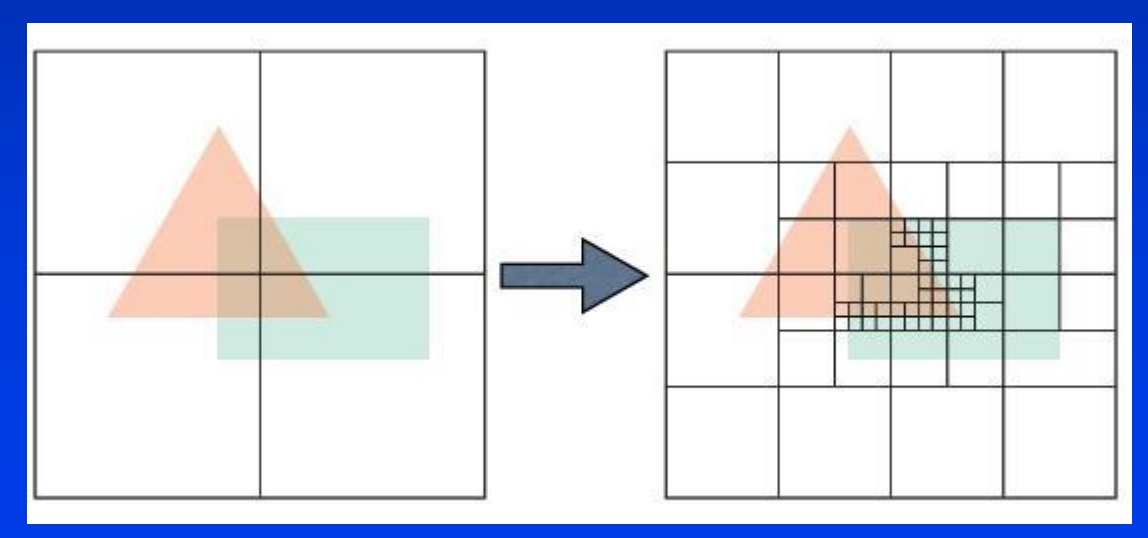

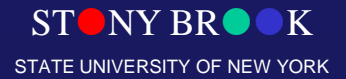

Department of Computer Science

### Finding the Depth

- Plane equation is  $Ax + By + Cz + D = 0$
- $z = (Ax + By + D)/C$
- replace x by x+1
- $z' = (A(x+1) + By + D)/C$
- $\overline{\Box}$   $\Delta z = z' z = -A/C$
- New z is found by adding a constant.

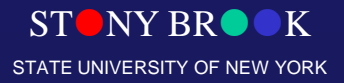

Department of Computer Science

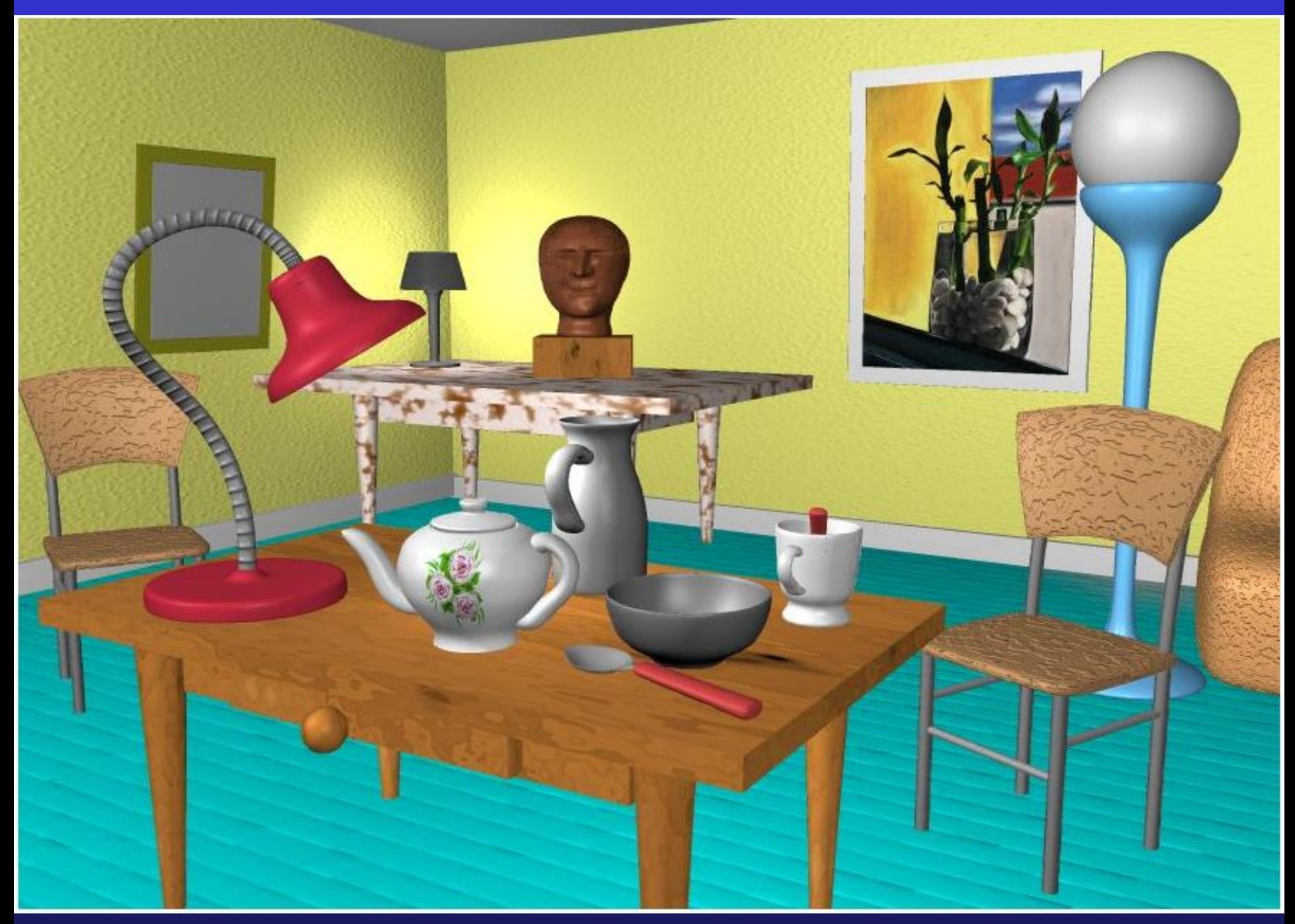

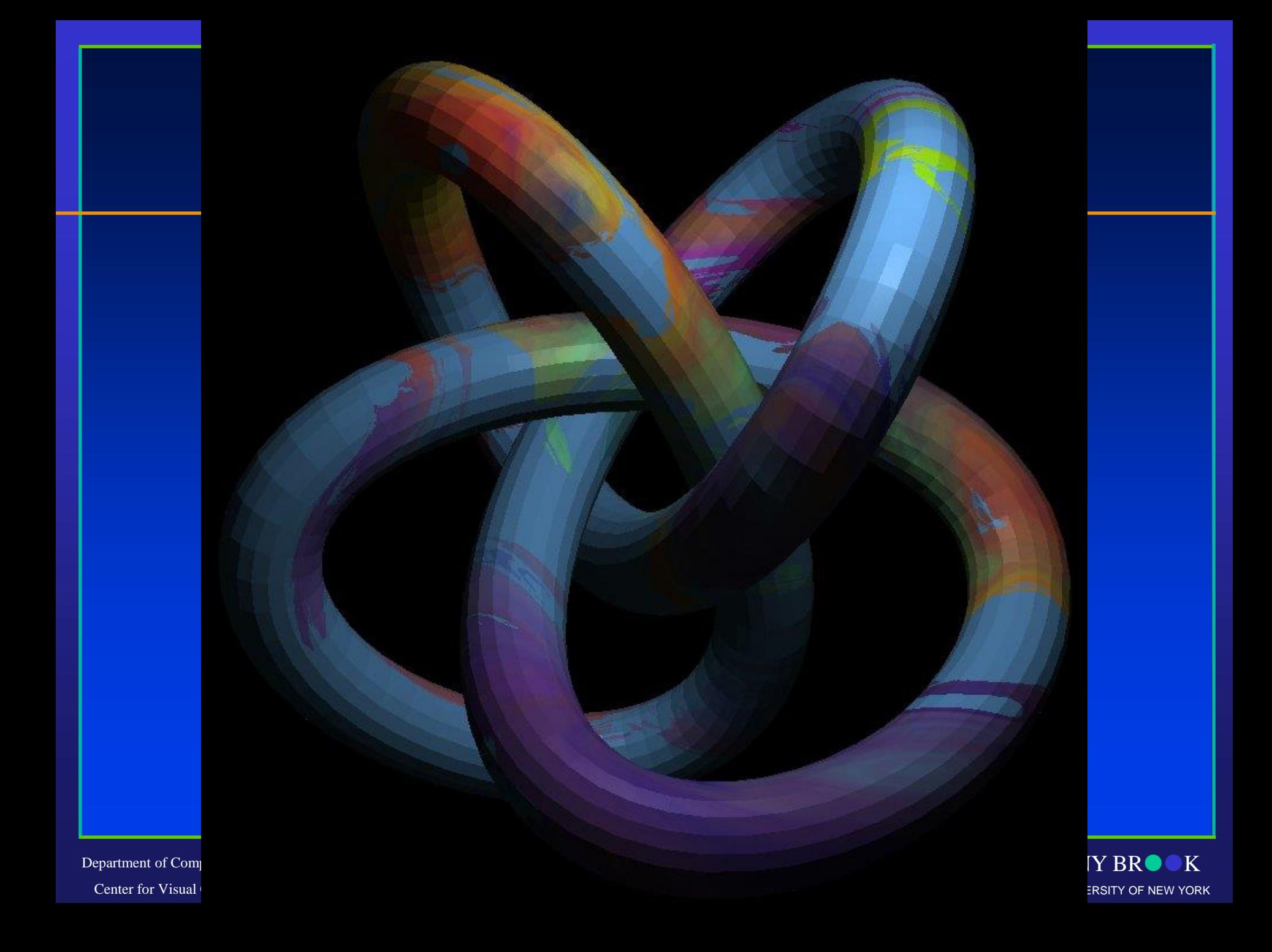

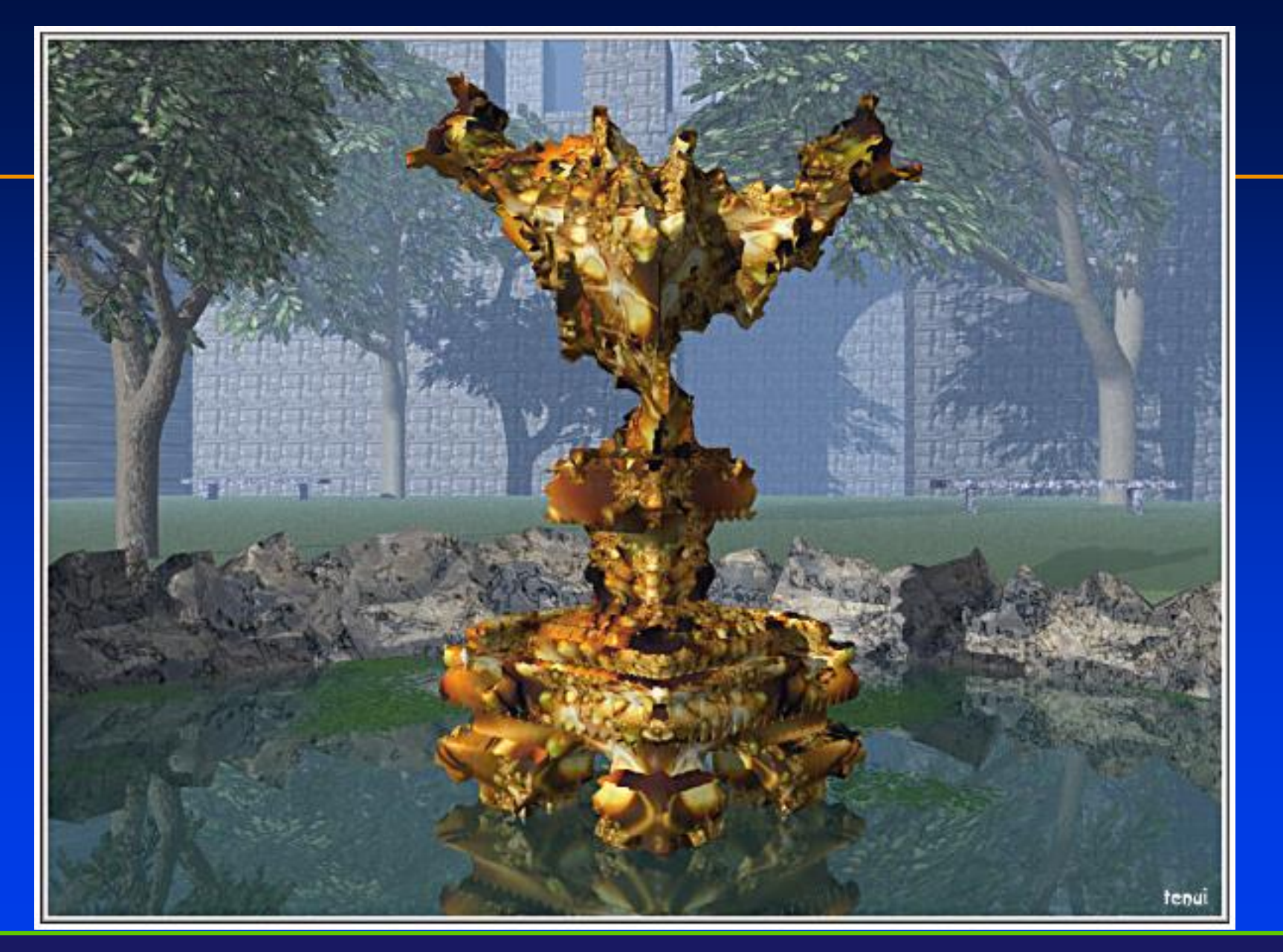

STONY BROOK STATE UNIVERSITY OF NEW YORK

Department of Computer Science Center for Visual Computing

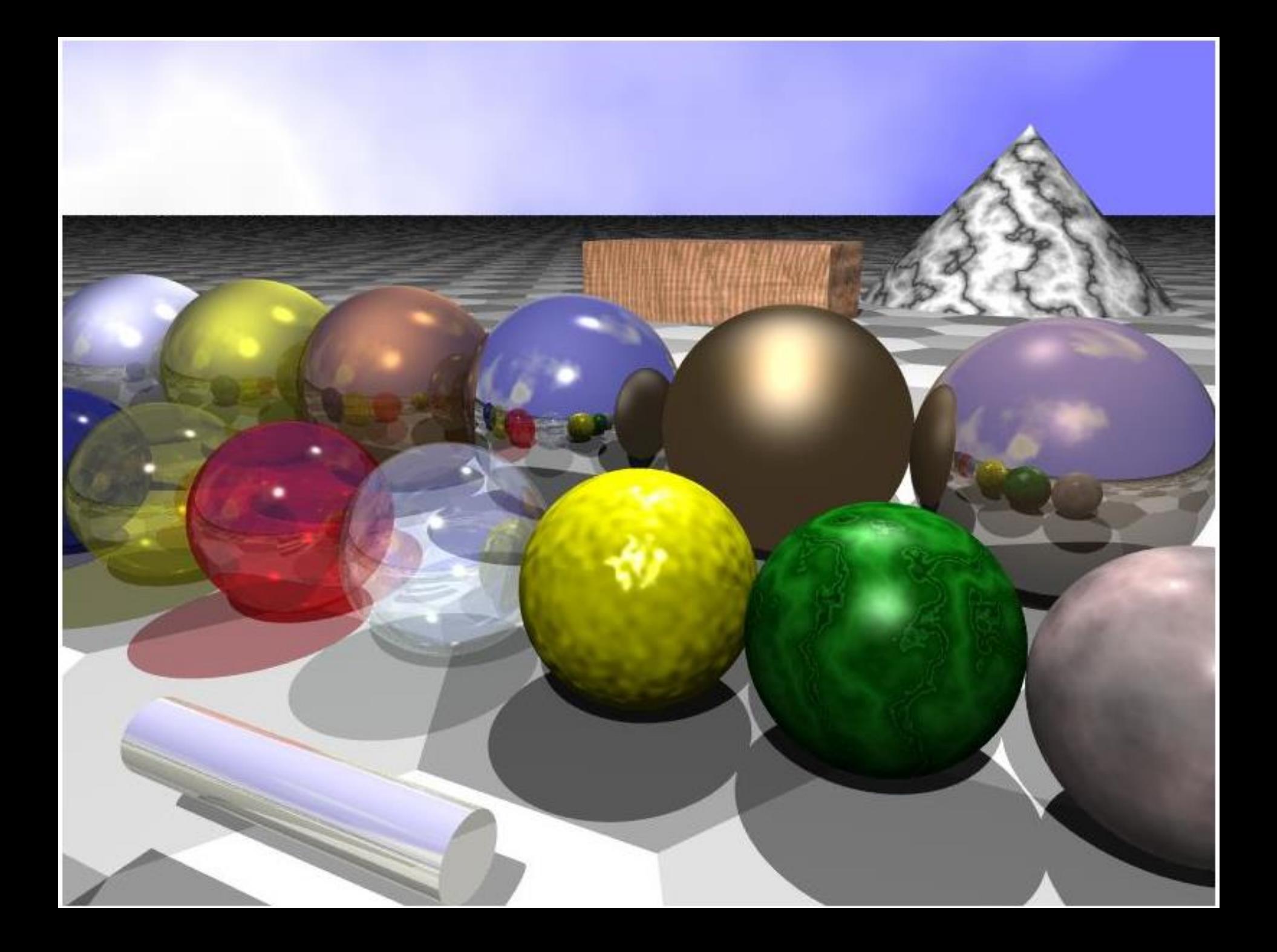